PRODUCT CODE: PRODUCT NAME: DATE CREATED: MAINTAINER: DEC-12-URlA-D AIPOS Monitor Internal Description May 5, 1971 Software Services

 $\mathbf{R}^{\text{avg}}$ 

*(* 

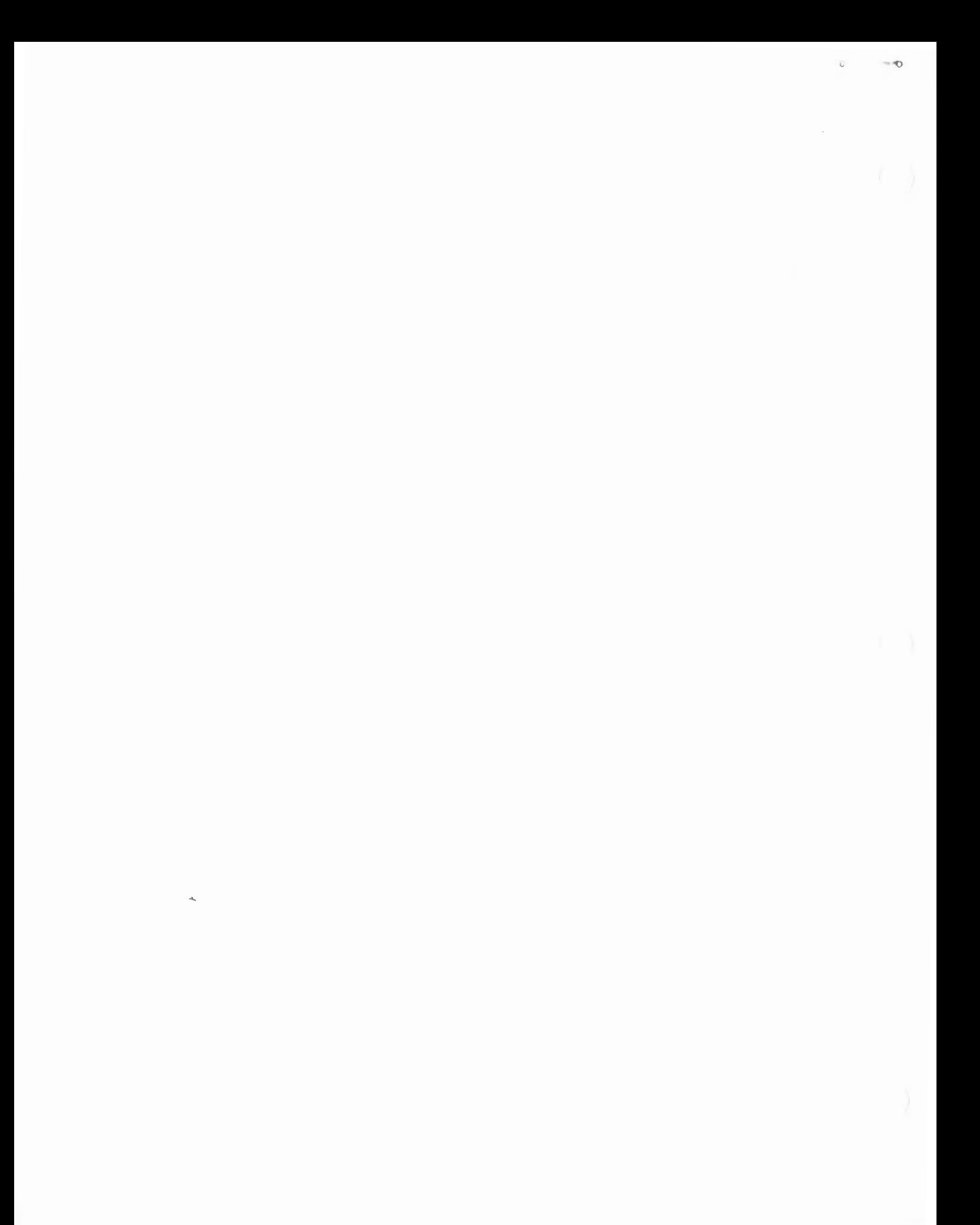

May, 1971

 $\frac{1}{2}$  ,  $\frac{1}{2}$ 

.. .

*(* 

 $\bar{z}$ 

Copyright © by Digital Equipment Corporation

The material in this manual is for information purposes and is subject to change without notice.

The following are trademarks of Digital Equipment Corporation, Maynard, Massachusetts

> DEC FLIP CHIP DIGITAL OMNIBUS PDP FOCAL COMPUTER LAB UNIBUS

For additional copies, order No. DEC-12-URlA-D from Program Library, Digital Equipment Corporation, Maynard, Massachusetts 01754 Price \$5.00

 $\begin{array}{ccc} \mathbf{0} & \mathbf{0} & \mathbf{0} \end{array}$ 

CONTENTS

 $\overline{a}$ 

 $\mathcal{A}=\mathcal{A}$  , and

 $\bullet$ 

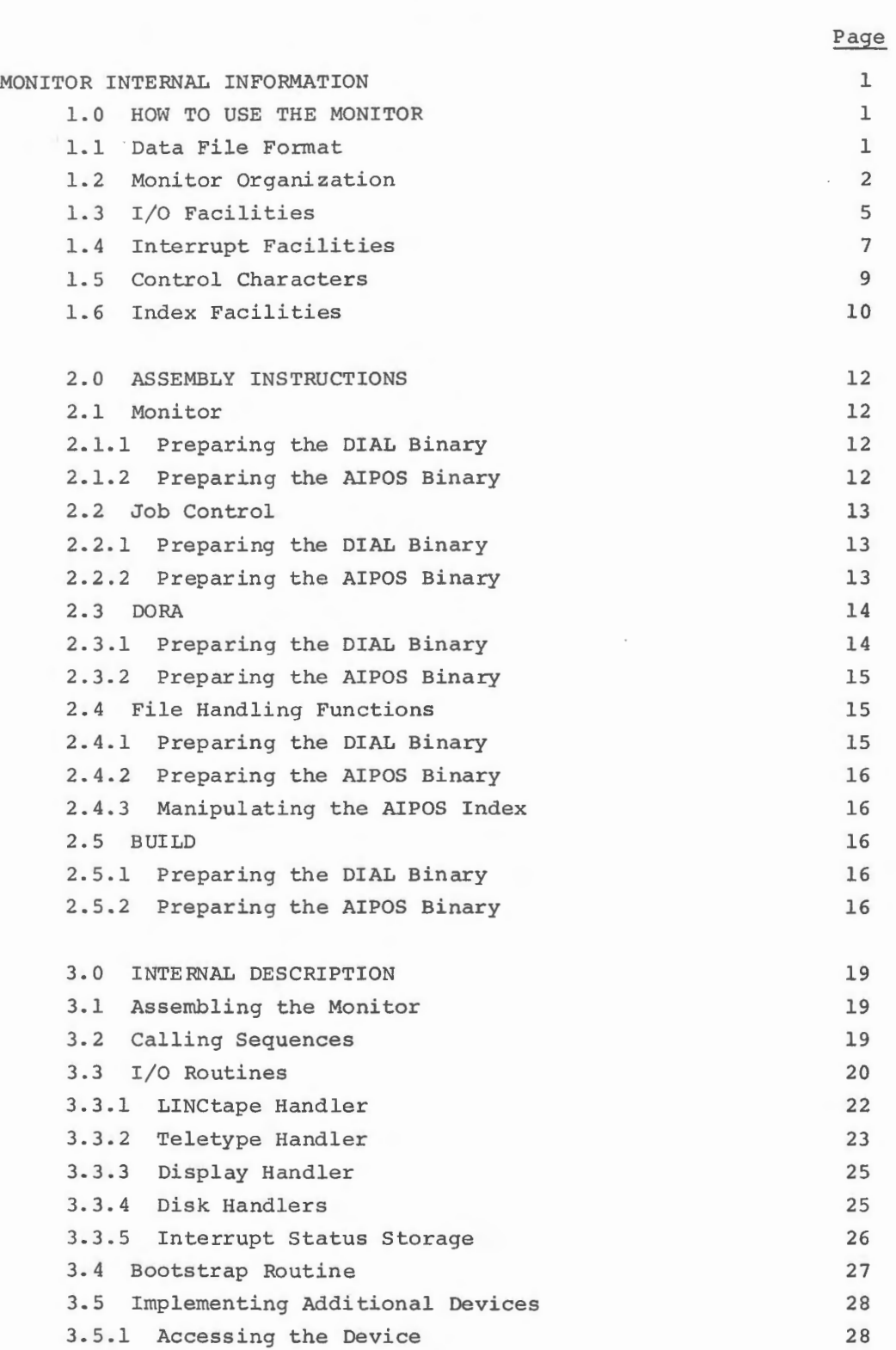

# CONTENTS

 $\cal O$ 

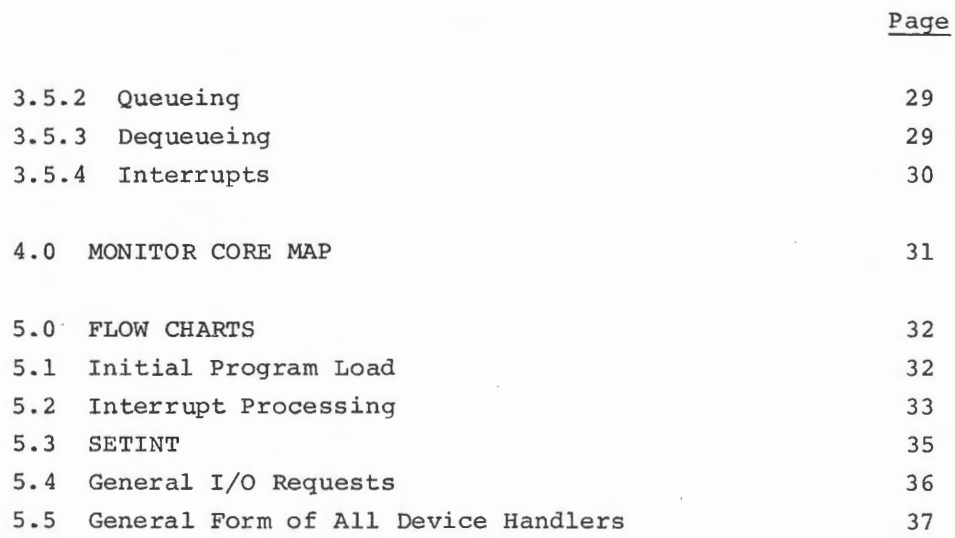

Listings

 $\bar{z}$ 

#### MONITOR INTERNAL INFORMATION

1.0 HOW TO USE THE MONITOR

1.1 Data File Format

*(* 

AIPOS data files have two parts: HEADER and DATA.

The HEADER portion is composed of one primary header block and several optional secondary header blocks.

The primary header block contains information about the number of header blocks, the number of data blocks, and the data file in general. Its format is fixed as follows:

Loc  $\emptyset$  Number of header blocks

Loc 1 Number of data blocks

Loe 2 Data format code

glgl 1 word integers<br>22g2 2 word integers %2%2 2 word integers<br>%2%3 2 word fractions 2 word fractions  $\emptyset$ 3 $\emptyset$ 4 3 word floating point

Loc 3-<br>Loc 4 Number of data points in the file (2 word integer) Loc 5-<br>Loc 17 Reserved Loc 20- Maximum value of the data file in 3 word floating point<br>Loc 22 format  $Loc 22$ Loc 24- Minimum value of the data file in 3 word floating point<br>Loc 26 format  $Loc 26$ Loc 30-<br>Loc 377 Reserved

The secondary header blocks contain information on particular programs in AIPOS.

Loc  $\emptyset$  of all secondary header blocks contains a code defining the particular systems program. Currently, codes 1, 2, and 3 are assigned.

It is the responsibility of the programs that generated the secondary header blocks to set the format of the remaining locations of the secondary header blocks.

The block in the DATA portion of AIPOS data files contain the data points whose format is defined in the primary header block. The number of data points per data block varies with the data format:

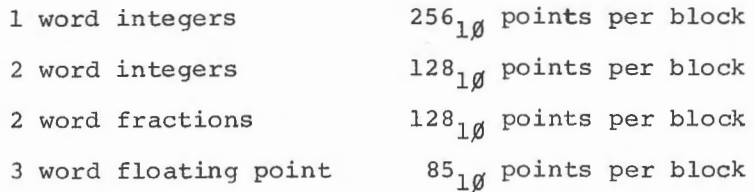

The last location of each floating point data block is unused.

## 1.2 Monitor Organization

The AIPOS core-resident Monitor provides device-independent I/0 services and arbitrary, device-specific interrupt handling for all programs in the system. Because the system is structured in this way, each application program can be written with minimum concern for the details of device manipulation and control; yet where necessary for special needs or problems, the program has direct access to the hardware. In general, therefore, each program is free of the need for special I/0 routines (and consequently the need to debug each routine), while the availability of a new peripheral on the system improves the power of every program, without recoding each one. Clearly, the software is as easily expandable as the hardware, and the user who wishes to add to his machine configuration need not worry about rewriting his programs to take advantage of it.

Similarly, file handling and command interpretation are handled by the Job Control Language processor at the beginning and end of every program run. The program itself need never be concerned with index struc-

ture or generalized command decoding, since these problems are handled by JCL, which converts the appropriate command and file information to a convenient table form for the application program.

The following information on the Monitor is included in this manual for the programmer who wishes to add a program to AIPOS. It is suggested that the AIPOS Internal Descriptions also be read.

The basic resident AIPOS Monitor occupies locations  $2\beta\beta-2577$  of field  $\emptyset$ . Page  $\emptyset$  is allocated as follows:

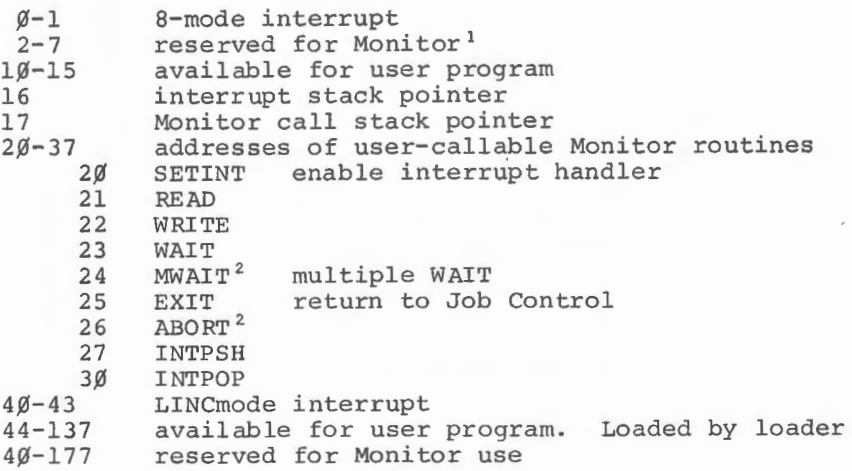

Optional Monitor facilities, available via conditional assembly in the Monitor, will increase the highest address used by the Monitor. These facilities include support of optional I/0 devices, plus a grid table and character display routine for ASCII or DIAL codes.

The loader, when requested, loads locations  $44-137$  and  $26\cancel{0}\cancel{0}-7577$  of field  $\emptyset$ , and any location in field 1.

Page 37 of field  $\beta$  (locations 76 $\beta$  $\beta$ -7777) serves as a communication region between Job Control and the user program. The information stored

<sup>2</sup>Reserved, but not yet implemented.

 $\mathbf 1$ 

<sup>&</sup>lt;sup>1</sup>These six locations, tagged TMP1, TMP2,..., TMP6, are used by the Monitor as temporaries during user Monitor calls, but never in interrupt processing. The user may, therefore, use these locations as temporaries, with the knowledge that they may be destroyed by any Monitor call.

here is file information, parameter strings, etc., and is passed in 12<sub>0</sub> word blocks having the following format:

 $\circ$ 

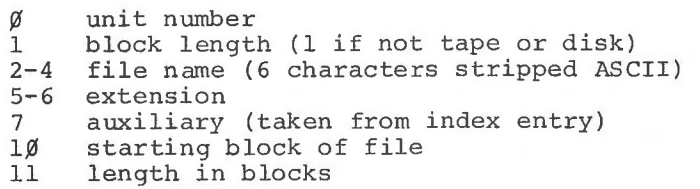

Bits  $\emptyset$  and 1 of the unit word (word  $\emptyset$ ) have the following meanings:

- $Bit~$   $\emptyset$ : Permanent/Temporary file. When the application program is called, this bit is zero if Job Control allocated new file space for this file, one if the file existed prior to loading the program. The bit will always be set for input files.
- $Bit 1:$ Input/Output. This bit is zero for files specified as input in the command strinq (i.e., specified to the right of the equals sign), and one for output files (including working areas).

Upon normal EXIT, Job Control will scan the descriptor blocks, making permanent index entries for those files whose descriptor blocks have both bits  $\emptyset$  and  $l$  set.

Words 2-11 are copied directly from the index of the specified device, if tape or disk. Otherwise, 2-6 contain blanks, 7 and  $1\rlap{/}$  contain zeros, and 11 contains 7777.

These file parameter blocks are in page 37 as follows:

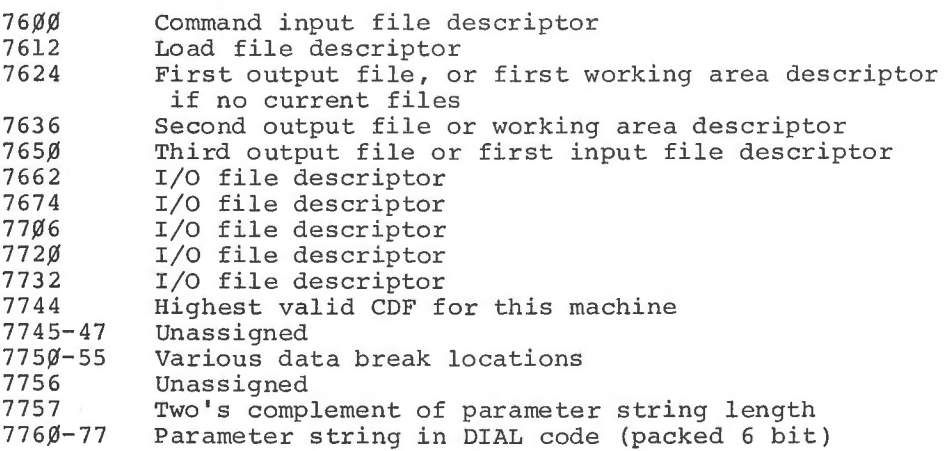

A convention has been established for use of the Monitor EXIT routine: Normal exit from any application program is a JMP instruction, whereas error exits are a JMS. This distinction allows the Monitor to suppress saving of files when an application program is aborted, either by CTRL/C or under program control.

1.3 I/O Facilities

The standard calling sequence for I/O routines is as follows:

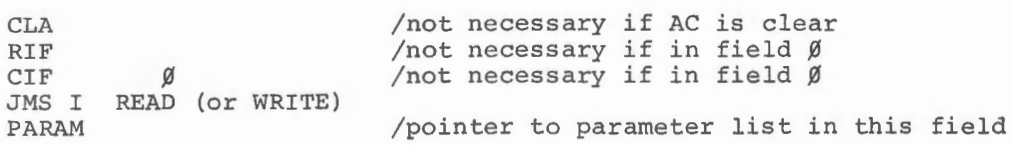

Immediately following the JMS is the address of a parameter list in the same field, whose format is:

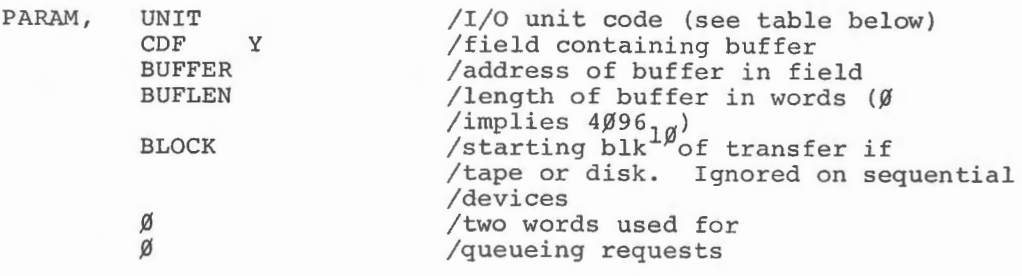

When the program jumps to READ or WRITE, the Monitor sets bit  $\emptyset$  of the unit code, and may change bits 1 through 5. The Monitor also destroys words 5 and 6 of the list in the process of queueing the request. The rest of the parameter list is not modified by the Monitor and must not be modified by the user until bit  $\emptyset$  of word zero is cleared. (This is the Monitor's indication that the operation is complete.) When the Monitor returns from the JMS, the link is set, the AC is zero, and the instruction and data fields are the same as they were before entering the calling sequence. All data transfers are limited to one field, that specified by the CDF instruction in the parameter list.

The unit code assignments are:

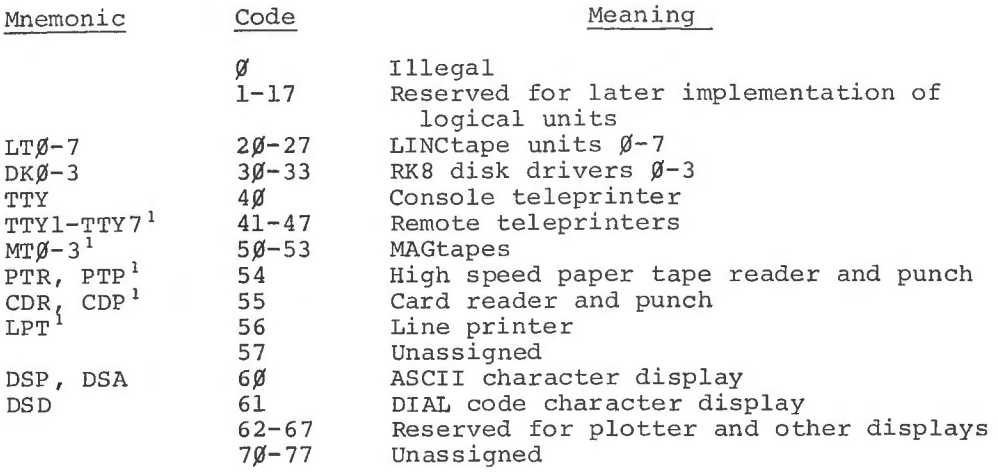

Internally, all references to I/0 units are via the above codes. Externally, all references are by the mnemonics.

Despite the common unit code for teleprinter input and output, the keyboard and printer are handled as logically distinct devices, and operations on them may be in progress concurrently. If the user program requests both input and output on the teleprinter, his output request will be honored immediately, but will be interrupted to echo anything typed by the operator. If no input has been requested, on the other hand, anything typed by the operator (except CTRL/C) is ignored, and output messages are not affected.

The user program may test for completion of any operation by examining bit  $\emptyset$  of word  $\emptyset$  of his parameter list, as follows:

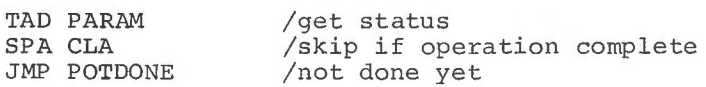

Alternatively, a Monitor call is provided for the same purpose. The calling sequence is identical to that for I/0 operations.

 $\sigma$ .

<sup>&</sup>lt;sup>1</sup> Reserved, but not yet implemented.

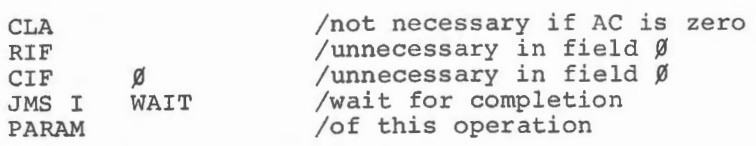

The Monitor returns when bit  $\emptyset$  of the specified parameter list is zero, i.e., the operation is complete. (Note that ALT MODE is stored in the user's buffer as octal 233 whenever any of the characters 233, 375, or 376 is typed on the keyboard. The parity bit  $(200)$  is forced on before any keyboard character is stored in the user's buffer.

1.4 Interrupt Facilities

*(* 

The Interrupt Handler is set up as follows:

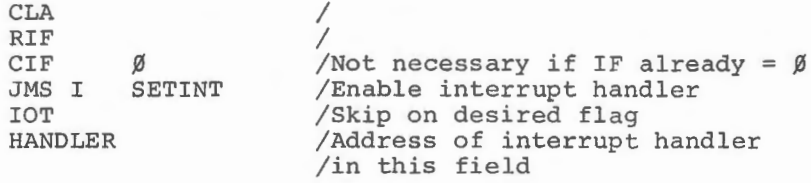

The location following the JMS is assumed to be an IOT skip instruction. The next location is the address of an interrupt handler for the particular flag tested. The handler must be in the same field as the initialization call. When an interrupt occurs, and the tested flag causes a skip, the Monitor will JMS to the specified handler. AC and LINC may be anything, data and instruction fields will be the user's field (i.e., the instruction field when the SETINT was done). If the MQ is used, it must be saved and restored. If LINC mode adds are used, the FLO flip-flop must be saved and restored.

If the handler address is 7777, the specified skip instruction is removed from the polling sequence, thereby effectively disabling the specified interrupt handler. The maximum number of interrupts which may be enabled at any one time is specified at system assembly time, and includes interrupts from I/0 devices in operation due to read/ write calls not yet satisfied.

For each enabled interrupt (that is, each one for which a SETINT is active) the Monitor sets up the following instruction sequence:

**0** 

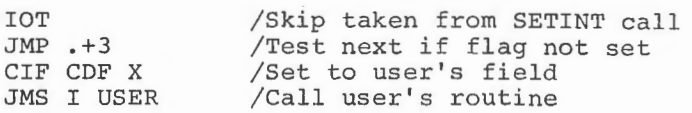

Disabling an interrupt overlays the IOT with a NOP (7 $\emptyset\emptyset\emptyset$ ). When SETINT is called to enable an interrupt, the chain is scanned first to find an identical IOT. If a match is found, it is NOPed. Then the chain is scanned again, this time for a NOP. When one is found, the CIF CDF is replaced to address the user's field, the appropriate entry in the list of user routine addresses is set, and finally, the NOP is replaced by the IOT skip.

Each time an interrupt occurs, the entire chain is scanned once to ensure that all flags can be serviced with a minimum of overhead. It is the responsibility of the user to clear flags before returning. Failure to do so will result in an infinite interrupt loop.

It is also the user's responsibility to ensure that the time taken by his interrupt routine is small.

Two Monitor routines are provided to allow a user's interrupt routine to be interruptable. These routines are INTPSH and INTPOP. They save and restore, respectively, the system status at the time of the interrupt so that other interrupts may be serviced as necessary during the execution of the user's interrupt routine. Calling sequences are:

> CLA RIF CIF ~ INTPSH JMS I ION /interruptable portion of user's /interrupt service routine  $\bullet$ CLA RIF  $CIF$   $\emptyset$ IOF JMS I INTPOP

Note that these routines provide for saving of system status, but not the status of the user's interrupt routine. Therefore, the user must protect against being re-entered by another interrupt from the same device. At the minimum, this means that the device flag must be cleared before calling INTPSH.

The programmer must make a clear distinction between interrupt service routines (i.e., synchronous or real-time routines) and background programs. At interrupt time, only two Monitor routines may be called: INTPSH and INTPOP. Since this rule can not be enforced by the Monitor, the programmer must use care not to violate it, and is warned that violations will be punished by pseudo-random, intraceable, and unreproducable system crashes.

# 1.5 Control Characters

•

Control characters (that is, those characters whose ASCII codes are between  $2/\cancel{0}$  and  $237$  octal, inclusive) may optionally be trapped to a user program, to be handled at his discretion. To use this facility, the user program must store in location 177 (symbolic TTPCTL) of field  $\emptyset$ , the address of a subroutine to handle control characters. From this time until EXIT, CTRL/C, or restoration of location 177, all control 1 characters typed on the console TTY will be passed to the user subroutine. The subroutine may ignore the character, in which case it will be handled as before or it may request that the character be echoed as up-arrow followed by the character typed with control, or it may request that the character be completely ignored, neither stored in the buffer nor echoed. The subroutine may even change the character, in which case the new character will be treated as though it had been typed.

The user subroutine is called at interrupt time, whether or not a read is currently active on the TTY, after clearing the flag and turning interrupts on, by the following instruction sequence:

<sup>1</sup> TTY is an abbreviation for Teletype, a registered trademark of Teletype Corporation 9

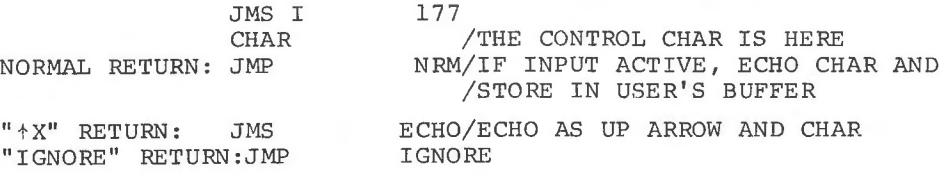

0

The user subroutine must obey the conventions of interrupt time routines: it must not call the Monitor, it must be short, and it must not call any routines which are also called by the background. It also must not attempt to do any I/0 on the TTY.

1.6 Index Facilities

The LDP System tapes are  $16\%$  (896 10) blocks long, each block containing  $4\emptyset\emptyset_8$  (256<sub>10</sub>) words. The first block is reserved for index and initial loading information.

All index entries have the following general form:

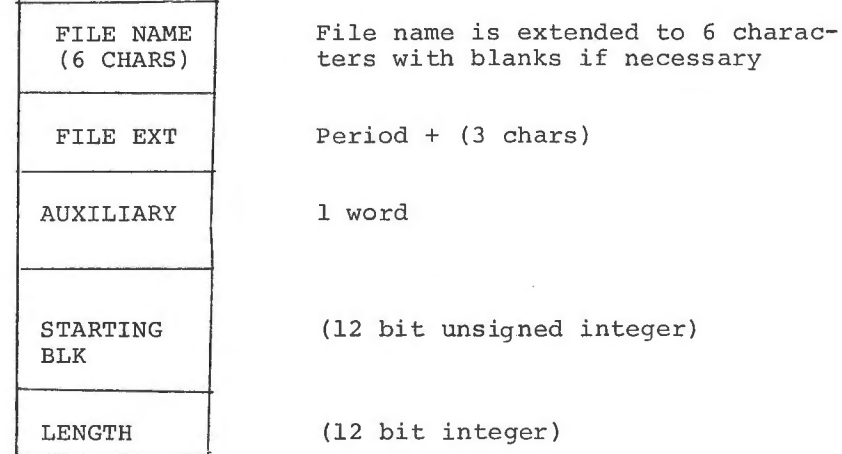

Empty index entries are filled with blanks in the name area. The auxiliary word is unused by the system, amd may therefore be used by user programs for whatever purpose is deemed appropriate.

There may be several index blocks on a device. A tape will ordinarily have four. In any case, the first three entries of the first index block (block  $\emptyset$ ) are reserved and are used as follows:

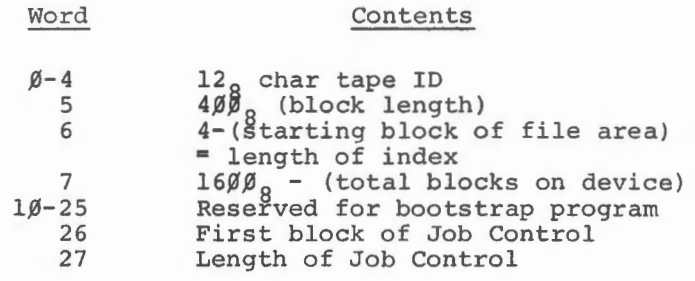

 $\mathcal{L}_{\mathcal{A}}$ 

•

*(* 

### 2.0 ASSEMBLY INSTRUCTIONS

The AIPOS system source programs can be modified by the programmer to individualize his system. Assembly instructions for the system programs are included in this section. Note that a previous version of the program on the same LOP volume with the same name should be deleted just before the new version is created on that volume. All assembly instructions in this section are described in three steps:

n

- 1. Preparing the DIAL binary
- 2. Preparing the AIPOS binary
- 3. Manipulating the AIPOS index (this step is not always necessary) .
- 2.1 Monitor

2.1.1 Preparing the DIAL Binary

The LDP Monitor consists of two CHAINed DIAL-MS<sup>1</sup> sources, MAØ1 and MBØ1. A LISTAPE 14 pseudo-op in MBØ1 facilitates cross-referencing of the files. Note that any modification to the Monitor requires reassembling the DIAL-MS Job Control file JLnn so that the JLnn file will have the correct Monitor symbols. Use the following sequence of DIAL-MS commands to assemble the Monitor:

**-** ZE )<br>
→ AS MA02, u )  $\rightarrow$ SB MBØ2, u.)

where u is the appropriate DIAL unit and  $\int$  is carriage return.

2.1.2 Preparing the AIPOS Binary

Load the LOP system (refer to Appendix A of the AIPOS User's Manual, DEC-12-SQlA-D) and then call the program INIT.

No index manipulation is required after INIT has been used for the Monitor.

<sup>1</sup>LAP6-DIAL-MS is referred to as DIAL-MS in this manual.

 $\mathbf{a}^{(1)}$ 

 $\bullet$ 

2.2 Job Control<br>2.2.1 Preparing the DIAL Binary

The Job Control Processor is a combination (via Add Binary) of three separate assemblies, the sources for which are JL $\emptyset$ 2, CM $\emptyset$ 2, XSA $\emptyset$ 2 and  $XSBØ2$  ( $Ø2$  is the current version number for each source). Each source contains a LISTAPE 14 pseudo-op to allow the output to be CREF'ed. XSA contains a chain statement to XSB, which must be on the same unit.

The Job Control Processor, therefore, may be assembled by the following sequence of DIAL-MS commands:

 $\rightarrow$   $ZE$ <sup>2</sup> - AS JL,0 2 , u *.)*   $\rightarrow$  SB JLØ2,u.)  $-$ z<sub>E</sub> $\rightarrow$  $\rightarrow$  AS CMØ2, u  $-$ SB CMØ2,u)  $\rightarrow$  ZE)  $-AS$   $XSAØ2, u$   $\overline{\phantom{a}}$  $-SB$   $XSAØ2, u$  )  $-Mg2, u$ → AB JLØ2, u **)**<br>→ SB JOBCTL, u **)** 

where u is the appropriate DIAL unit. Note that the Monitor must be reassembled before Job Control unless the SAVSYM area was saved from the last time the Monitor was assembled.

2.2.2 Preparing the AIPOS Binary

Load the LOP system and then call the program INIT.

After responding properly to INIT's messages, this version of the Job Control Processor can be run.

### 2. 3 DORA

# 2.3.l Preparing the DIAL Binary

DORA is comprised of fifteen sources: DC, DA, DA1, DA2, DA3, DB, OVRØ, OVRl, OVR2, OVR3, OVR4, OVRS, OVR6, ADA and ADB. The program is comprised of two main binaries (DA and DB) and a series of overlays. The LOP binary file DORA.BIN is created from the above DIAL sources. ADA and ADB are one-block sources which describe the assembly of the main sources. To assemble the DA binary, assemble the source ADA. The sources that define the binary DA are DC, DA, DAl, DA2, and DA3. These sources may be on any DIAL unit. The source ADA defines (via= statements) those units that contain the DA sources. For example: DA2U=ll means that the source DA2 is located on unit 11. To avoid chaining errors, ADA must be consistent with the actual location of the DA sources at assembly time. The binary DB is assembled by assembling the source ADB; the sources DC and DB define the binary DB. The overlay sources OVR¢-OVR6 and ADA and ADB have no unit restrictions.

 $\alpha$ 

 $\bullet$ 

Use the following sequence of DIAL-MS commands to assemble DORA:

 $\rightarrow$ <sub>ZE</sub> $\rightarrow$  $\rightarrow$ AS  $\cdot$ ADA, u  $\rightarrow$ SB DA,u) *... zE,)*   $-$ AS ADB,u.  $-$ SB DB,u $\overline{\phantom{a}}$  $-z_E$  $\rightarrow$ AS OVRK,u.  $\rightarrow$ SB OVRK, u  $\rightarrow$ ze $\rightarrow$  $\rightarrow$ AB DB, u.  $\rightarrow$ AB DA,u.  $(K=\emptyset, \ldots, \ldots, 6)$  $\rightarrow$ SB DORA, u, PØ36ØØ)

where u is the appropriate DIAL unit.

2.3 .2 Preparing the AIPOS Binary

 $\bullet$ 

Load the LOP system. Delete a previous version of DORA if present. Then call the program BUILD by issuing a command in the form:

dev:BUILD dev:DORA

Use the following information when responding to BUILD's messages:

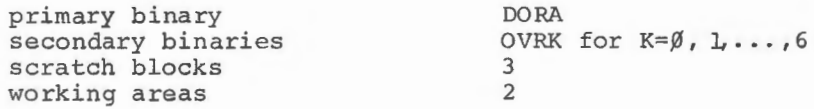

DORA can now be loaded and run. No AIPOS index manipulation is required.

2.4 File Handling Functions 2.4.1 Preparing the DIAL Binary

Three CHAINed sources comprise the file handling programs: FORCH, FORA, and FORB.

The symbol DA is defined as the FORA device. DB is defined as the FORB device. An example of a FORCH configuration is as follows:

> DA=ll  $DB = \emptyset$ CHAIN "FORA" DA

The above configuration would be used if FORA were on unit 11 and FORB were on unit  $\emptyset$ .

Use the following sequence of DIAL-MS commands to assemble FORCH:

 $-$  ZE $\rightarrow$  $\rightarrow$ AS FORCH, u  $-SB$  FORCH, u, P10200)

where u is the appropriate DIAL unit.

2.4.2 Preparing the AIPOS Binary

Load the LDP system and then call the program BUILD by issuing a command in the form

 $\epsilon$ 

dev:BUILD dev:CREATE

Use the following information when responding to BUILD's messages:

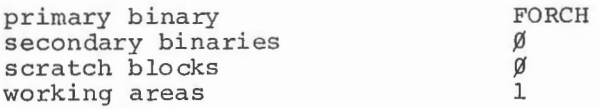

2.4.3 Manipulating the AIPOS Index

The other file handling functions are placed on the LDP volume using the Alias facility of DISPLAY INDEX. Call the DX function and then request the Alias option. From the existing file CREATE.BIN, create the five new file names:

### 2.5 BUILD

2.5.1 Preparing the DIAL Binary

The DIAL sources for BUILD (version 1) are assembled by the following sequence of DIAL-MS commands:

$$
\begin{array}{l}\n\hline\n\Rightarrow_{\text{ZE}}\n\end{array}
$$
\n
$$
\begin{array}{l}\n\text{A.S. BØ1, u}\n\end{array}
$$
\n
$$
\begin{array}{l}\n\text{A.S. BØ1, PØ4ØØ} \n\end{array}
$$

where u is the appropriate unit.

2.5.2 Preparing the AIPOS Binary

If BUILD is to be created on the non-systems volume, proceed as follows. Load the LDP system and then call the program BUILD by issuing a command in the form:

INTERP .BIN TRANS.BIN PRINT.BIN DISHDR. BIN FIXHDR.BIN

### dev:BUILD dev:BUILD

*(* 

where the first part of the command is the function that will be used (systems device) and the second part is the new file that will be created. Use the following information when responding to BUILD's messages:

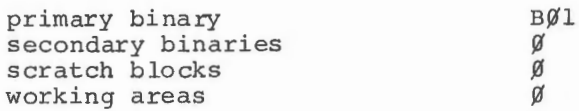

If the BUILD program being created is to replace the version currently on the systems volume, special precautions are required. The suggested procedure is as follows:

1. Call DISPLAY INDEX and use the delete facility to remove the file INIT.BIN. Then return to Job Control. This sequence appears on the Teletype as:

 $dev:DX$ ) DINIT.BIN.

2. Call BUILD from Job Control and create the output file INIT:

dev:BUILD dev:INIT..)

3. Respond to the BUILD displays as follows:

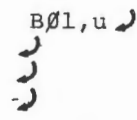

where u is the DIAL unit containing the file INIT.

4. After returning to Job Control, request DISPLAY INDEX and rename the old BUILD file. Then Alias the INIT file to be the new BUILD file.

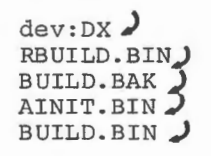

When a new volume is initialized, it is often inconvenient to obtain the binary files to be stored on it from DIAL-MS files. In this case, it is preferable to use the MOVE facility to copy the binary files from one LOP volume to another. If, for instance, the programs BUILD, DORA, and MOVE (which are on disk  $\emptyset$ ) are desired on the fresh initialized tape on unit 1, the following sequence of commands should be used:

# MOVE LT1:BUILD.BIN=DKØ:BUILD.BIN. MOVE LT1:DORA.BIN=DKØ:DORA.BIN MOVE  $LT1:MOVE.BIN=DKØ:MOVE.BIN$

Note, too, that since INIT.BIN is merely an alias of BUILD.BIN, it is not necessary to MOVE it separately. It is sufficient to use the Alias facility of DISPLAY INDEX. Similarly, MOVE's aliases may be created on the new volume.

 $\alpha^{\ast}$ 

 $\mathfrak{g}_i$ 

#### 3.0 INTERNAL DESCRIPTION

This description *is* intended to be read with a listing of the Monitor.

#### 3.1 Assembling the Monitor

Source of the Monitor consists of two DIAL-MS source files, respectively MAnn and MBnn, where nn *is* the current version number. MAnn contains a CHAIN statement for MBnn on the same unit. MBnn contains a LISTAPE 14 statement to facilitate cross-referencing. The Monitor *is* assembled and saved by the following DIAL commands.

$$
\begin{array}{c}\n\hline\n\text{- } 2E \\
\hline\n\text{- } AS MAnn, u \\
\hline\n\text{- } SB MBnn, u\n\end{array}
$$

If the Monitor has been modified, Job Control module JLnn should be reassembled immediately after this, since correct system operation depends on JL having the correct Monitor symbols.

#### 3.2 Calling Sequences

Standard calling sequence for al Monitor services *is* CLA (if AC is not clear,) then RIF; CIF  $\beta$ , (these two instructions are not necessary if the caller *is* in field zero), then a JMS indirect to the appropriate Monitor location, followed by the addresses of appropriate parameters. The first Monitor routine to be considered *is* SETINT, which *is* used by the operating program to enable an interrupt handler. A call to SETINT transfers control to location ISETR in the Monitor (approximately  $6\cancel{0}\cancel{0}$ ). ISETR calls MNTR, a Monitor subroutine which *is* used for saving status of the system at the time of the call. MNTR saves the current data field, the caller's field and the return address before returning to its caller. ISETR then searches the list of IOT skips beginning at INTSCN to find an IOT

which matches the one specified by the caller. If the match is found, that IOT is replaced with a NOP (octal  $7\cancel{0}\cancel{0}\cancel{0}$ ). Then the address of the handler subroutine specified by the user is tested to see whether it is 7777. If it is, then this call is understood to be a request to delete an interrupt handler; otherwise, the handler address is stored into a list of addresses at INTADD and the IOT specified by the caller is moved into the Interrupt Scan Chain INTSCN. ISETR then returns via the subroutine MXIT which restores the state of the machine at the time of the call, pops the Monitor stack, and returns to the caller.

# 3.3 I/0 Routines

The Read and Write routines, READR and WRITR, respectively, are called in a manner similar to that used for SETINT. In the location following the JMS is the address of a parameter list in the same field which has the standard format for all I/0 requests. That format is: the first word contains unit indication in the internal form, the second word contains a CDF instruction pointing to the field containing the user's buffer, the third location is the address of the user's buffer within the specified field, the fourth location is the length of the buffer in words, the fifth location is the block number if the request refers to a Mass Storage Device. Ut is ignored otherwise.) The sixth and seventh locations are used by the Monitor for queueing I/0 requests. READR and WRITR then each call the subroutine MNTR. (The WRITR routine moves its return address to location .READR, and sets the Read/Write switch to -1. At this point, the two routines run in parallel at location IOCOM which stores the address of the user's parameter list in location TMPS, decodes the unit class (that is, bits 6-8 of the unit word) and jumps to the appropriate I/0 subroutine as determined by ULIST, a list of I/0 device handlers by unit class. Two subroutines, ENQ and DEQ, are used by almost all I/0 handlers to control the queueing of I/0 operations as required by the Monitor. ENQ is called with a pointer to the "queue pointer" by each

device routine as it is necessary to queue each I/O request. ENQ examines the queue pointer (which is contained in the device routine) and takes a skip return if the I/0 request is the first for this particular device, does not skip if there are other I/O operations in progress. In the latter case, the I/O request at this time is chained to preceding I/O requests such that it can be removed from the list as preceding requests are satisfied. Each queue pointer has the following format:

The first word is the CDF instruction pointing to the current  $I/O$ operation or a zero if there is no I/O operation in progress on the particular unit to which this queue pointer refers. The second word is the address of the current I/O list. The third word is a CDF instruction pointing to the buffer for this I/O request. The fourth word is the address of the buffer, updated appropriately as the transfer takes place. The fifth word is the number of words remaining to transfer in this operation, in 2's complement form, and the sixth word is the current block number for the transfer. The second, third, and fifth words, therefore, are direct copies of the corresponding information in the user's  $I/O$  request. The fourth word is the  $2's$ complement of the user's request. The first two words are CDF instructions pointing to the field of the call and the second word is the parameter list address specified in the call.

ENQ turns interrupts off to prevent the possibility of an interrupt arising from an I/0 request being satisfied while ENQ is in progress. The first word of the specified queue pointer is tested. If it is zero, then there is no activity on the particular device specified and appropriate parts of the parameter list are copied into the caller's queue pointer. If there is a CDF instruction in the first location of the queue pointer, then the queue is active and the new  $I/O$  request is chained to preceding  $I/O$  requests by storing CDF and the address of the new  $I/O$  request in

the last two words of the preceding parameter list. ENQ then returns to the calling I/0 handler. DEQ operates in approximately the reverse fashion. It is called, with interrupts off, at the time that a particular request has been satisfied. DEQ clears bit  $\emptyset$  of the unit word of the current parameter list, thereby indicating to the calling program that the I/0 request has been satisfied. It then checks to find additional I/0 requests in the chain for this particular device. If there is another request pending, it is moved to the queue pointer for the device and a skip return is taken from DEQ. If there is no further request for this device, then a short return is taken from DEQ indicating that all I/0 operations on that device have been satisfied.

#### 3.3.l LINCtape Handler

We now turn our attention to the I/O handlers for specific devices, beginning with IOLTP, the LINCtape I/0 routine. IOLTP is called by READR or WRITR whenever a request is in the unit class  $2\beta$ , indicating that the request is for LINCtape. IOLTP calls ENQ, and if this is the first operation for LINCtape, a LINC instruction (6141) is moved to location LTLINC. The reason for this is explained in section 3.3.5, with the interrupt scan chain. The subroutine SET RW is called to set the Read/Write bit in the user's parameter list according to the status of RWSW, the Read/Write switch set by the Read/Write routine at the time of the call. Then if no other operation is in progress, the LINCtape subroutine LTPDO is called to start the requested operation.

When the operation has been started, the LINCtape I/O handler returns to the caller via routine MSXKP which restores the Monitor stack and takes a skip return at the site of the call. When the LINCtape processor causes an interrupt, control transfers to LTPINT (in LINCmode) which contains the code to handle LINCtape interrupts. At this time the LINCtape queue pointer LTPQP is tested to determine whether this

interrupt indicates completion of the last transfer necessary to satisfy this request. If the transfer is complete then the subroutine DEQ is called to determine whether there are more requests on the list. If the transfer is not complete then LTPDO is called again to perform the next transfer. If DEQ indicates that there are no more requests pending for LINCtape, then routine LTICLR removes the LINCtape interrupt handler from the scan chain by storing a jump instruction at location LTLINC. It then clears the extended operations buffer to prevent multiple interrupts from LINCtape and returns through INTEX to the operating program at the point of the interrupt.

# 3.3.2 Teletype Handler

The Teletype I/0 routine, IOTTY, is actually in two sections, one for input requests and one for output requests. Output requests are handled at TTOQ which calls the ENQ routine in a manner analogous to the way it was called by the LINCtape I/0 handler, setting up the queue pointer for Teletype output, TTOQP. If there are no requests pending on the Teletype output queue pointer, the subroutine TTOPUT is called to print the first character from the buffer on the teleprinter. TTOPUT gets the character from the buffer, adjusts the pointer address, and calls subroutine TTECHO so that the output of the character is handled exactly as though it were the echo of an input character. Then, when an interrupt occurs from the teleprinter, the subroutine TTOINT (invoked by the interrupt scan chain) calls the echo routine to output the next character from the buffer. When the buffer has been exhausted TTOCLR stores  $a - 1$ in TOFLG, indicating that no printing is currently active, clears the teleprinter flag with the instruction TCF and returns to the interrupt scan chain.

Subroutine TTECHO stores the character currently in the AC and checks to see whether the echo buffer is full. If it is, the character is ignored.

If the echo buffer is not full, the output flag TTOFLG is checked to determine whether the teleprinter is currently active. If not, the character is output. If it is, then this character is stored in the echo queue at TTEBSF. The pointers to the echo buffer are then adjusted and the subroutine TTECHO returns.

Teletype input requests are handled by the subroutine TTIQ which sets up the input queue pointer TTIQP by calling the subroutine ENQ. Teletype input interrupts are handled by the subroutine TTINT which gets the character, forces the parity bit to 1 and stores the character at TTICHR. Subroutine INTPSH is then called to push the interrupt status onto the interrupt stack so that interrupts can be turned on during processing of the Teletype interrupt. If the character is control (in the range 200-237), the user's control character handler (if any) is called. The character is compared to a list of characters in the special character table to determine whether it is one of those which requires special handling by the input routine. If it is not, the character is amply stored in the buffer and a control returns via INTPOP and then back through the interrupt scan chain. If the character is a special character (one of the following list):

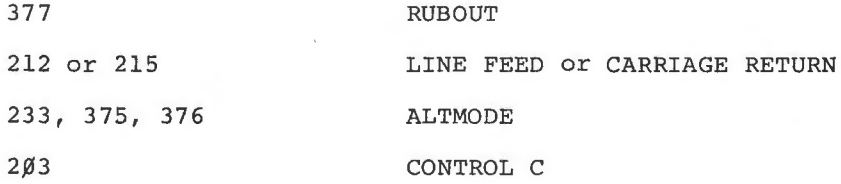

one of the appropriate routines is invoked to handle that particular character. TTRUB, the routine which handles rubout, checks first to see whether input is active. If there is none active, control returns without echoing. If input is active and there are characters in the buffer, the last character in the buffer is cleared and a backslash is echoed on the console Teletype. If the character is 212 or 215 (line feed or carriage return), the routine TTCRLF verifies

input activity, echoes carriage return/line feed, and stores the input characters in the user's buffer. The input request is considered satisfied and the DEQ is called to find the next request pending on the list. If the character is any of the three altmodes and input is active, dollar sign is echoed on the console Teletype and processing is the same as for carriage return or line feed. If the character is control C, the routine TTCTLC echoes an up-arrow and a C on the console Teletype, turns interrupts on, waits for the echo count to reach zero, and returns through EXIT. This subroutine does an I/0 PRESET to clear all pending interrupts, and loads the job control processor from the system device.

### 3.3.3 Display Handler

The display I/0 routine IODISP does not use subroutines ENQ or DEQ since it is not possible for a display request to be queued. In particular, display requests are satisfied immediately upon receipt of the request. Subroutine IODISP decodes the unit words in the user's parameter list. If bit 11 of that word is zero, then the request is display ASCII characters; if 1, the request is to display DIAL characters. Characters are obtained from the buffer, used to index the list of grids starting at location 3 in segment 1, and DSC instructions are used to display the appropriate grids. The characters in text format 43, 45 and 47 are considered to be special characters. 43 represents the new line character; 45 is the line feed without carriage return; and 47 is the tab, which takes the next character in the buffer to the next multiple of eight characters across the display screen.

# 3.3.4 Disk Handlers

Location IODISK is the start of the disk handlers. If RFØ8 and RK8 disks are both to be used with the system, then the routine IODISK first

determines which type of disk is required for this particular request (indicates by bit 9 of the unit word). If bit 9 is set, the request is for RFØ8, otherwise it is for RK8. The RK8 routine enables its disk interrupt handler DSKINT by calling SETINT just as though it were a user program It then sets the read/write bit in the unit word of the user's parameter list and calls the subroutine DSKDO to start the I/0 operation. DSKDO sets up the RKS control registers and reads up to one full track of data from the disk. When the interupt from the disk occurs, subroutine DSKINT is called by the interrupt scan chain to process the interrupt. It determines whether this interrupt represents completion of the current request, whether the operation was completed without error and whether more operations are to be performed for subsequently queued requests. If an operation is to be performed, in each case the subroutine DSKDO is invoked to perform it. DEQ is called to get the next operation from the list when all operations have been performed, clear status is issued to clear the disk, and then the IOT in the interrupt scan chain is replaced with a NOP instruction and control returns to the interrupt scan chain. The RFØ8 routine is performed in a precisely analogous fashion for requests on RFØ8 disks.

#### 3.3.5 Interrupt Status Storage

The interrupt time facilities for the Monitor are entered at location PINT or LINT depending on the mode of the machine at the time the interrupt occurred. Each of these routines saves the current AC and TINK registers along with an indication of the status of the machine, that is, whether it was in PDP-8 or LINCmode at the time of the interrupt. Then it saves the interrupted fields in location ISVFLD and enters INTSCN to begin searching for the source of the interrupt. INTSCN is a string of instructions, which at initialization time are JMPs and NOPs. Each NOP may be replaced by the subroutine ISETR with a VOT instruction which will cause a skip to a CIFCDF and a JMS indirect to the user's interrupt handler.

At the end of this chain are special interrupt handlers for the teleprinter, the keyboard, and LINCtape, which are special routines as far as the Monitor is concerned. The LINCtape routine must be handled in a particular way because the test has to be performed in LINCmode rather than in PDP-8 mode. To do this the instruction at LTLINC may be either an indirect JMP to return to INTEX, the interrupt exit routine, or may be a LINC instruction (6141). When tape operations are in progress, if this is a LINC instruction, control flows in to a "skip on tape not done" (STD I) instruction, which, if tape is done, permits a JMP to LTPINT, the LINCtape interrupt handler to take place. Otherwise, control flows into a PDP instruction then jump indirect to INTEX. At INTEX, the interrupt exit routine, the fields as saved at ISVFLD are restored through LDF and LIF or CIF instructions to return the fields to their status at the time of the interrupt. Then the AC and the LINC are restored; and the machine state, either PDP mode or LINC mode, is restored; and control returns, after turning interrupts on, to the program at its point of interruption.

Two more routines must be examined at this point, IPUSHR and IPOPR, the two routines which push and pop the interrupt status on the interrupt stack. These two routines simply interrogate the values of the saved AC, the saved LINK and MODE, and the return address words and push them according to the values of Auto-index register 16, then at pop time, pop them off the list.

3.4 Bootstrap Routine

*r* 

The initial loading bootstrap routine is assembled at location  $6\cancel{0}\cancel{0}\cancel{0}$  in the Monitor. This routine is the first block loaded when the Monitor is initially loaded from tape or disk. If the load is from disk, this block may be loaded at or below location  $4\cancel{0}\cancel{0}1$  and all addresses are one higher than the assembled address because of the fact that the word count and current address used to load the system from disk are actually in-

correct. (I/0 PRESET clears the word count and current address registers in the disk control. Word  $\emptyset$  of block  $\emptyset$ , therefore, is loaded into location 1, etc.) If the loading program is loaded from disk, the entry point is that assembled at location  $6\cancel{0}\cancel{0}\cancel{0}$ , but the load routine calls subroutine IMOVE to move the entire load routine to location  $6\cancel{0}\cancel{0}\cancel{0}$ . Otherwise, tape and disk load are identical following location INFOR, which collects information from the index which was also loaded at startup time. Then the Monitor is read in using special subroutines which are contained in the loader program. Upon completion of this operation, page 37 is cleared to prevent files from being saved improperly, and the loading program jumps to location EXIT which causes further processing just as though a normal program has completed operation.

### 3.5 Implementing Additional Devices

Using a listing of the Monitor, examine the coding of one of the present device routines. If the device uses data break for transfers, look particularly at the disk routines. If transfers take place through the AC, the TTY routines will be more useful.

## 3.5.1 Accessing the Device

If the device is in one of the system-defined classes, turn on the conditional assembly control for that class, to allow the READ and WRITE routines to access the device routine. If there are other devices in the same class, add code at the device routine to decode the low-order bits of the unit code for appropriate handling of the various devices in the class.

The device routine (assuming the device generates interrupts) must have two sections: one to queue the request and start it, if there are no other requests on the queue; the other to handle the inter-

rupts, continue the operation if incomplete, retry errors if appropriate, and dequeue completed requests.

#### 3.5.2 Queueing

Queueing is performed by the NQUEUE routine,which sets the data field to the user's calling field, turns interrupts off, and chains the current request to the other requests on this device the parameter list for this request is copied into the queue pointer for this device, and the second return from NQUEUE is taken.

This queue pointer for any device contains information about the current operation taking place on a device. The first word is zero if the device is idle. If the device is busy, the first word contains a CDF instruction for the field containing the parameter list for the current operation, and the second word contains the address within the field of that parameter list. The next two words specify the field and address of the buffer for this operation. The next word is the two's complement of the length specified in the caller's parameter list, and the final word is the starting block of the operation, if tape or disk. Non-block oriented device routines should ignore this last word.

# 3.5.3 Dequeueing

Dequeueing I/0 requests is performed by the routine DQUEUE, which clears the busy bit in the user's parameter list, clears the chain pointer in his list, and copies the parameter list into the queue pointer for the device. If there is no pending I/0 request for the device, the alternate return from DQUEUE is taken, so that the

device routine can clear the device flags and enter the idle state, rather than attempting to start a new operation.

•

WARNING: Dequeueing must not be performed until an operation is fully complete, i.e., the device routine must not dequeue at the time it starts the last phase (last block or last character) of a transfer, but wait until the "done" flag comes up at the device before dequeueing.

3.5.4 Interrupts

If a device routine services a low-priority device, or takes a significant amount of time to service it, the routine should make use of the INTPSH and INTPOP facilities to allow rapid service of high-priority interrupts. If this is done, remember that the device flag for the device being serviced must be cleared before turning interrupts on, and that DQUEUE must be called with interrupts off.

New device routines should use the SETINT facility to set up the call to their interrupt handlers. When the device is idle, the interrupt handler may disable itself by storing a NOP (7 $\emptyset\emptyset\emptyset$ ) at its return address minus 4. (The disk routines use this technique to allow the flag-test slot to be available for other SETINTs during the time the device is idle.)
$\bullet$  . <br> <br> $\qquad$  .

*(* 

 $($ 

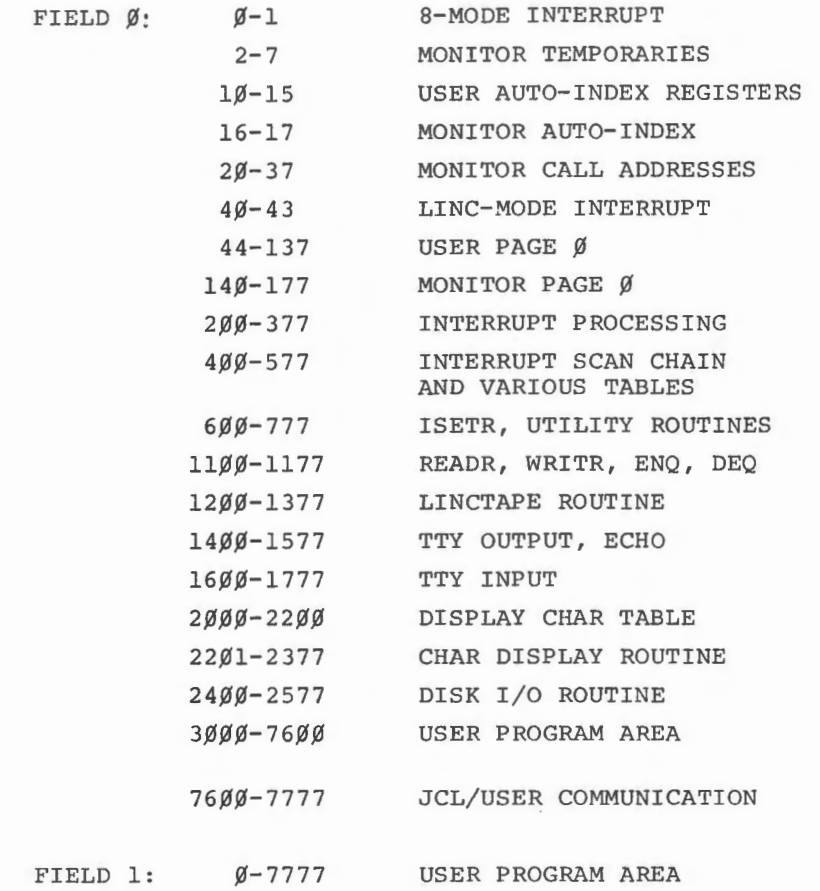

31

5. 0 FLOW CHARTS

 $\bar{z}$ 

5.1 Initial Program Load

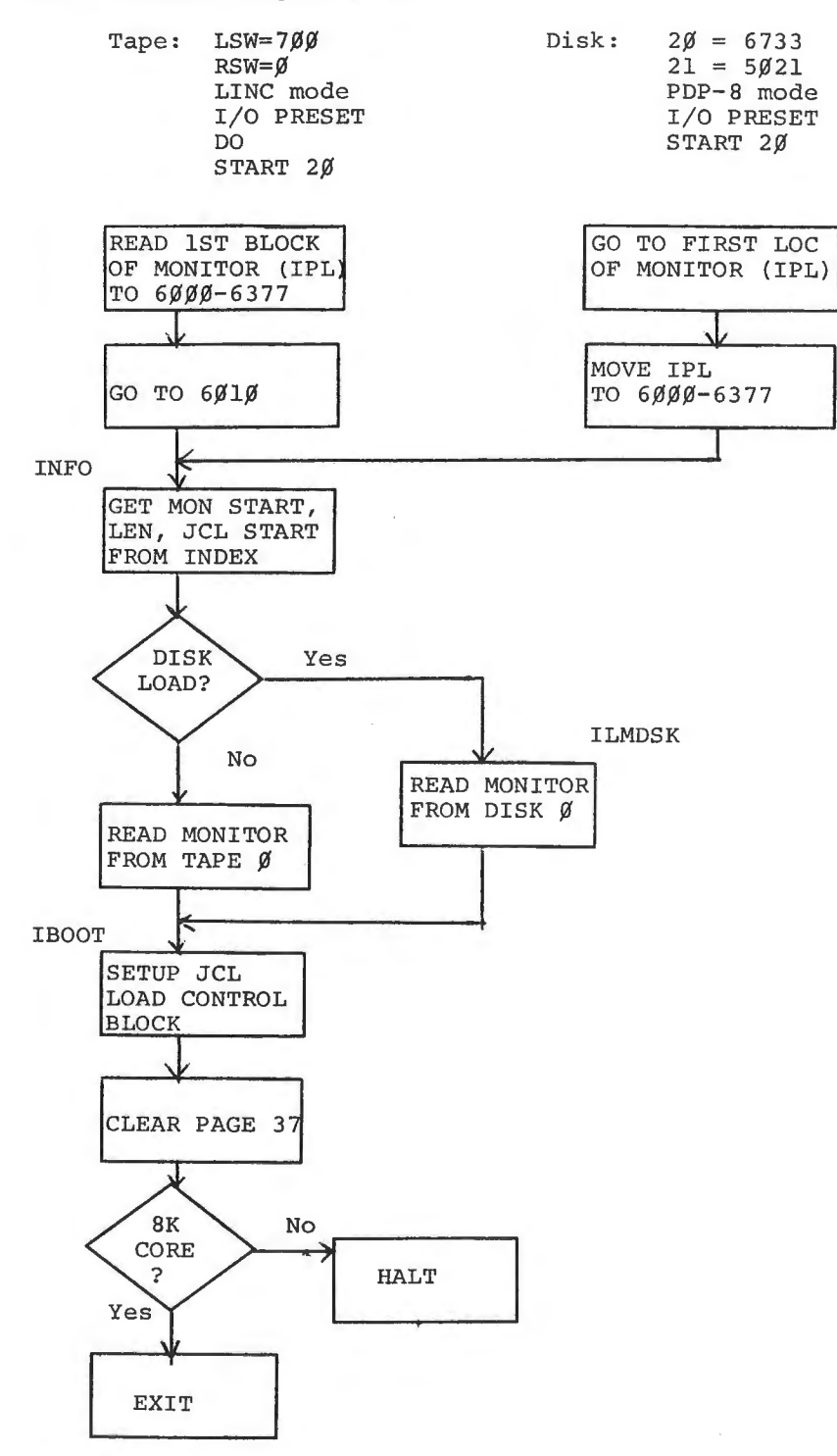

•

 $\sim$ 

32

## 5. 2 Interrupt Processing

PDP-8 MODE

 $\bullet$ 

 $\bullet$ 

LINC MODE

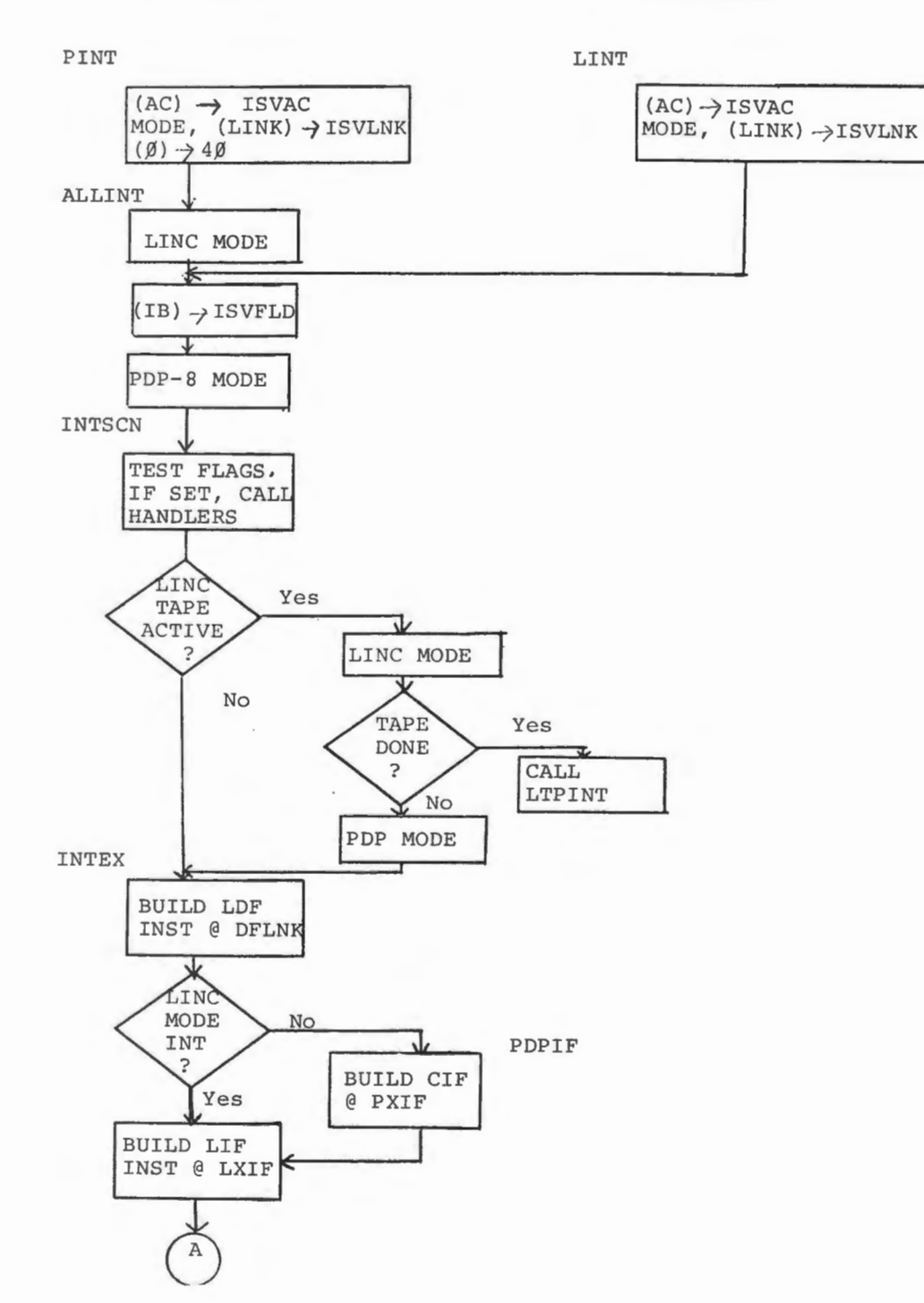

33

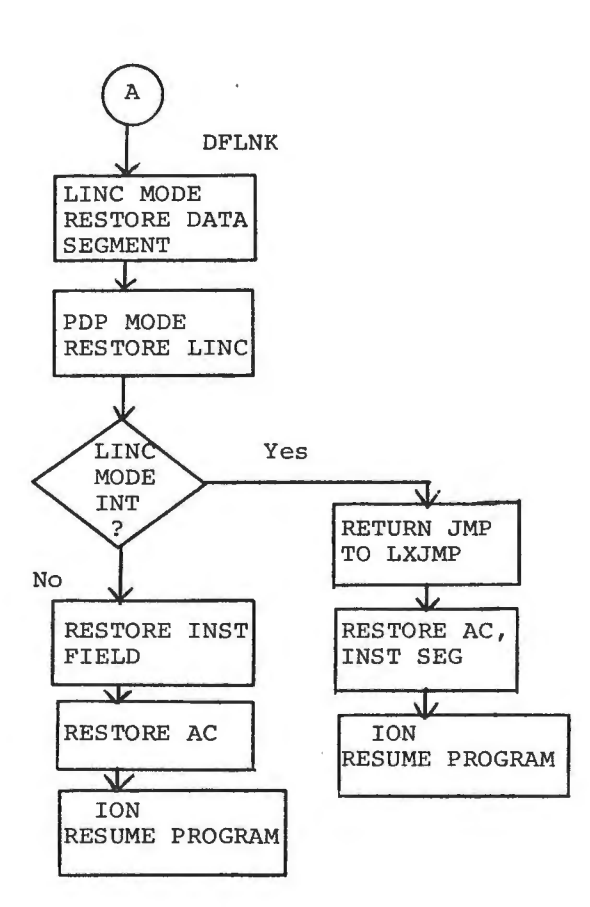

 $\bar{\mathcal{A}}$ 

 $\vec{L}$  .

 $\bar{\tau}$ 

 $\mathcal{A}$ 

 $\sim$  100  $\pm$ 

 $\sim$ 

*(* <sup>5</sup> . 3 SETINT

 $\mathfrak{G}^-$ 

 $\sim$   $\pm$ 

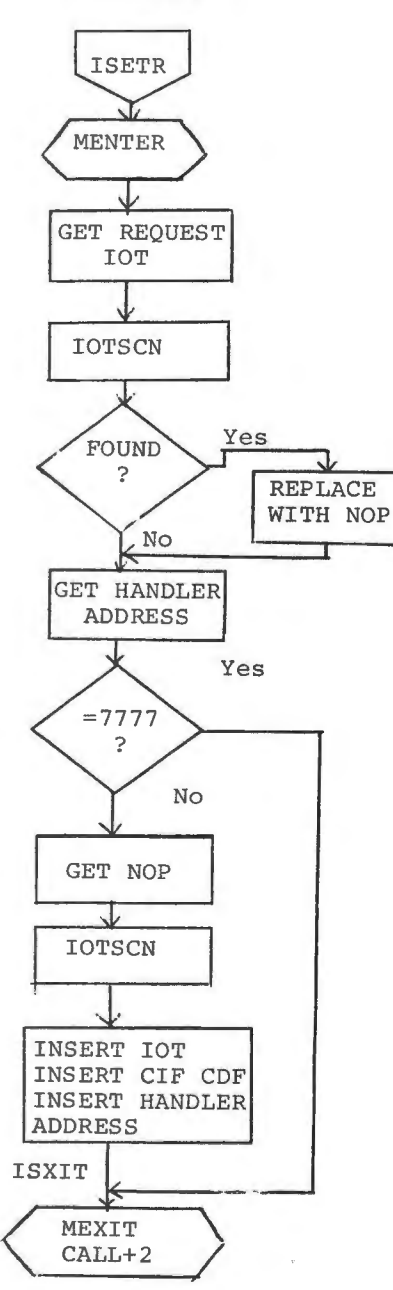

 $\hat{\boldsymbol{\beta}}$ 

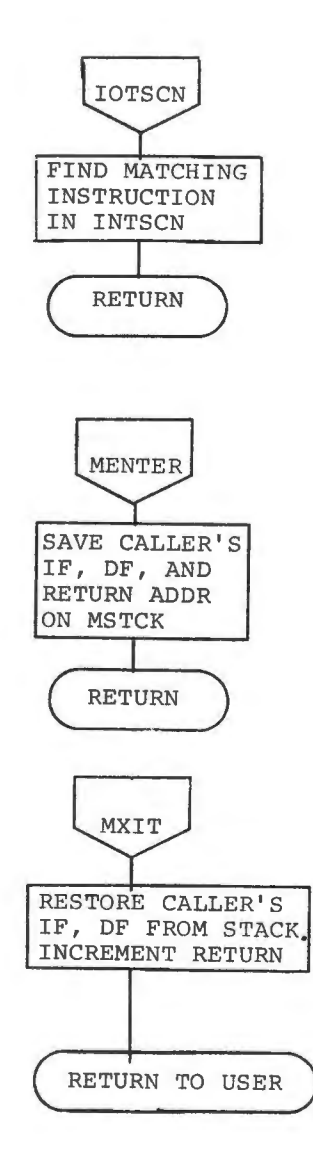

5.4 General I/0 Requests

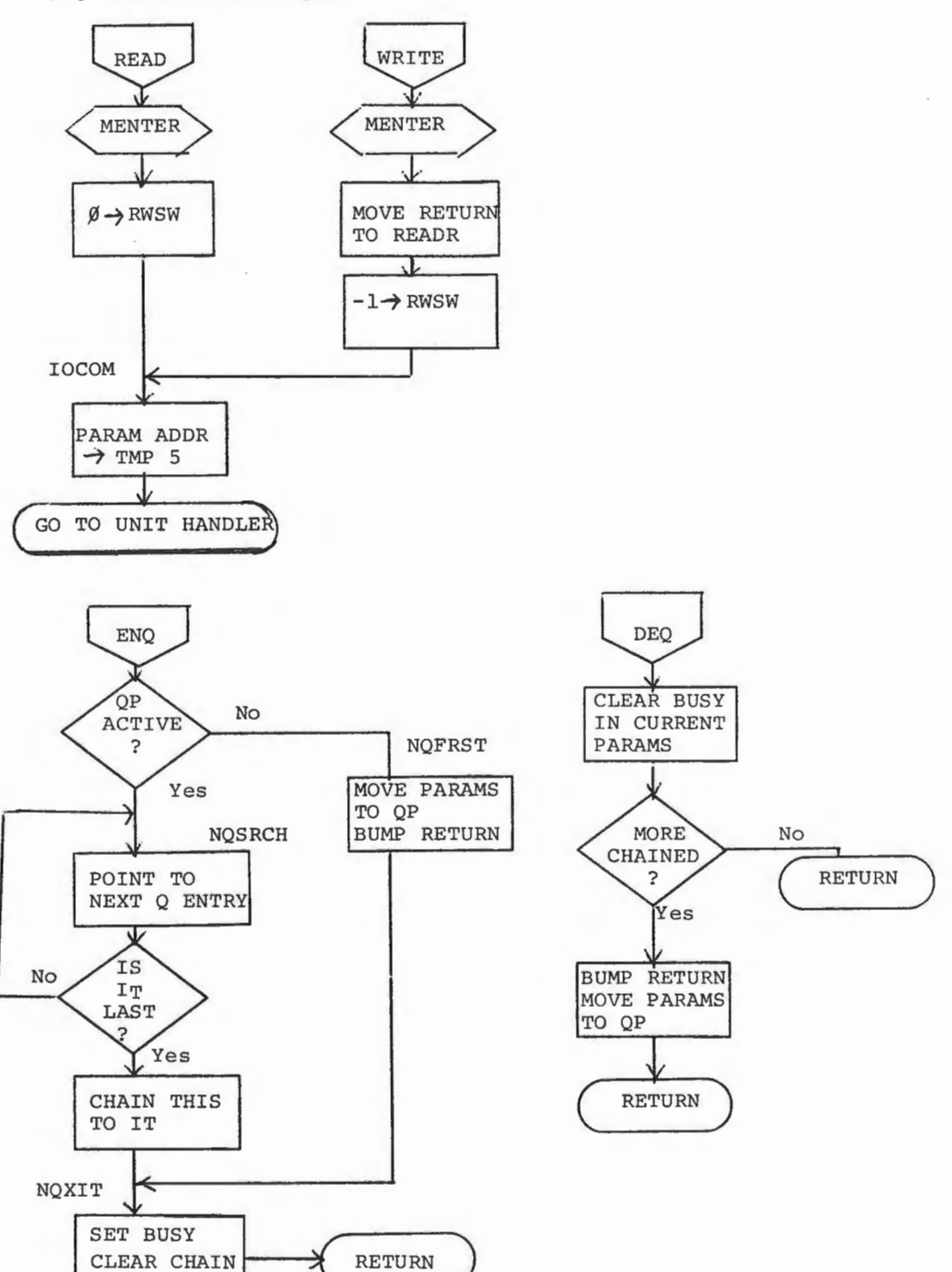

 $\mathcal{A}$  ,  $\cdots$  ,  $\langle \mathcal{A} \rangle$  ,

## 5.5 General Form of All Device Handlers

 $\mathfrak{g}^{\pm}$  – – –  $\mathfrak{h}$ 

*(* 

 $\overline{(\cdot)}$ 

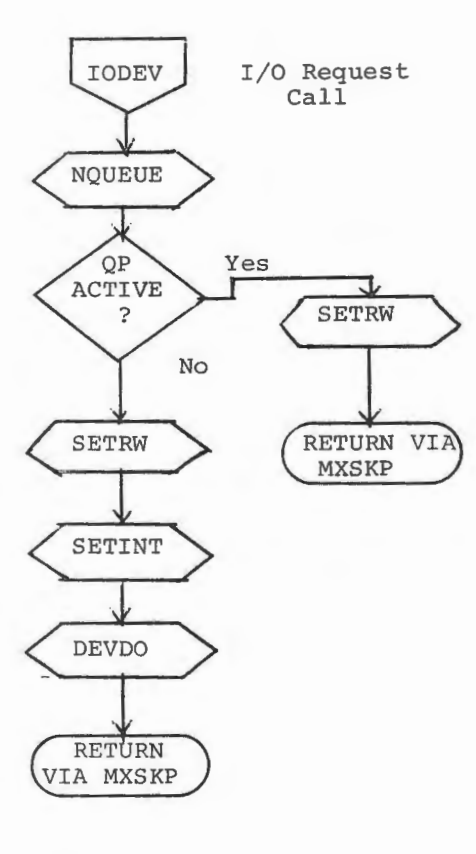

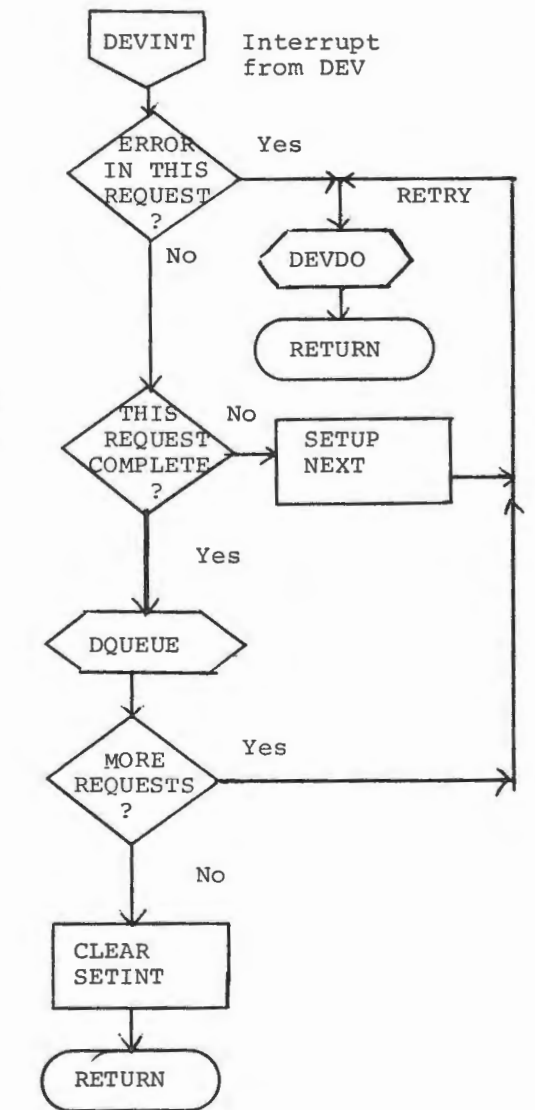

 $\sim$ 

37

 $\mathcal{L}_{\mathcal{A}}$ 

 $\begin{array}{ccc} \bullet & \circ & \circ \end{array}$  $\mathcal{L}^{\text{max}}_{\text{max}}$ 

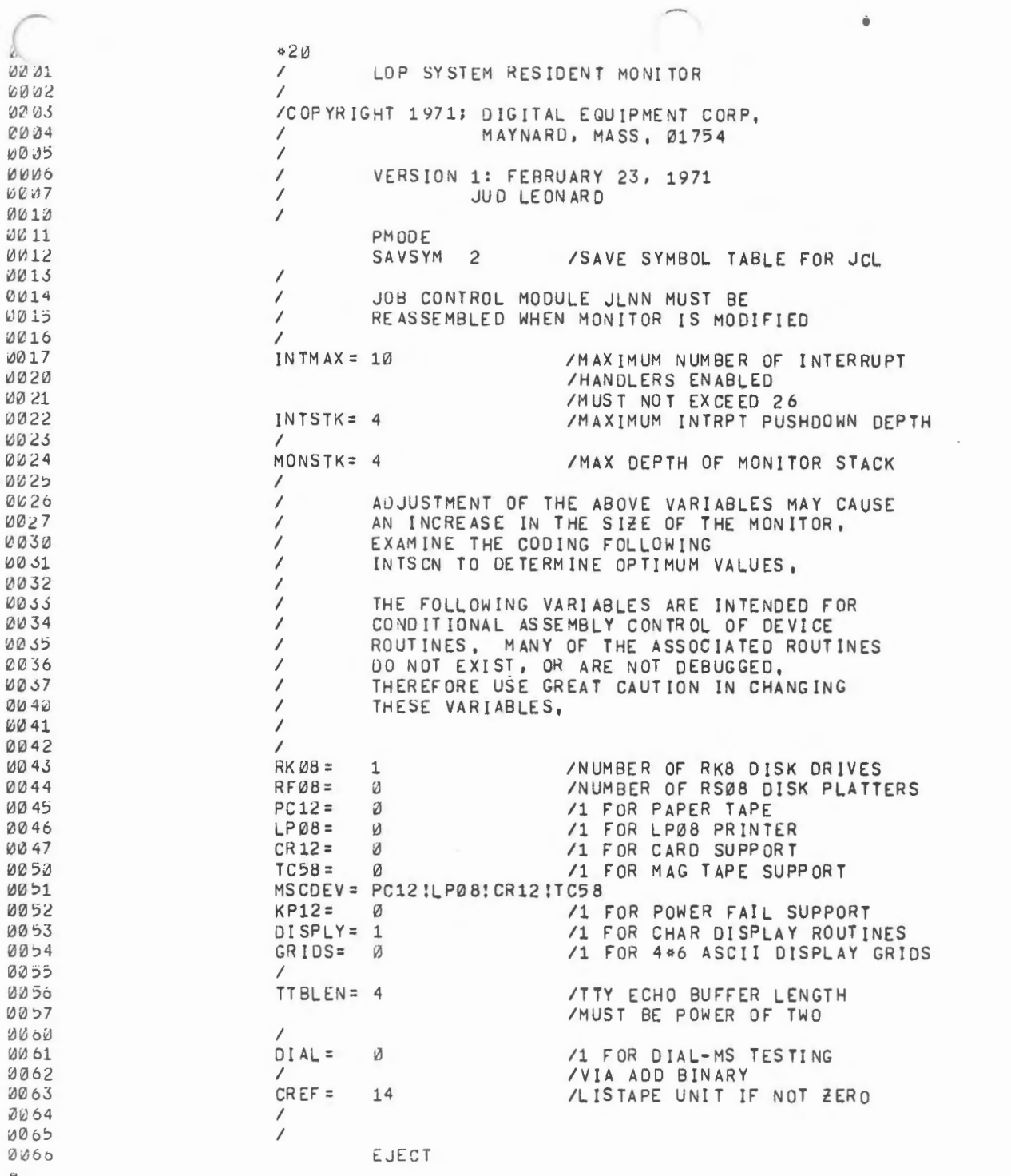

 $\ldots$ 

 $\bar{z}$ 

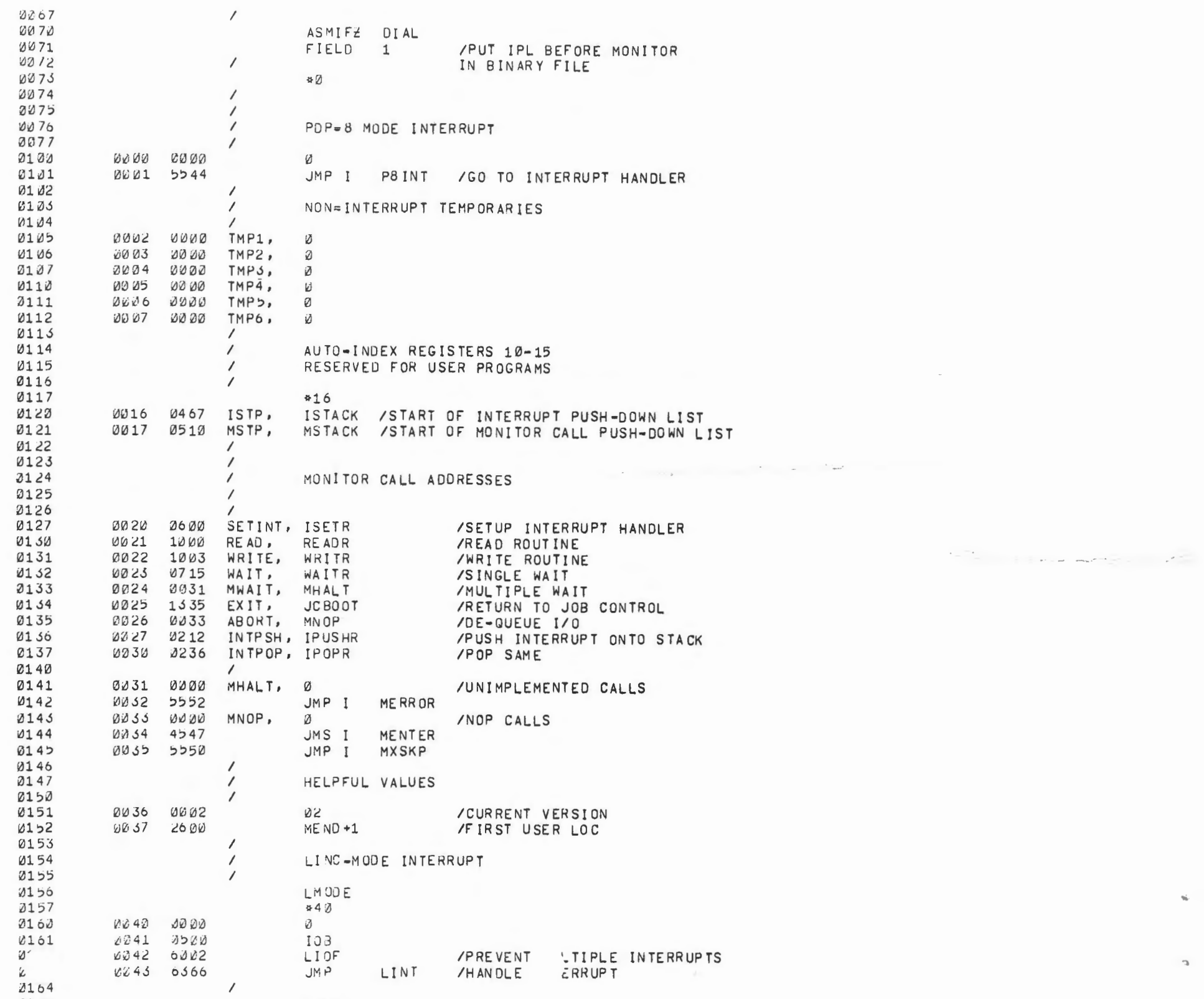

si.

 $\mathcal{C}$ 

 $24 - m$ 

 $+$   $-$ 

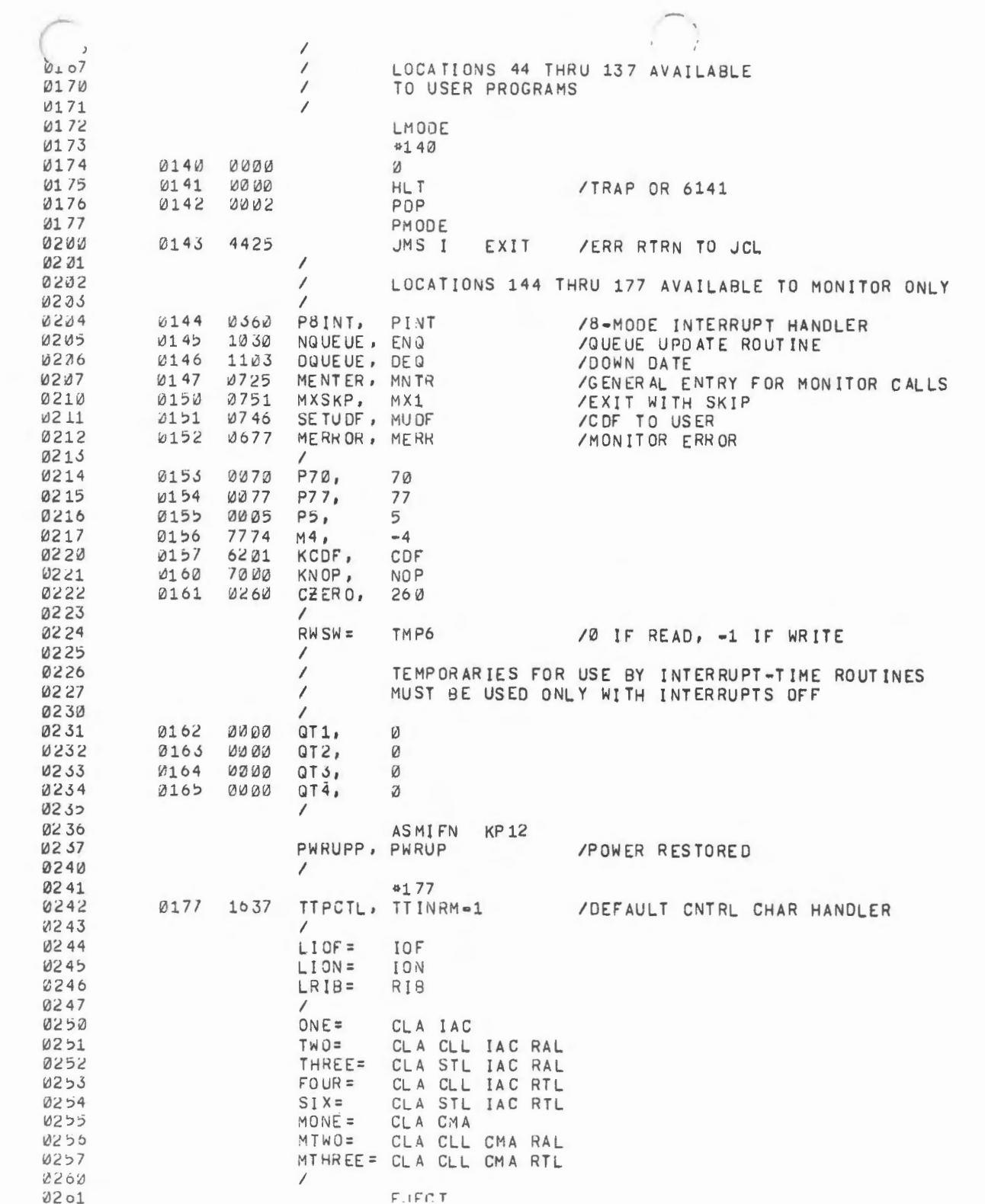

 $\bar{p}$ 

 $\mathcal{L}^{\mathcal{L}}(\mathcal{L}^{\mathcal{L}})$  and  $\mathcal{L}^{\mathcal{L}}(\mathcal{L}^{\mathcal{L}})$  . The contribution

the contract of the contract of the contract of the contract of the contract of the contract of the contract of

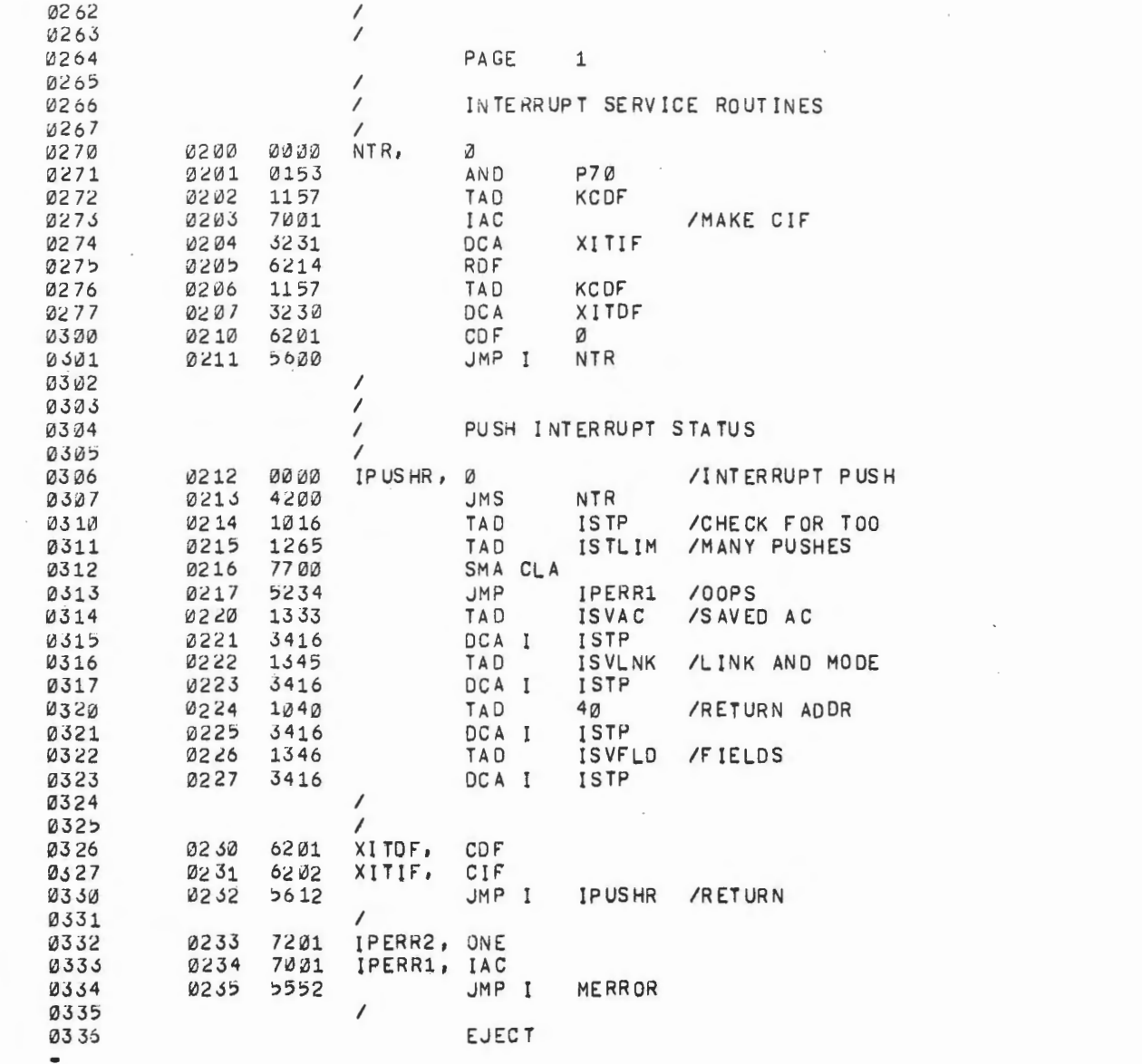

 $\mathcal{L}_{\mathcal{A}}$ 

 $\sim$ 

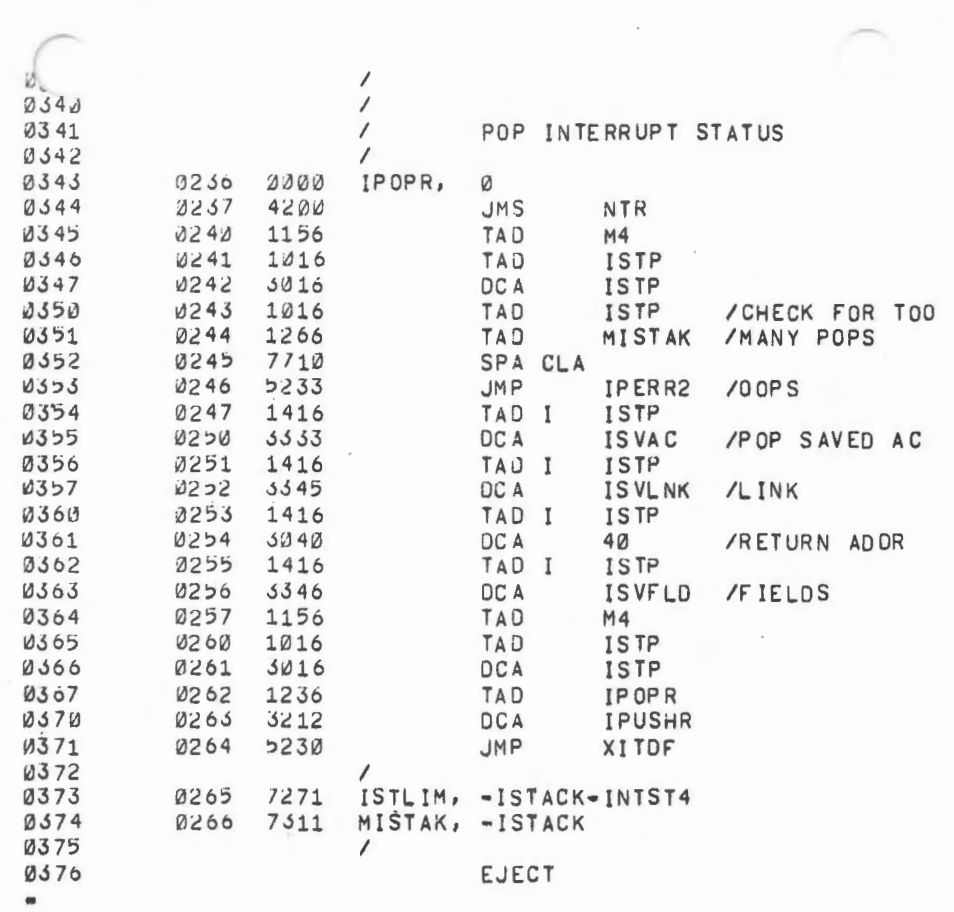

 $\bullet$ 

 $\overline{\phantom{0}}$ 

 $\mathcal{L}(\mathcal{L}^{\mathcal{L}})$  and  $\mathcal{L}^{\mathcal{L}}$  and  $\mathcal{L}^{\mathcal{L}}$  and  $\mathcal{L}^{\mathcal{L}}$ 

 $\mathcal{L}^{\mathcal{L}}(\mathcal{L}^{\mathcal{L}})$  .

 $\mathcal{L}_{\text{max}}$ 

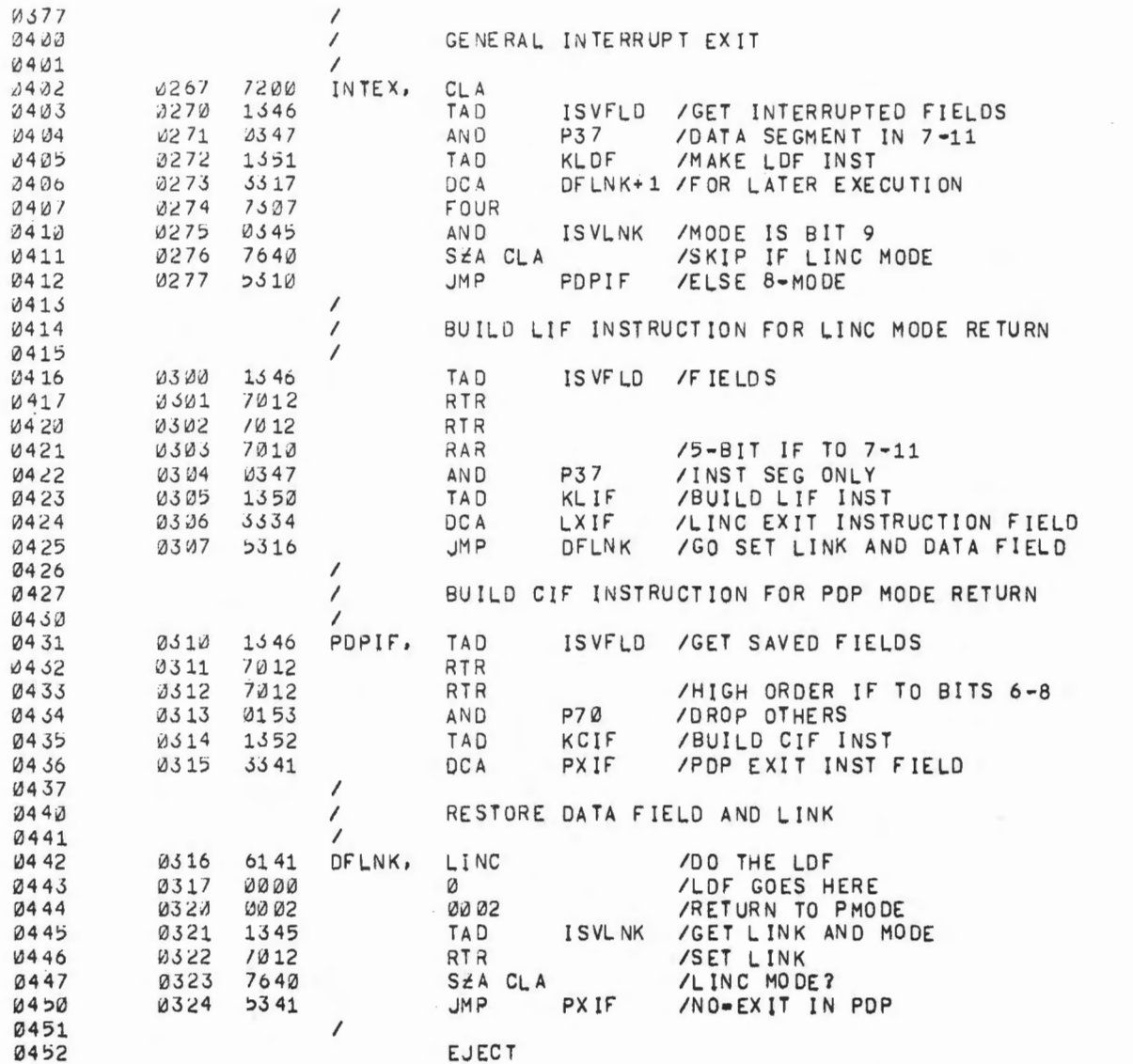

 $\mathcal{M}$ 

 $\mathcal{A}=\mathcal{A}$  .

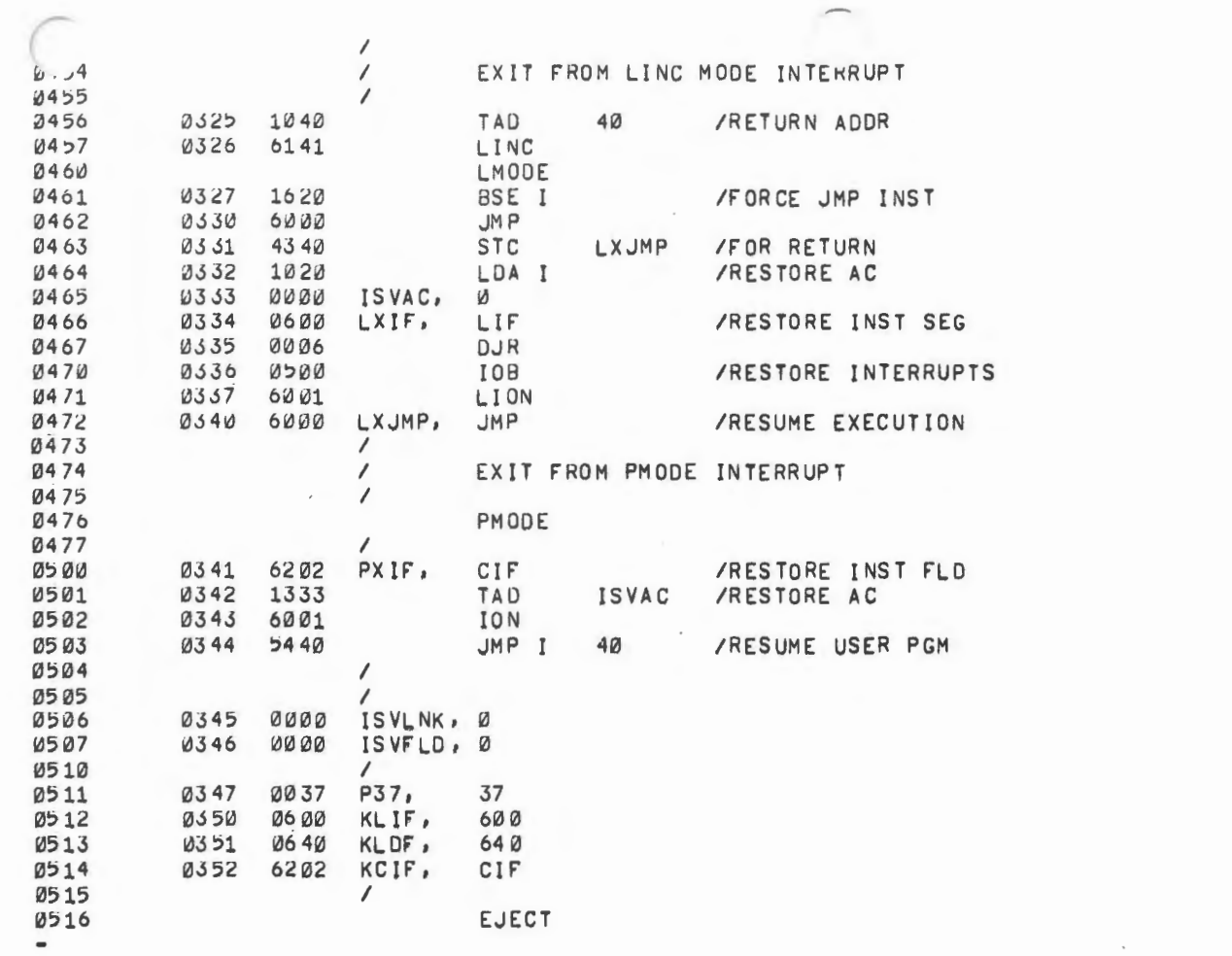

 $\label{eq:2.1} \mathcal{L}(\mathcal{L}(\mathcal{L}))=\mathcal{L}(\mathcal{L}(\mathcal{L}))\otimes \mathcal{L}(\mathcal{L}(\mathcal{L}))\otimes \mathcal{L}(\mathcal{L}(\mathcal{L}))$ 

 $\sim$ 

 $\mathcal{L}^{\mathcal{L}}(\mathcal{L}^{\mathcal{L}})$  and  $\mathcal{L}^{\mathcal{L}}(\mathcal{L}^{\mathcal{L}})$  . In the case of

 $\label{eq:2.1} \mathcal{L}(\mathcal{L}^{\text{max}}_{\mathcal{L}}(\mathcal{L}^{\text{max}}_{\mathcal{L}}))\leq \mathcal{L}(\mathcal{L}^{\text{max}}_{\mathcal{L}}(\mathcal{L}^{\text{max}}_{\mathcal{L}}))$ 

 $\label{eq:2.1} \mathcal{L}(\mathcal{L}(\mathcal{L})) = \mathcal{L}(\mathcal{L}(\mathcal{L})) = \mathcal{L}(\mathcal{L}(\mathcal{L})) = \mathcal{L}(\mathcal{L}(\mathcal{L}))$ 

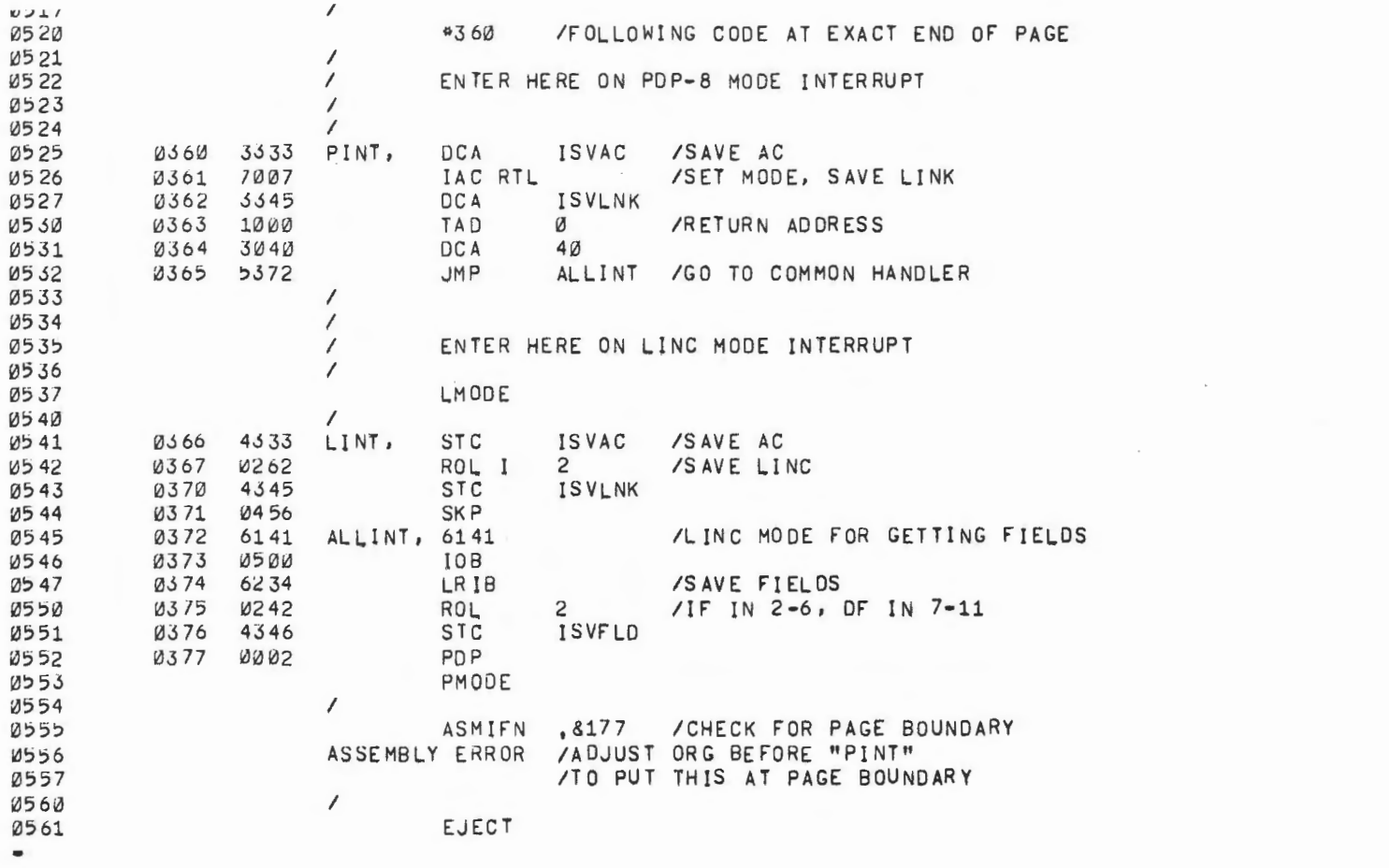

 $\epsilon$  .

 $\sim$   $^{-1}$ 

 $\mathcal{L}^{\text{max}}_{\text{max}}$ 

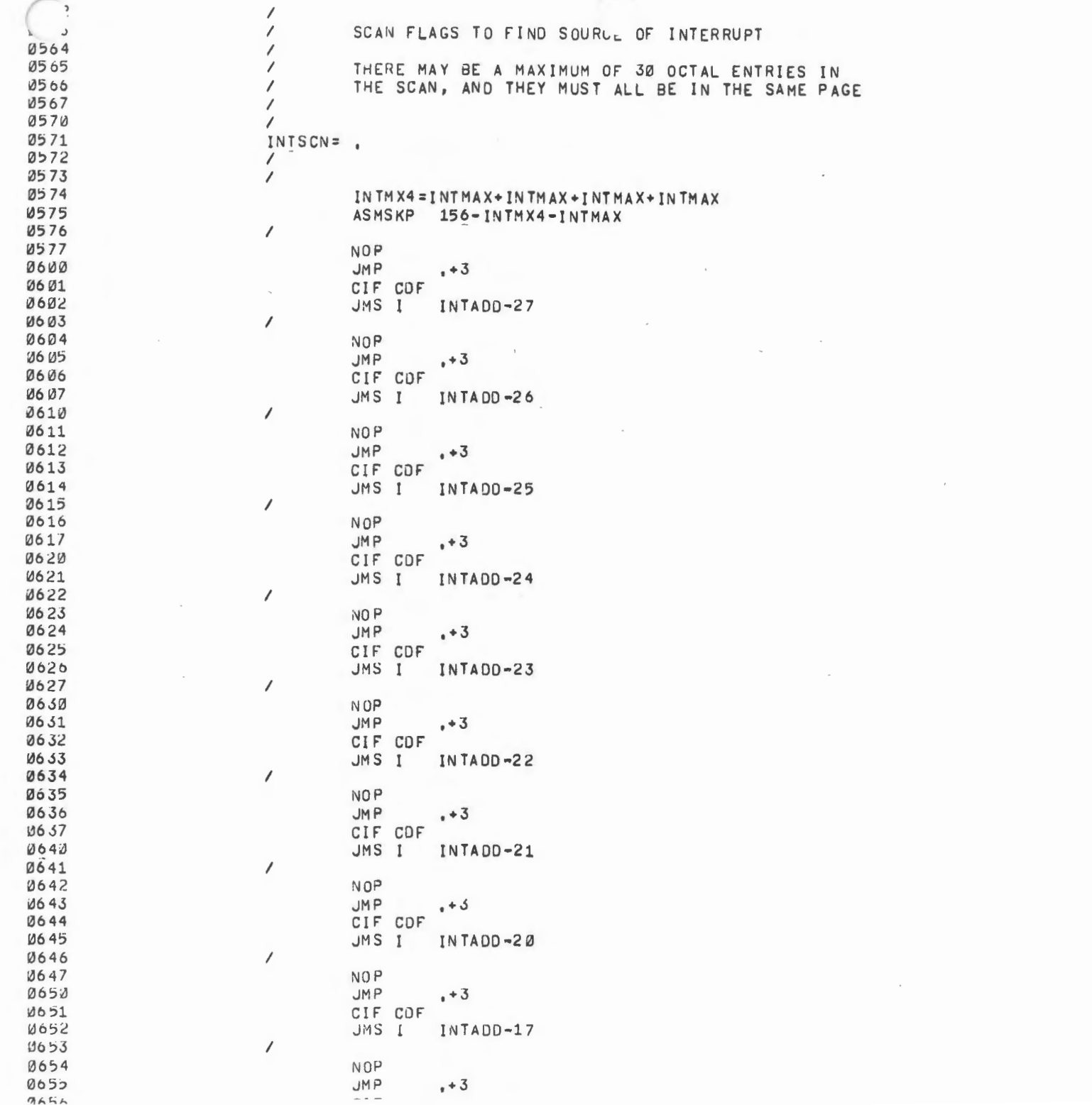

k.

 $\mathcal{L}^{\text{max}}_{\text{max}}$  and  $\mathcal{L}^{\text{max}}_{\text{max}}$ 

 $\Delta \sim 10^{11}$ 

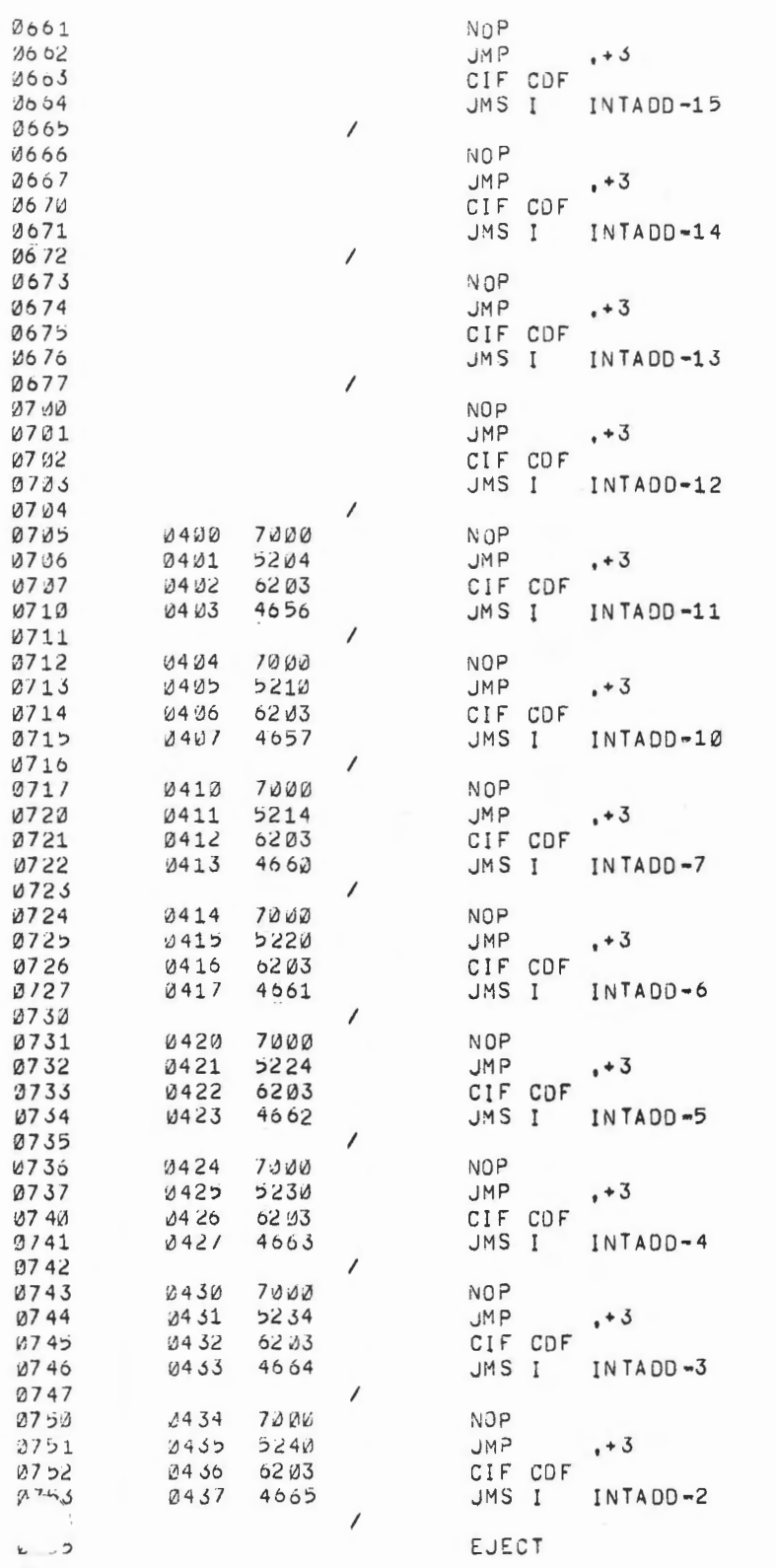

 $\epsilon$ 

the complete said said passed of

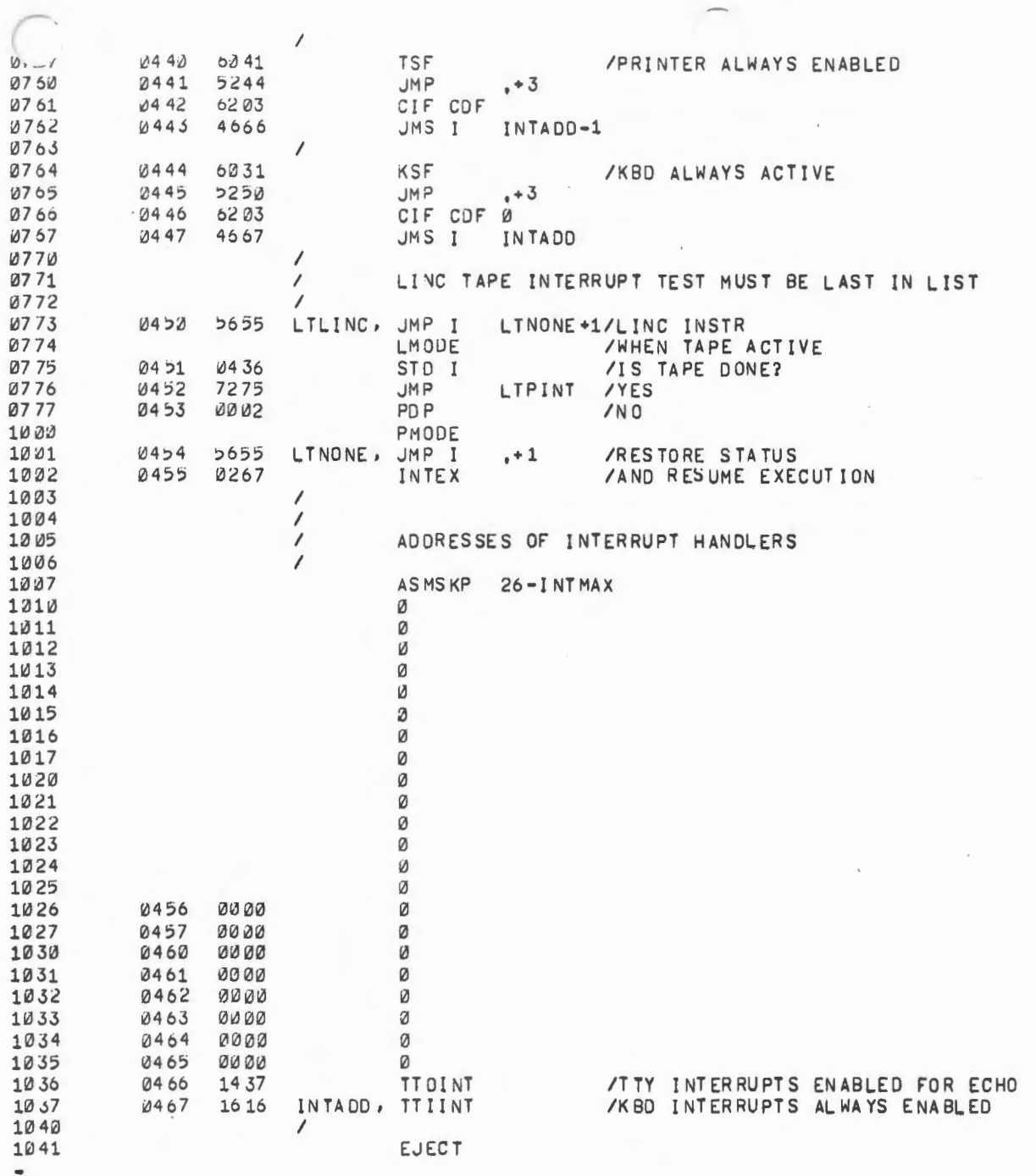

à.

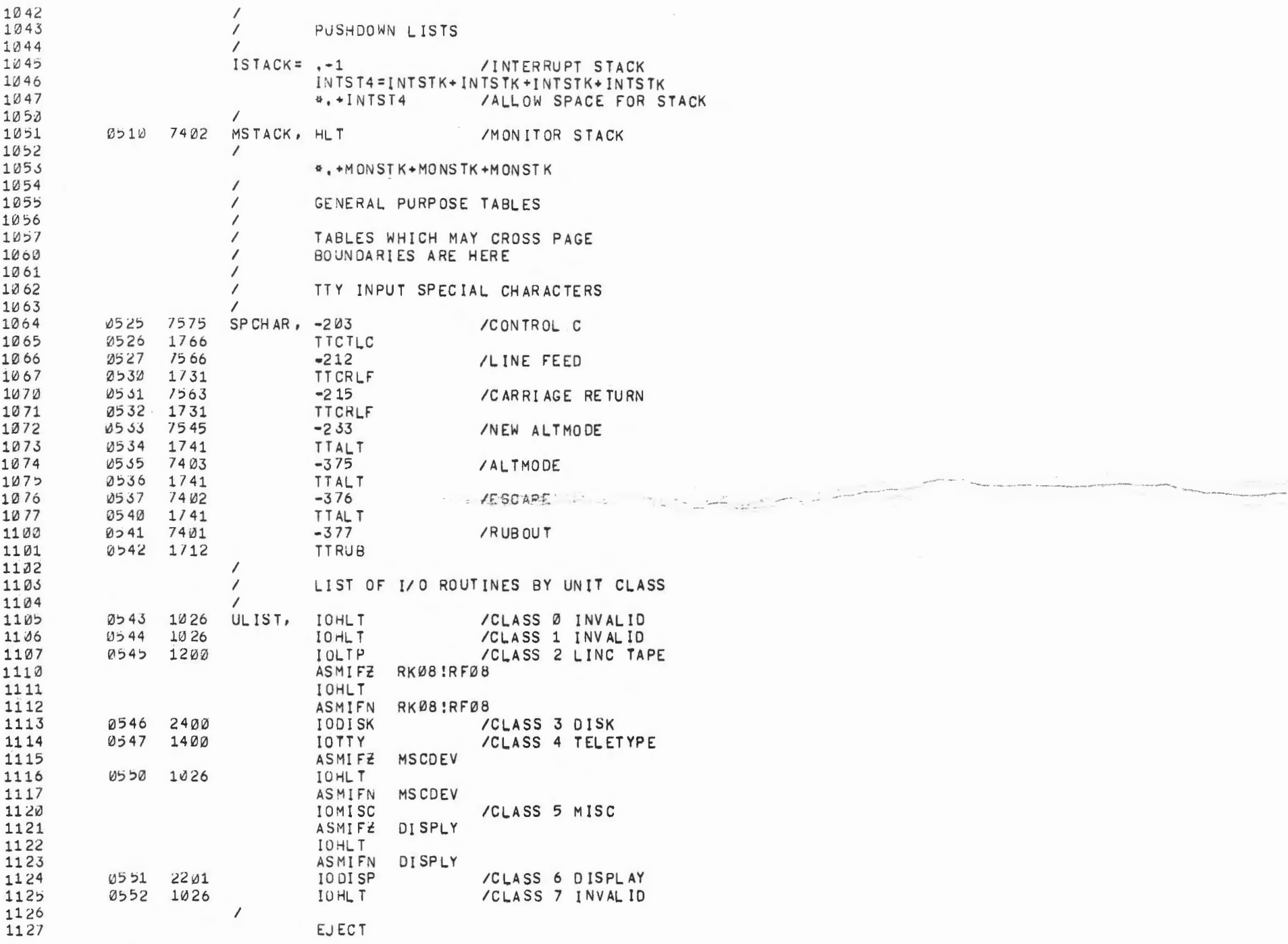

 $\lambda_{\rm{max}}$  and  $\lambda_{\rm{max}}$ 

 $\qquad \qquad \blacksquare$ 

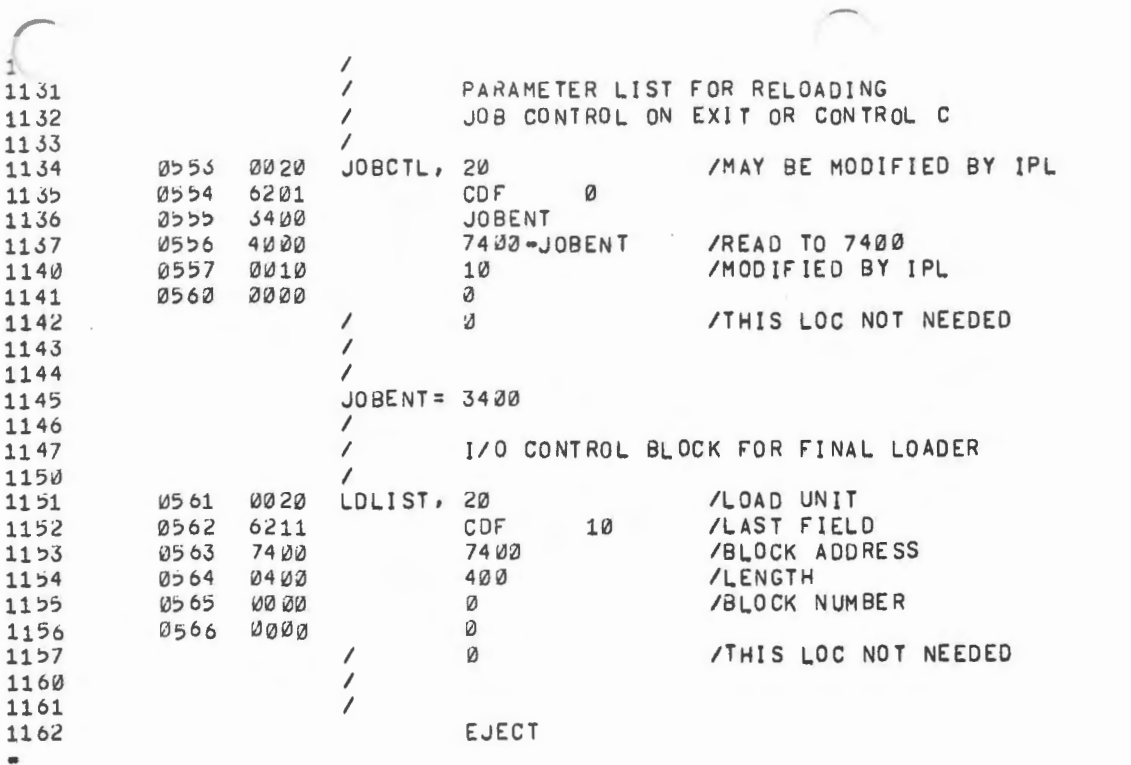

 $\mathcal{L}(\mathcal{L}(\mathcal{$ 

 $\mathcal{L}(\mathcal{L})$  and  $\mathcal{L}(\mathcal{L})$ 

 $\sim$ 

 $\mathcal{L}^{\text{max}}_{\text{max}}$  , where  $\mathcal{L}^{\text{max}}_{\text{max}}$ 

 $\mathcal{L}^{\text{max}}_{\text{max}}$  and  $\mathcal{L}^{\text{max}}_{\text{max}}$ 

 $\mathcal{L}(\mathcal{L})$  and  $\mathcal{L}(\mathcal{L})$  . In the set of  $\mathcal{L}(\mathcal{L})$ 

 $\mathcal{L}(\mathcal{L}(\mathcal{$ 

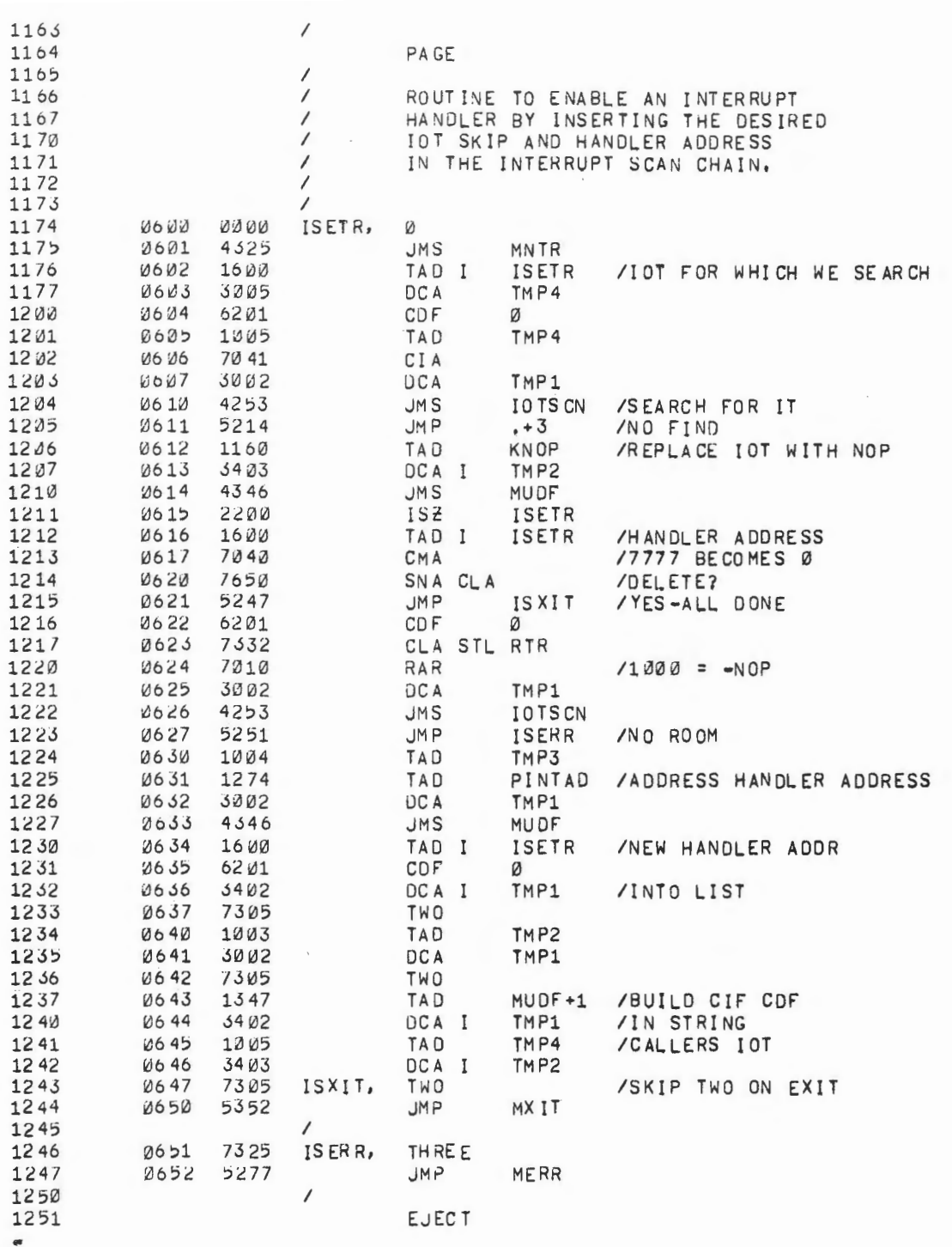

 $\label{eq:2.1} \mathcal{L}(\mathcal{L}^{\text{max}}_{\mathcal{L}}(\mathcal{L}^{\text{max}}_{\mathcal{L}}))\leq \mathcal{L}(\mathcal{L}^{\text{max}}_{\mathcal{L}}(\mathcal{L}^{\text{max}}_{\mathcal{L}}))$ 

 $\mathcal{L}^{\mathcal{L}}$  . The contract of the contract of the contract of the contract of the contract of the contract of the contract of the contract of the contract of the contract of the contract of the contract of the contrac

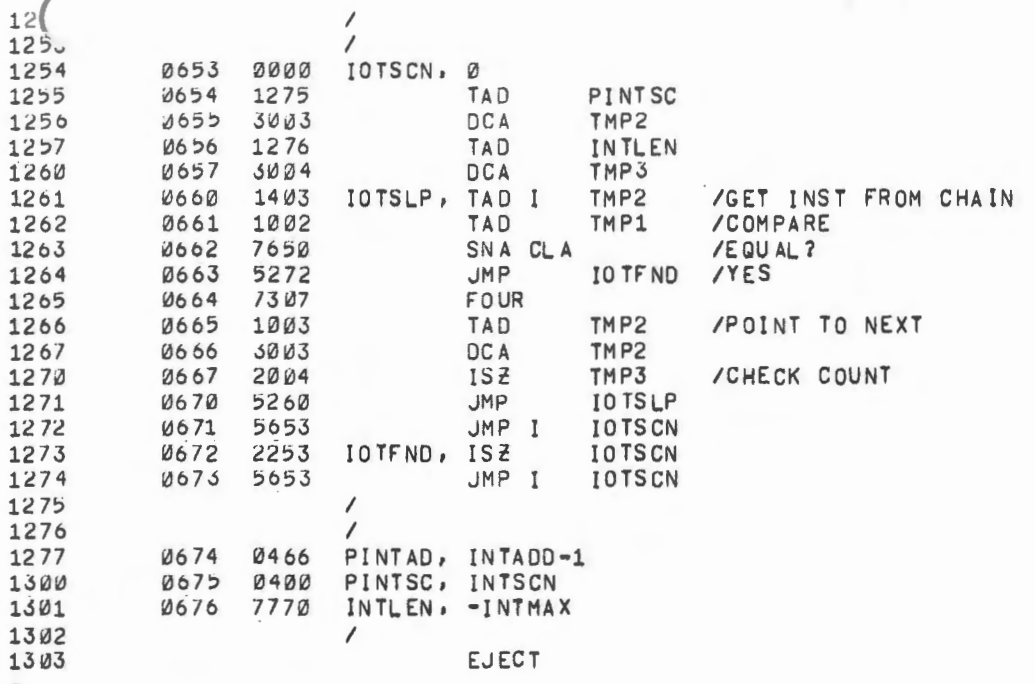

 $\sim 10^{-10}$ 

٠

 $\bullet$ 

 $\mathcal{L}^{\mathcal{L}}(\mathcal{L}^{\mathcal{L}}(\mathcal{L}^{\mathcal{L$ 

 $\mathcal{L}^{\mathcal{L}}(\mathcal{L}^{\mathcal{L}})$  . The contribution of  $\mathcal{L}^{\mathcal{L}}(\mathcal{L}^{\mathcal{L}})$ 

 $\epsilon$ 

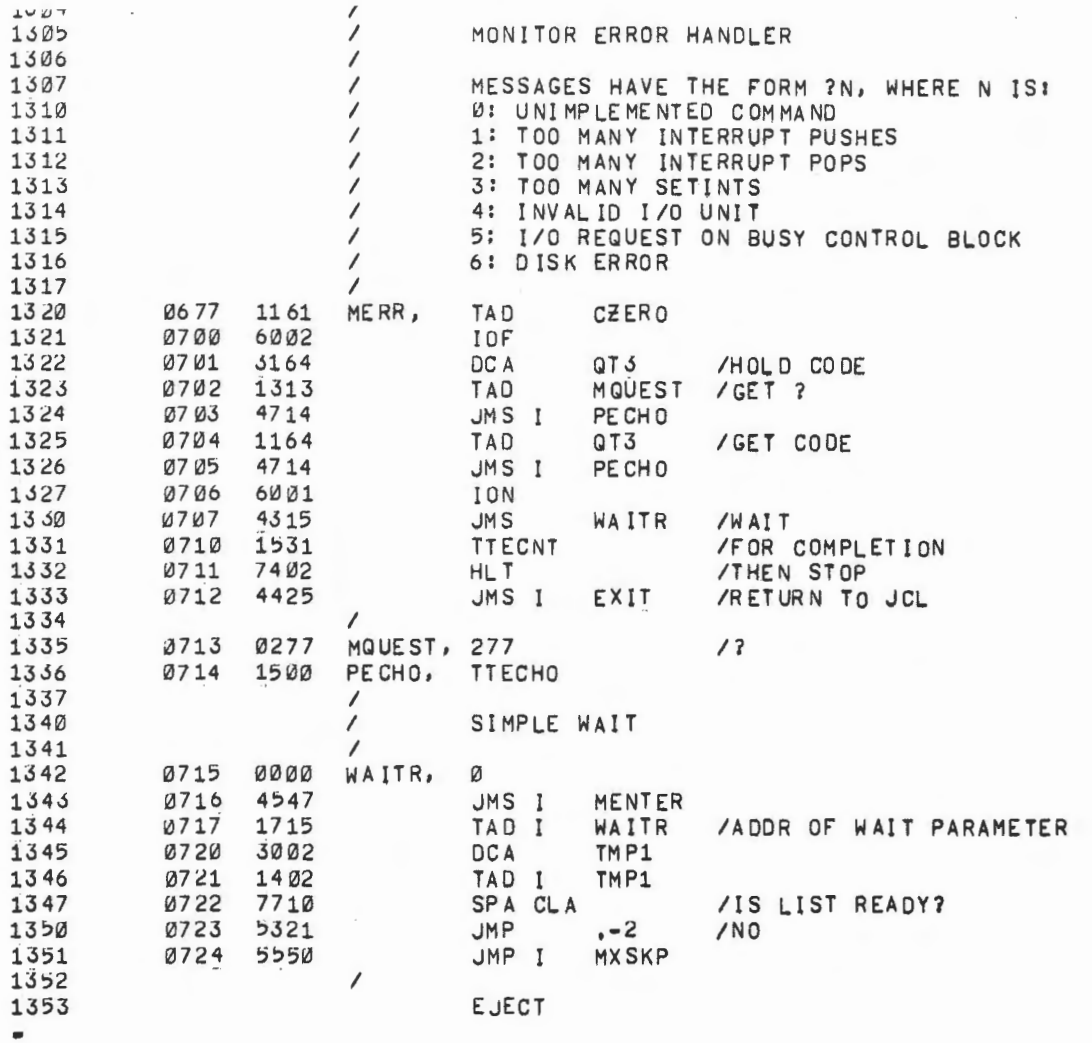

 $\bar{\mathcal{A}}$ 

 $\frac{\epsilon}{\epsilon}$ 

 $\frac{1}{2}$ 

 $\hat{\mathcal{L}}$ 

 $\mathcal{E}^{\text{max}}$ 

 $\mathcal{L}(\mathcal{L}^{\mathcal{L}})$  and  $\mathcal{L}(\mathcal{L}^{\mathcal{L}})$  . In the  $\mathcal{L}(\mathcal{L}^{\mathcal{L}})$ 

 $\mathcal{L}^{\text{max}}$ 

 $\omega_{\rm{eff}}$ 

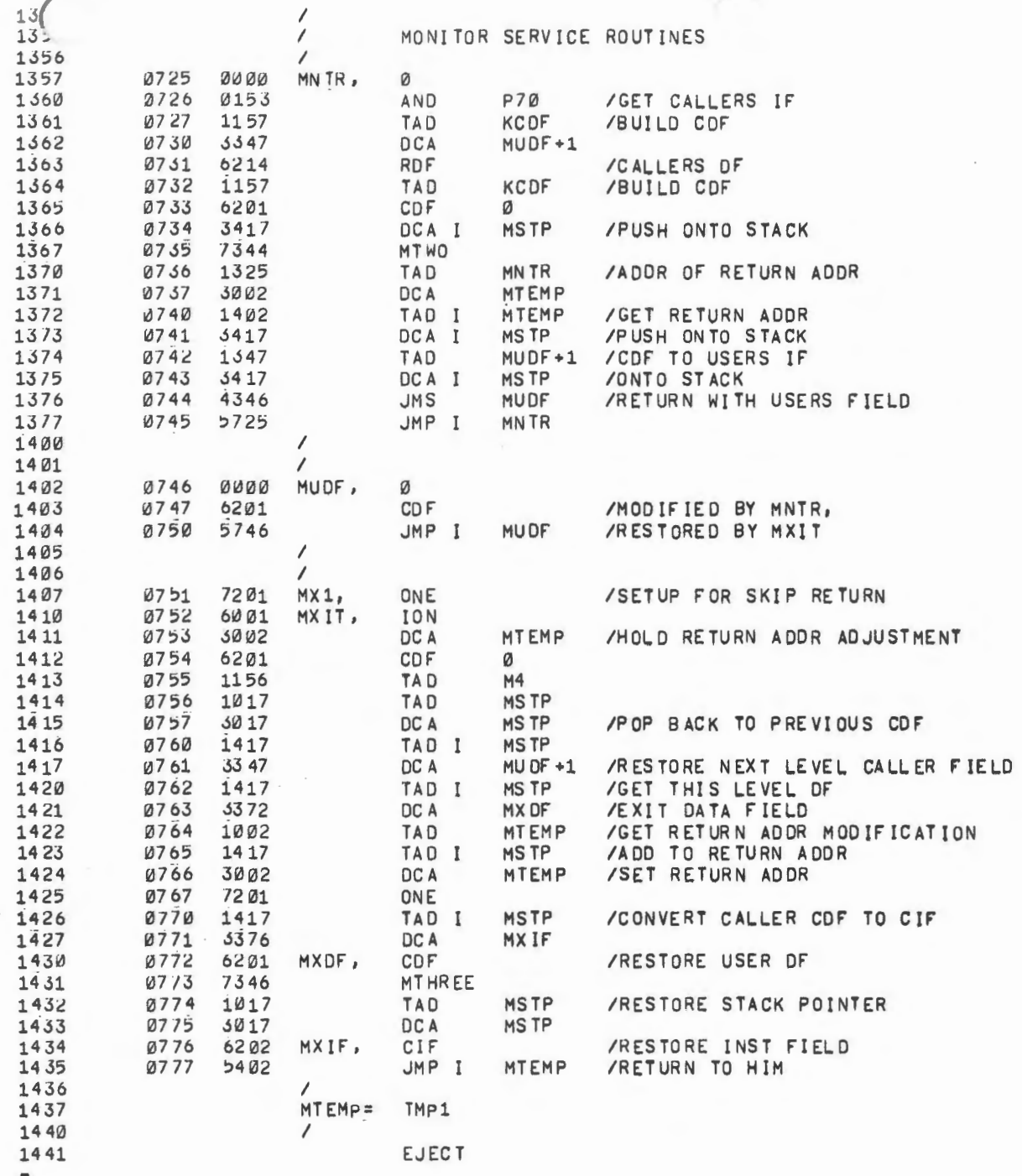

r.

 $\ell \rightarrow \ell$ 

 $\sim$ 

 $\epsilon$ 

k.

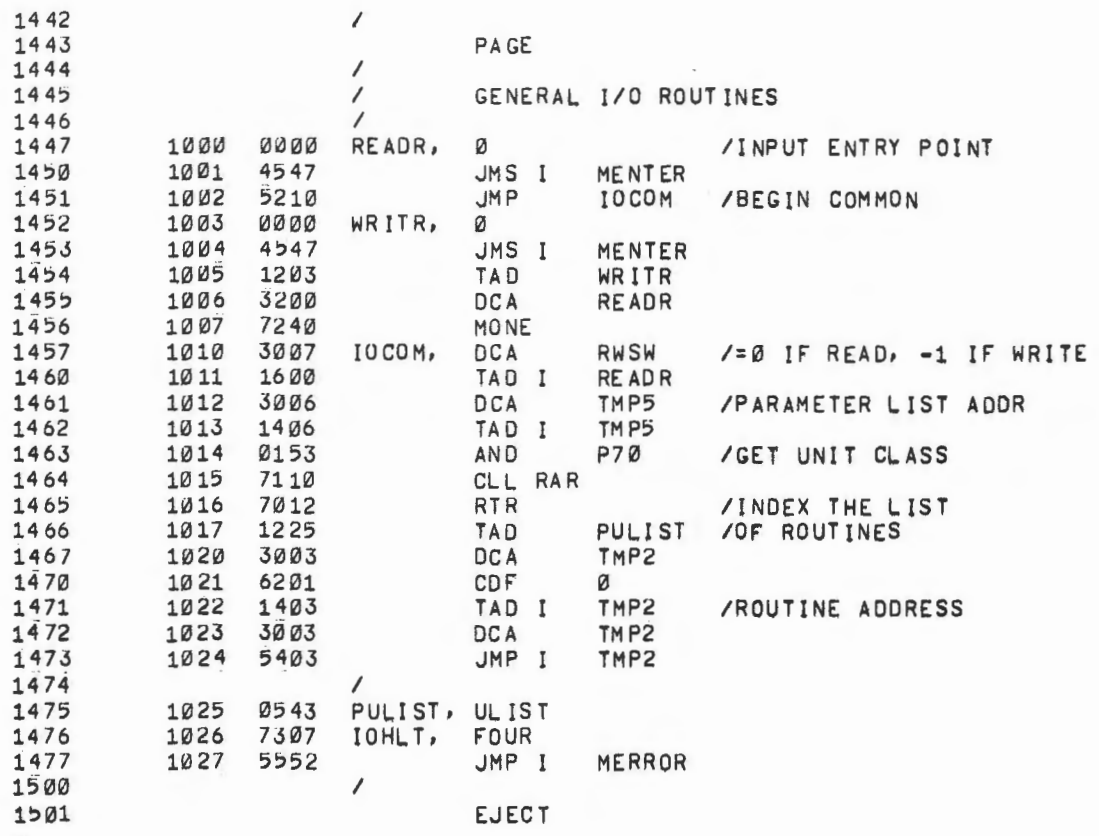

,我们也不会有什么。""我们的人,我们也不会有什么?""我们的人,我们也不会有什么?""我们的人,我们也不会有什么?""我们的人,我们也不会有什么?""我们的人

 $\sim$  $\sqrt{2}$ 

 $\mathcal{L}^{\text{max}}_{\text{max}}$  and  $\mathcal{L}^{\text{max}}_{\text{max}}$ 

 $\begin{pmatrix} 1 & 1 \\ 1 & 1 \end{pmatrix}$ 

 $\alpha$ 

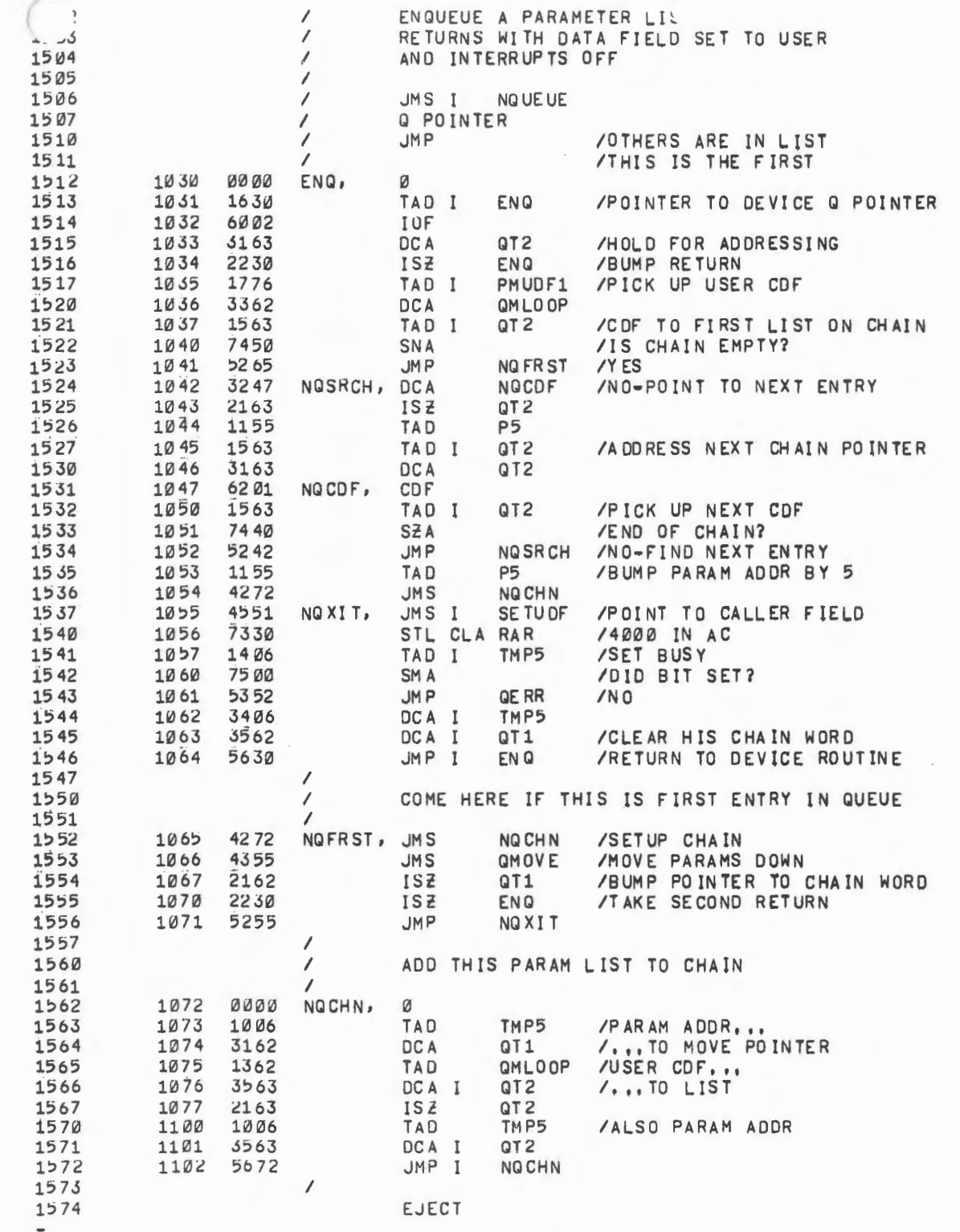

 $\mathcal{L}$ 

 $\mathcal{A}^{\mathcal{A}}$  and  $\mathcal{A}^{\mathcal{A}}$  and

 $\Delta \sim 10^{-10}$ 

 $\Delta \sim 10^4$ 

 $\frac{\ell}{\lambda}$ 

 $\hat{t}_\perp$ 

 $\sim$ 

 $\chi^{(1)}$ 

 $\sim$   $\sim$ 

 $\sim$ 

 $\mathbf{r}_\mathrm{c}$ 

 $\mathcal{L}_{\mathcal{L}}$ 

 $\sim$ 

 $\alpha$ 

 $\mathcal{L}^{\mathcal{L}}(\mathcal{L}^{\mathcal{L}})$  .

 $\sim 10^{-11}$ 

 $\sim$ 

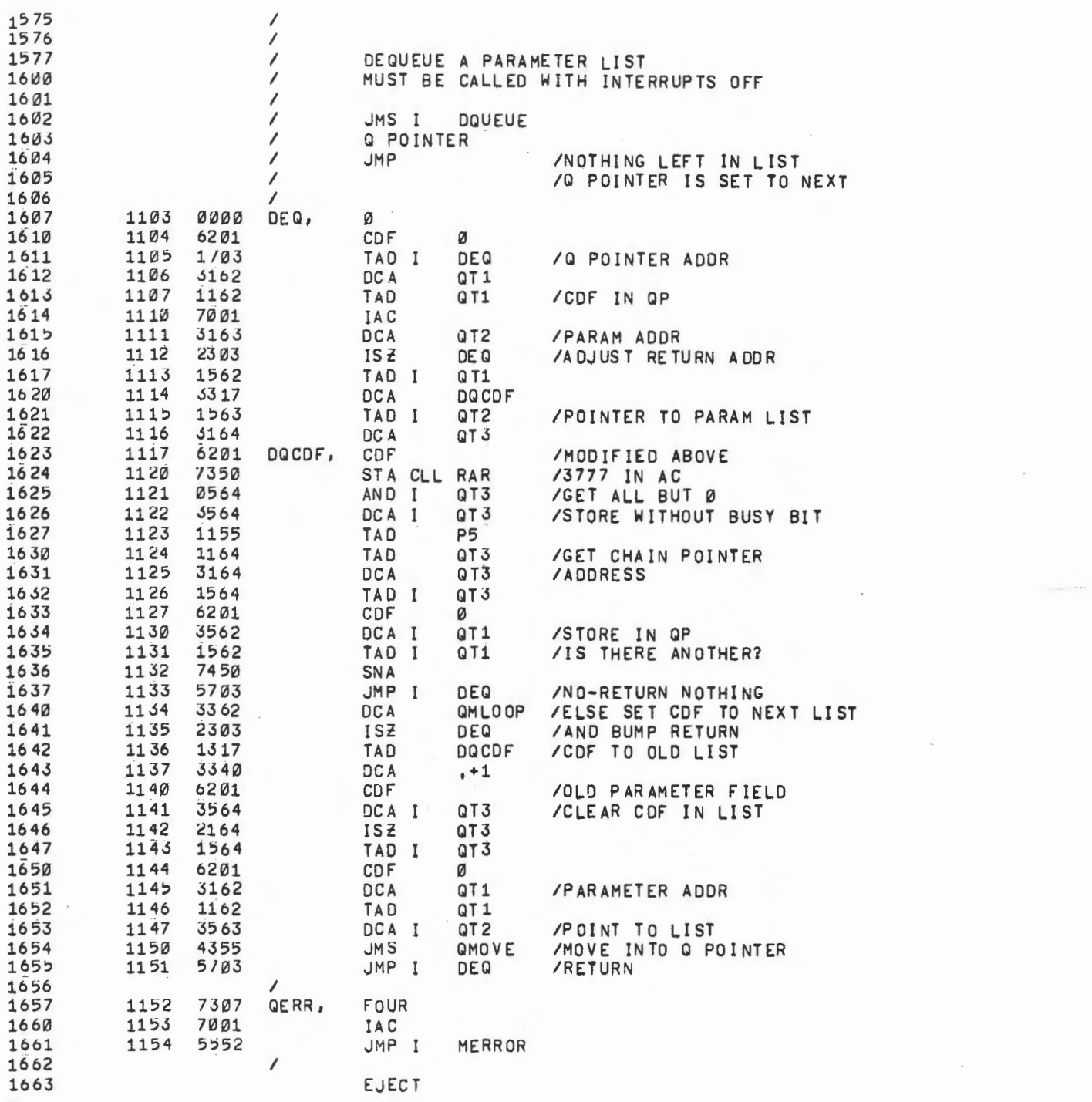

 $\sim$ 

 $\mathcal{L}_{\text{max}}$  and  $\mathcal{L}_{\text{max}}$ 

 $\sim 10$ 

 $\label{eq:2.1} \frac{1}{\sqrt{2}}\int_{\mathbb{R}^3}\frac{1}{\sqrt{2}}\left(\frac{1}{\sqrt{2}}\right)^2\left(\frac{1}{\sqrt{2}}\right)^2\left(\frac{1}{\sqrt{2}}\right)^2\left(\frac{1}{\sqrt{2}}\right)^2\left(\frac{1}{\sqrt{2}}\right)^2\left(\frac{1}{\sqrt{2}}\right)^2.$ 

 $\mathcal{L}^{\mathcal{L}}(\mathcal{L}^{\mathcal{L}})$  and the contribution of the contribution of the contribution of the contribution of the contribution of the contribution of the contribution of the contribution of the contribution of the con

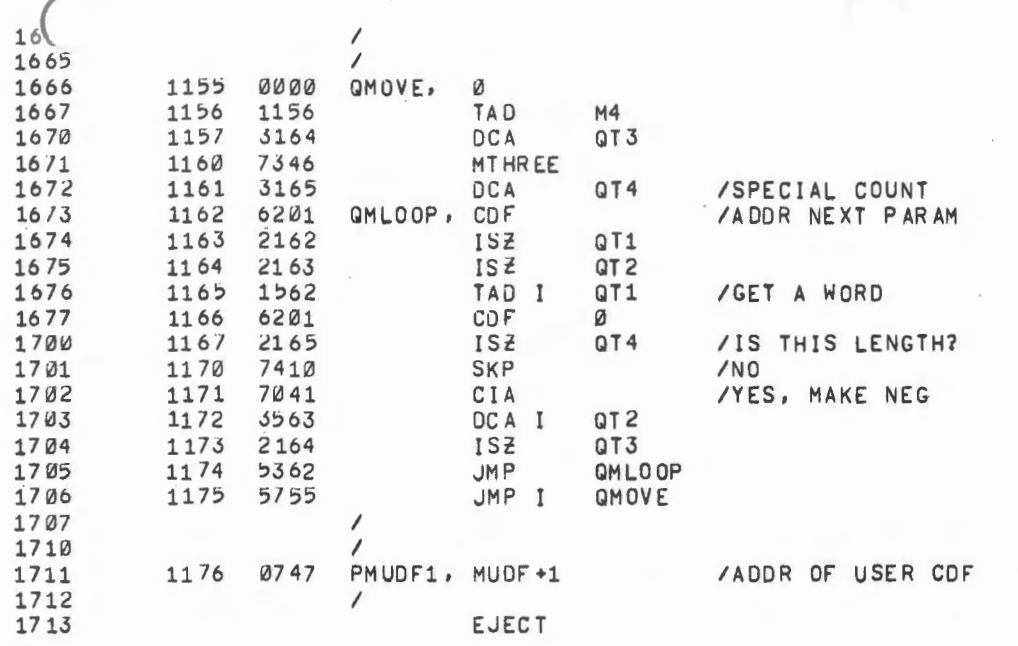

 $\label{eq:2.1} \frac{1}{2} \sum_{i=1}^n \frac{1}{2} \sum_{j=1}^n \frac{1}{2} \sum_{j=1}^n \frac{1}{2} \sum_{j=1}^n \frac{1}{2} \sum_{j=1}^n \frac{1}{2} \sum_{j=1}^n \frac{1}{2} \sum_{j=1}^n \frac{1}{2} \sum_{j=1}^n \frac{1}{2} \sum_{j=1}^n \frac{1}{2} \sum_{j=1}^n \frac{1}{2} \sum_{j=1}^n \frac{1}{2} \sum_{j=1}^n \frac{1}{2} \sum_{j=1}^n \frac{$ 

 $\mathcal{L}(\mathcal{L}(\mathcal{L}))$  and  $\mathcal{L}(\mathcal{L}(\mathcal{L}))$  . The contribution of  $\mathcal{L}(\mathcal{L})$ 

 $\mathcal{L}_{\mathcal{A}}$ 

 $\mathcal{O}(\mathcal{O}(\log n))$  . The  $\mathcal{O}(\log n)$ 

 $\label{eq:2.1} \mathcal{L}(\mathcal{L}^{\text{max}}_{\mathcal{L}}(\mathcal{L}^{\text{max}}_{\mathcal{L}})) \leq \mathcal{L}(\mathcal{L}^{\text{max}}_{\mathcal{L}}(\mathcal{L}^{\text{max}}_{\mathcal{L}}))$ 

 $\mathcal{L}(\mathcal{L}(\mathcal{L}))$  and  $\mathcal{L}(\mathcal{L}(\mathcal{L}))$  . The contribution of  $\mathcal{L}(\mathcal{L})$ 

 $\mathcal{L}(\mathcal{L}(\mathcal{$ 

 $\sim$ 

 $\mathcal{L}(\mathcal{L}^{\mathcal{L}})$  and  $\mathcal{L}^{\mathcal{L}}$  are  $\mathcal{L}^{\mathcal{L}}$  . In the contribution

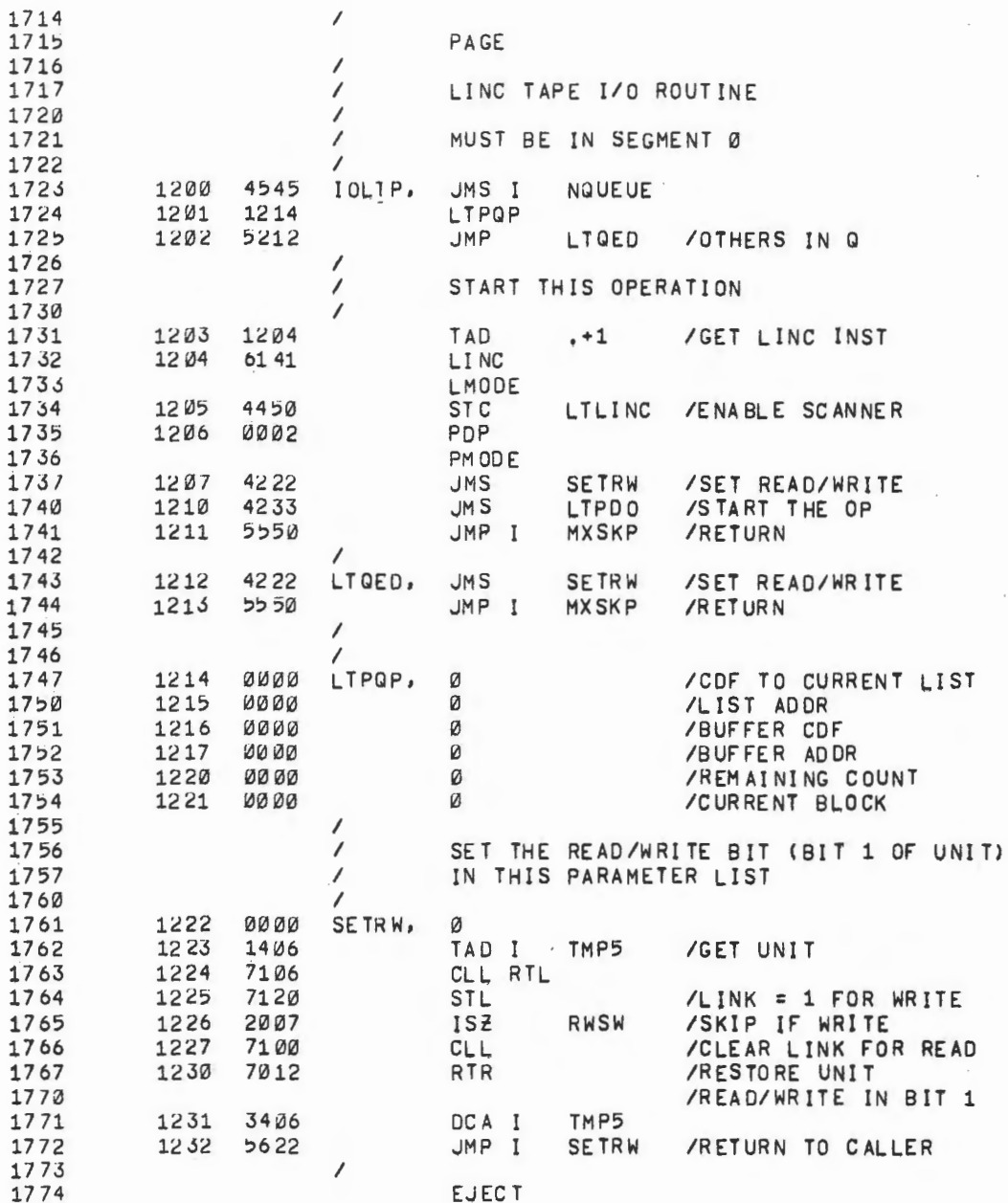

 $\bullet$ 

 $\mathbf{r} = \mathbf{r}$ 

100mm - 대한민국의 정치 (1985)

 $\mathcal{L}^{\text{max}}_{\text{max}}$  and  $\mathcal{L}^{\text{max}}_{\text{max}}$  . The contract of

 $\sim 10^{-11}$ 

 $\mathcal{A}$ 

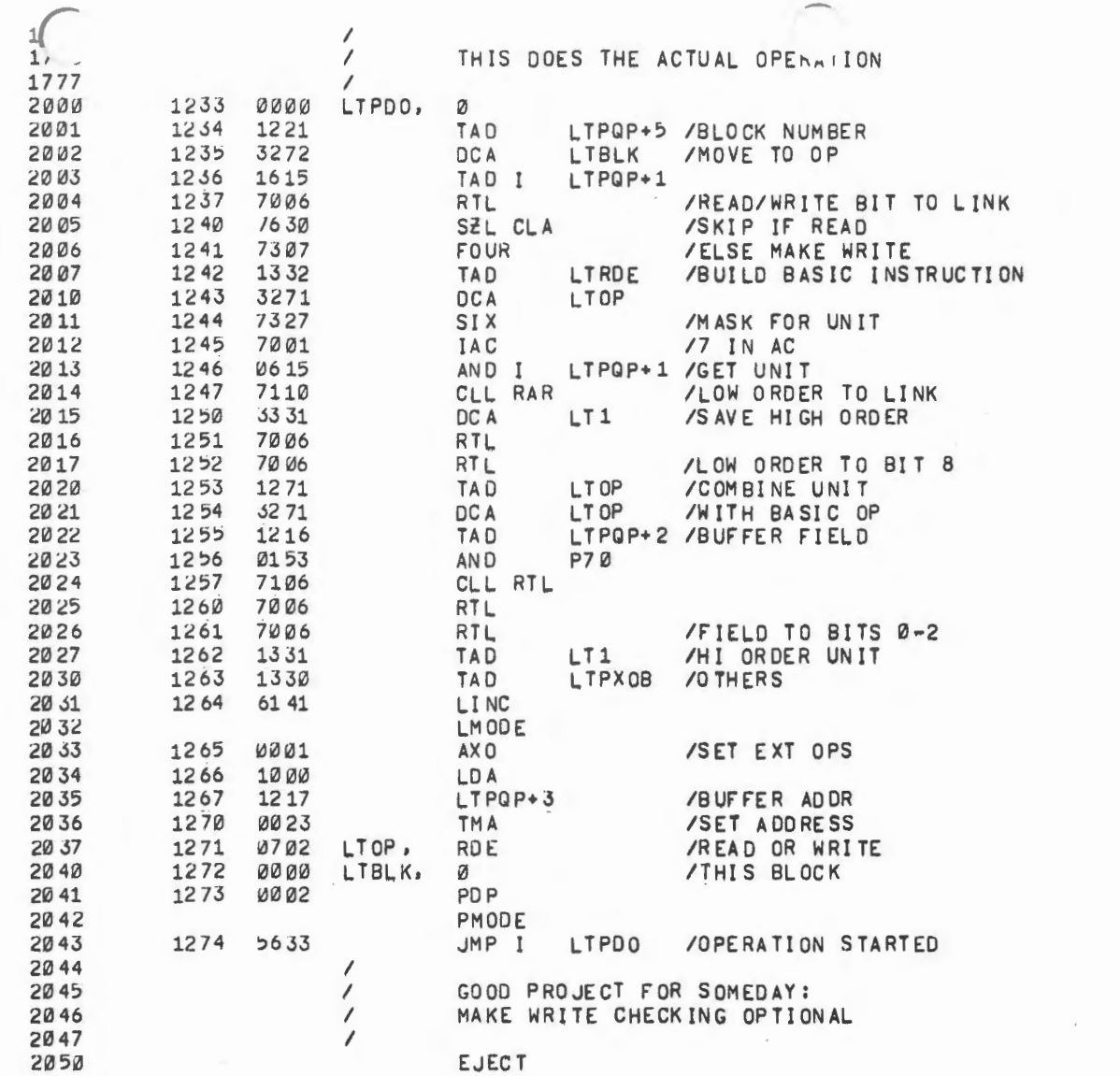

 $\mathcal{L}^{\text{max}}_{\text{max}}$ 

 $\mathcal{L}^{\text{max}}_{\text{max}}$  ,  $\mathcal{L}^{\text{max}}_{\text{max}}$ 

 $\epsilon$ 

 $\mathbb{C}^{\mathbb{Z}}$ 

 $\frac{1}{\epsilon}$ 

 $\frac{\epsilon}{\epsilon}$ 

 $\frac{1}{2}$ 

 $\mathbb{L}$ 

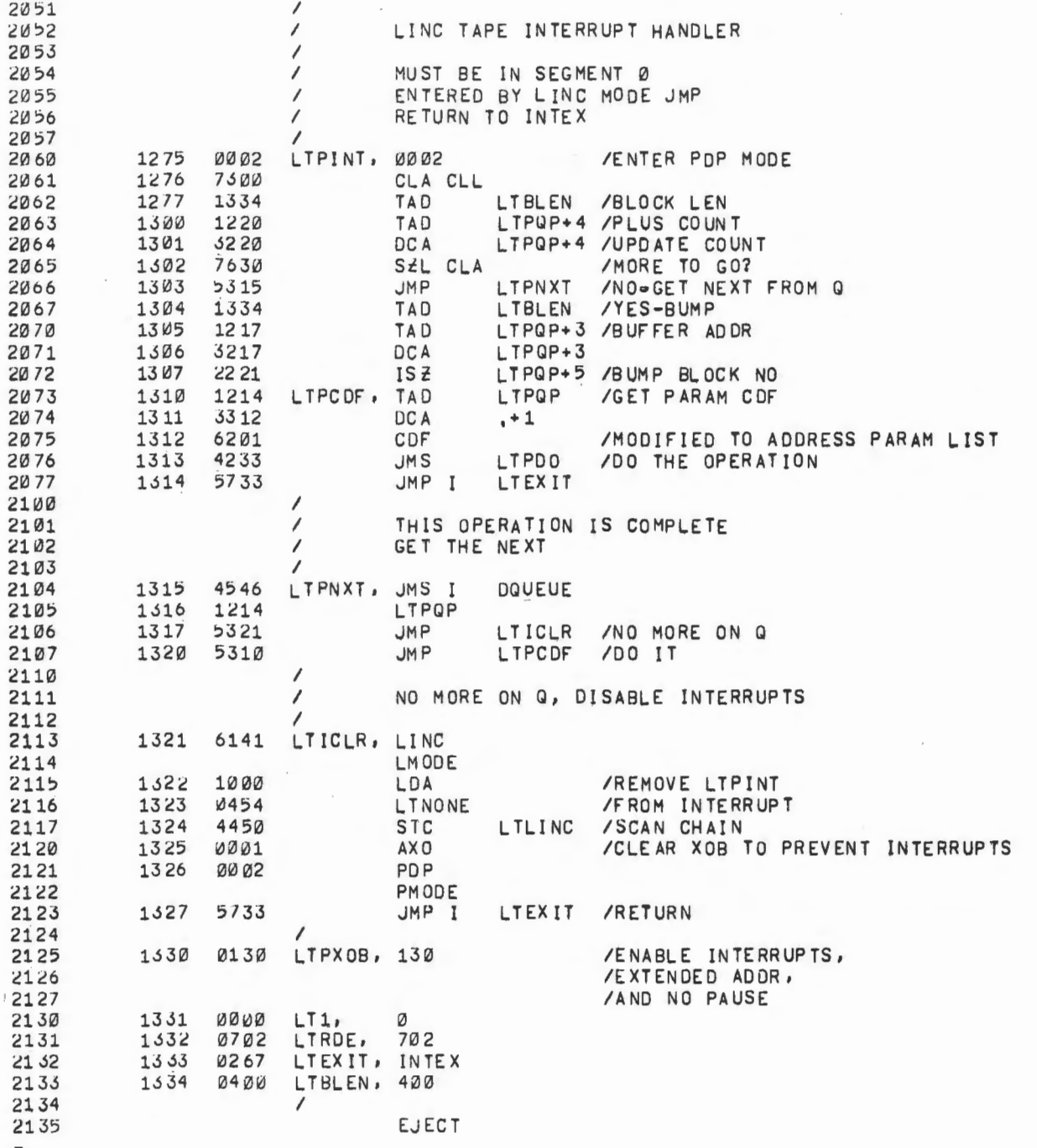

 $\epsilon$ 

 $\overline{\phantom{a}}$ 

 $\mathbf{v}$ 

 $\mathcal{L}^{\text{max}}_{\text{max}}$ 

 $\sim$ 

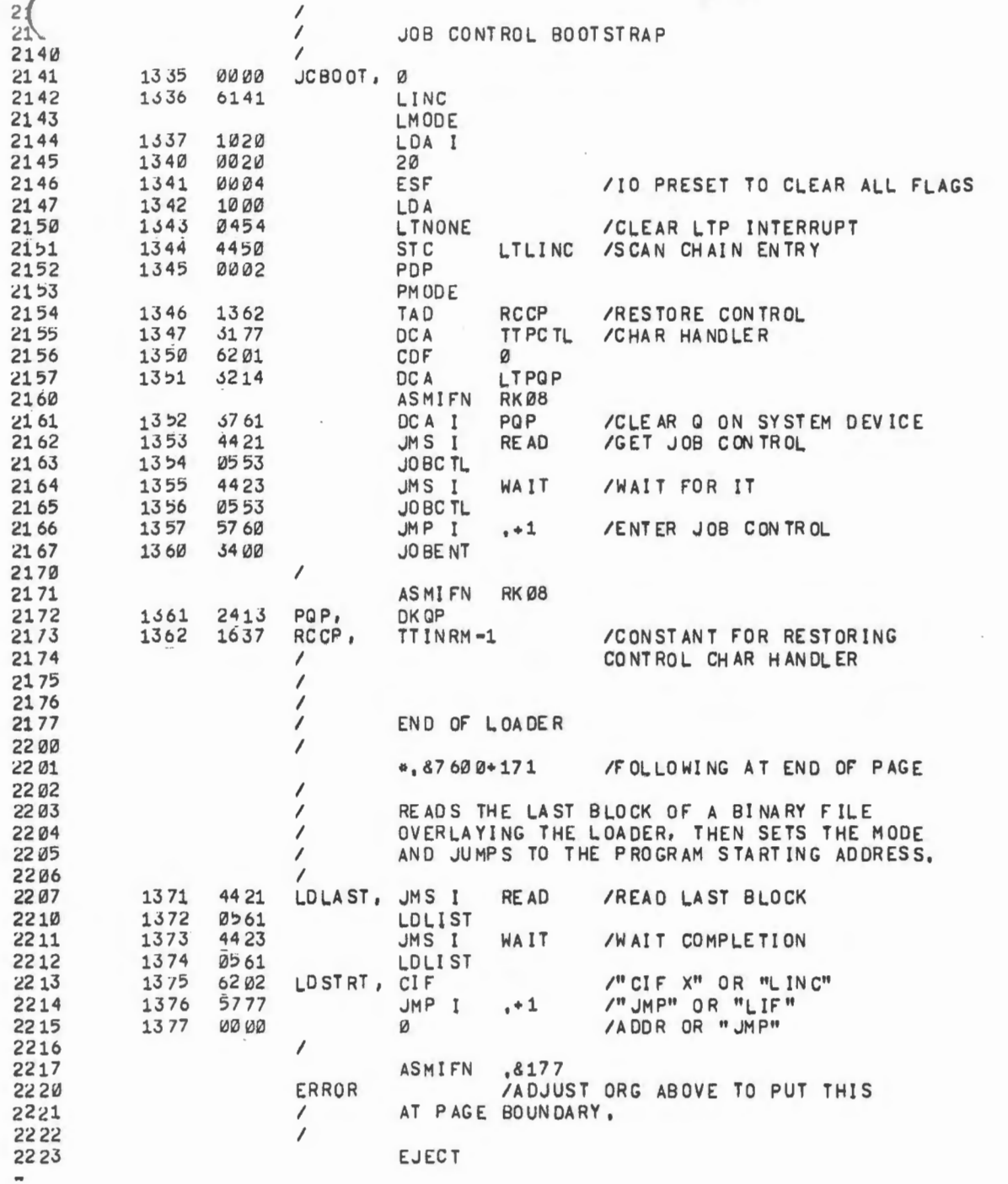

 $\mathcal{L}(\mathcal{L})$  and  $\mathcal{L}(\mathcal{L})$  and  $\mathcal{L}(\mathcal{L})$  and  $\mathcal{L}(\mathcal{L})$ 

w

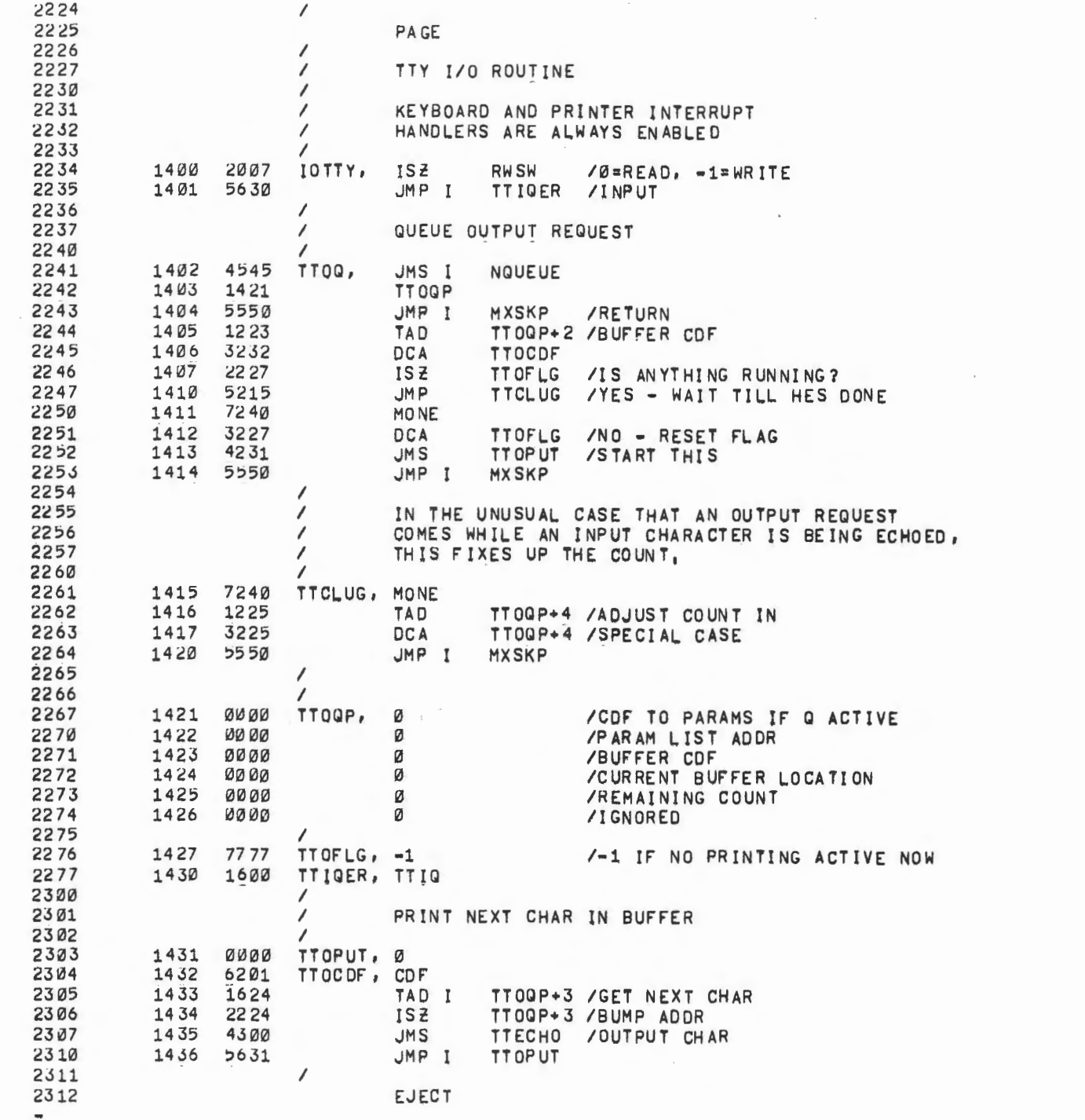

 $\overline{\phantom{a}}$ 

u.

à.

 $\label{eq:4.1} \frac{1}{2} \frac{1}{2} \int_{0}^{2} \frac{1}{2} \left( \frac{1}{2} \right) \left( \frac{1}{2} \right) \left( \frac{1}{2} \right) \left( \frac{1}{2} \right) \left( \frac{1}{2} \right) \left( \frac{1}{2} \right) \left( \frac{1}{2} \right) \left( \frac{1}{2} \right) \left( \frac{1}{2} \right) \left( \frac{1}{2} \right) \left( \frac{1}{2} \right) \left( \frac{1}{2} \right) \left( \frac{1}{2} \right) \left( \frac{1}{2} \right)$ 

 $\mathcal{A}^{(1)}$ 

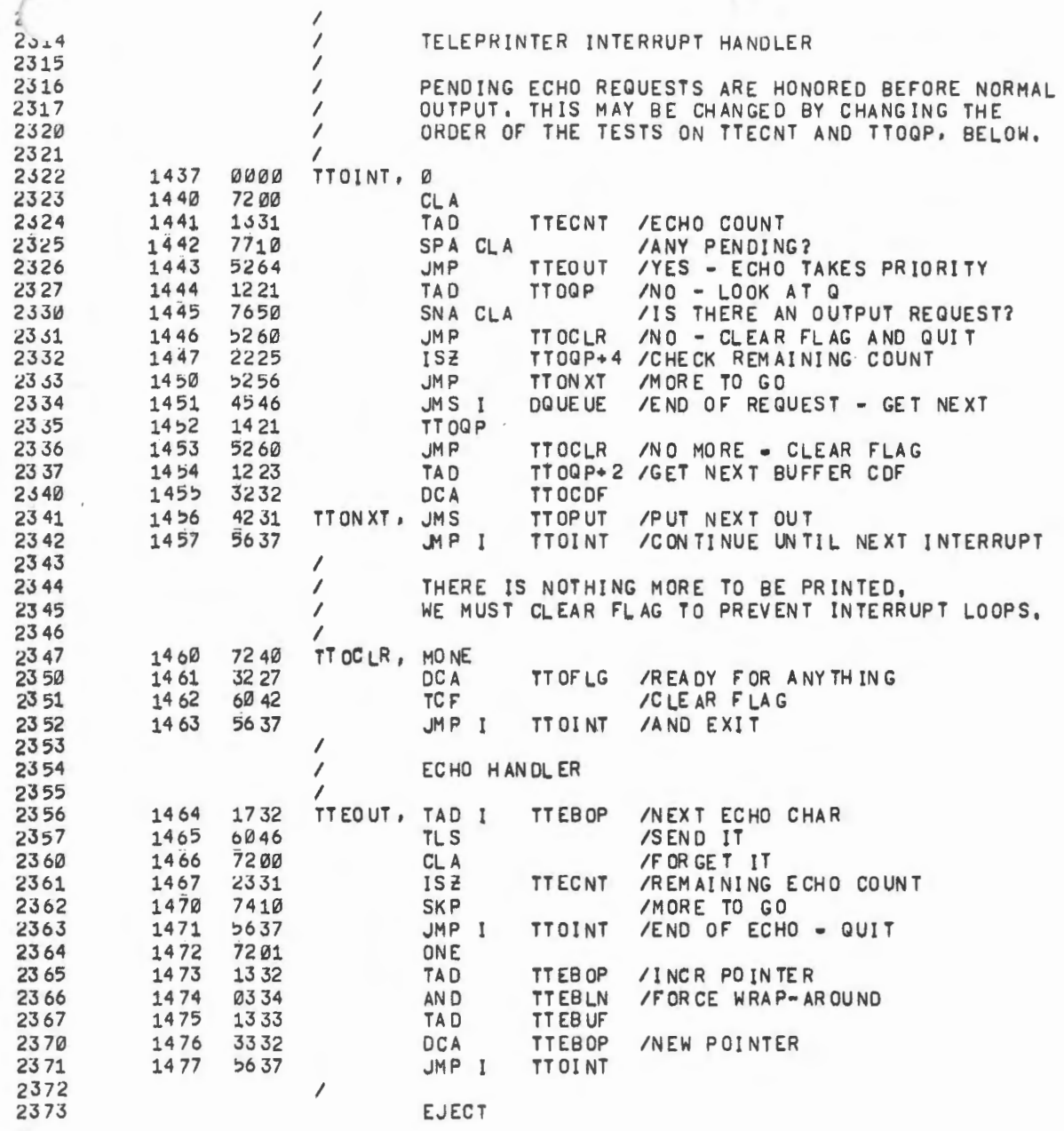

 $\label{eq:2} \frac{1}{\sqrt{2\pi}}\int_{\mathcal{X}}\frac{d\mathcal{X}}{d\mathcal{X}}\,d\mathcal{X}$ 

2

ă

w.

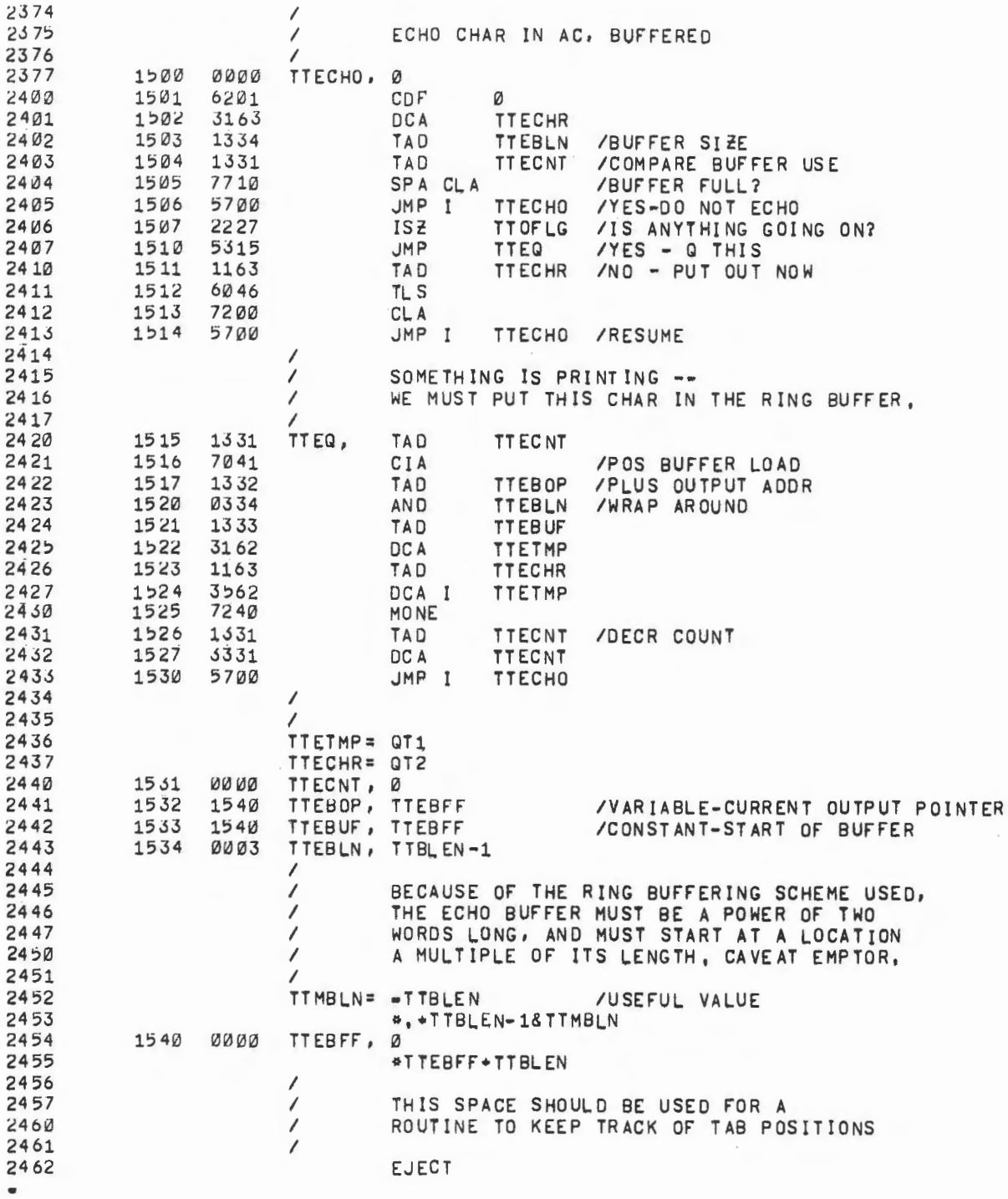

**SALE** 

 $\omega$ 

 $\mathbf{b}$
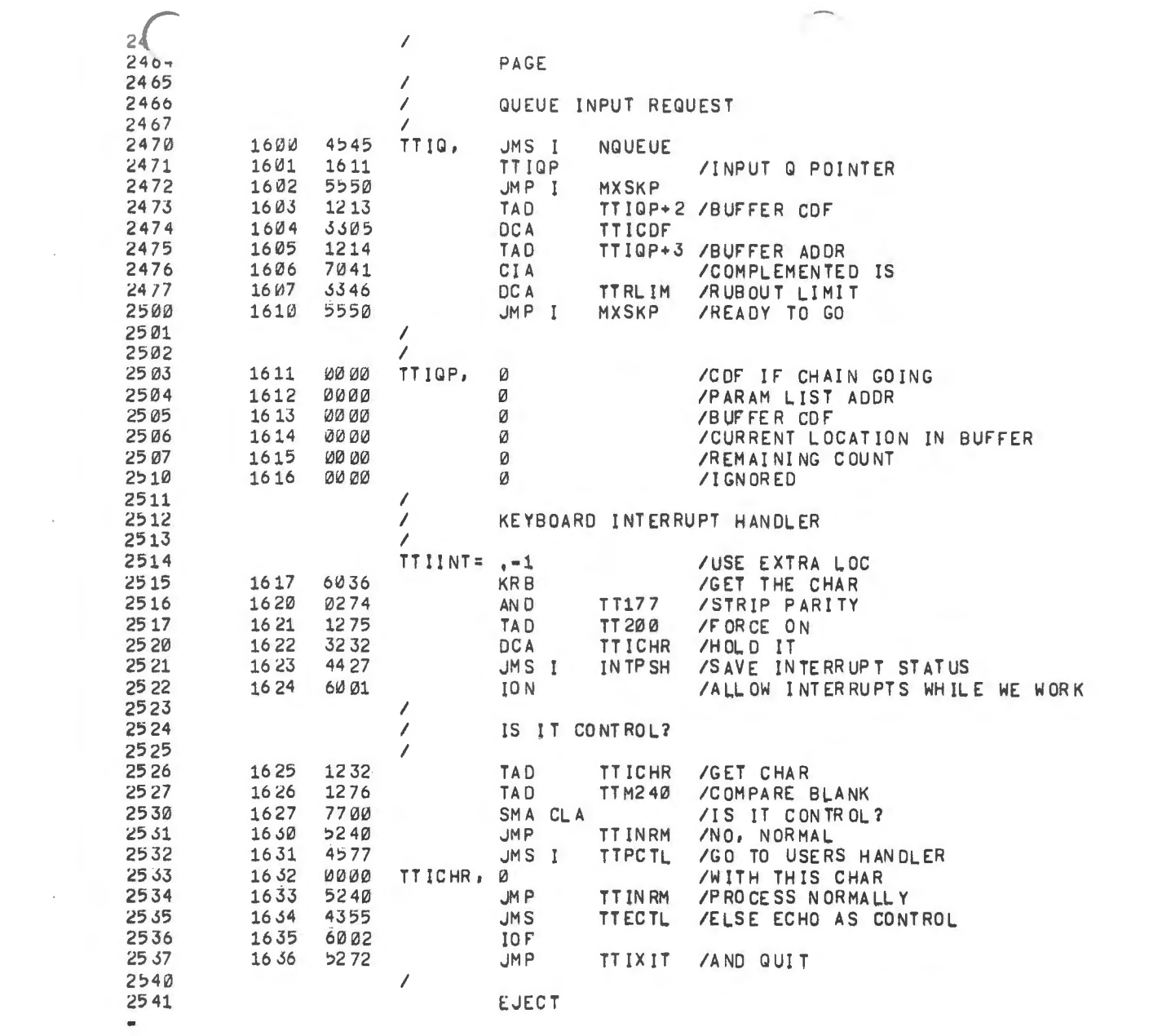

 $\bigcap$ 

 $\mathcal{A}$ 

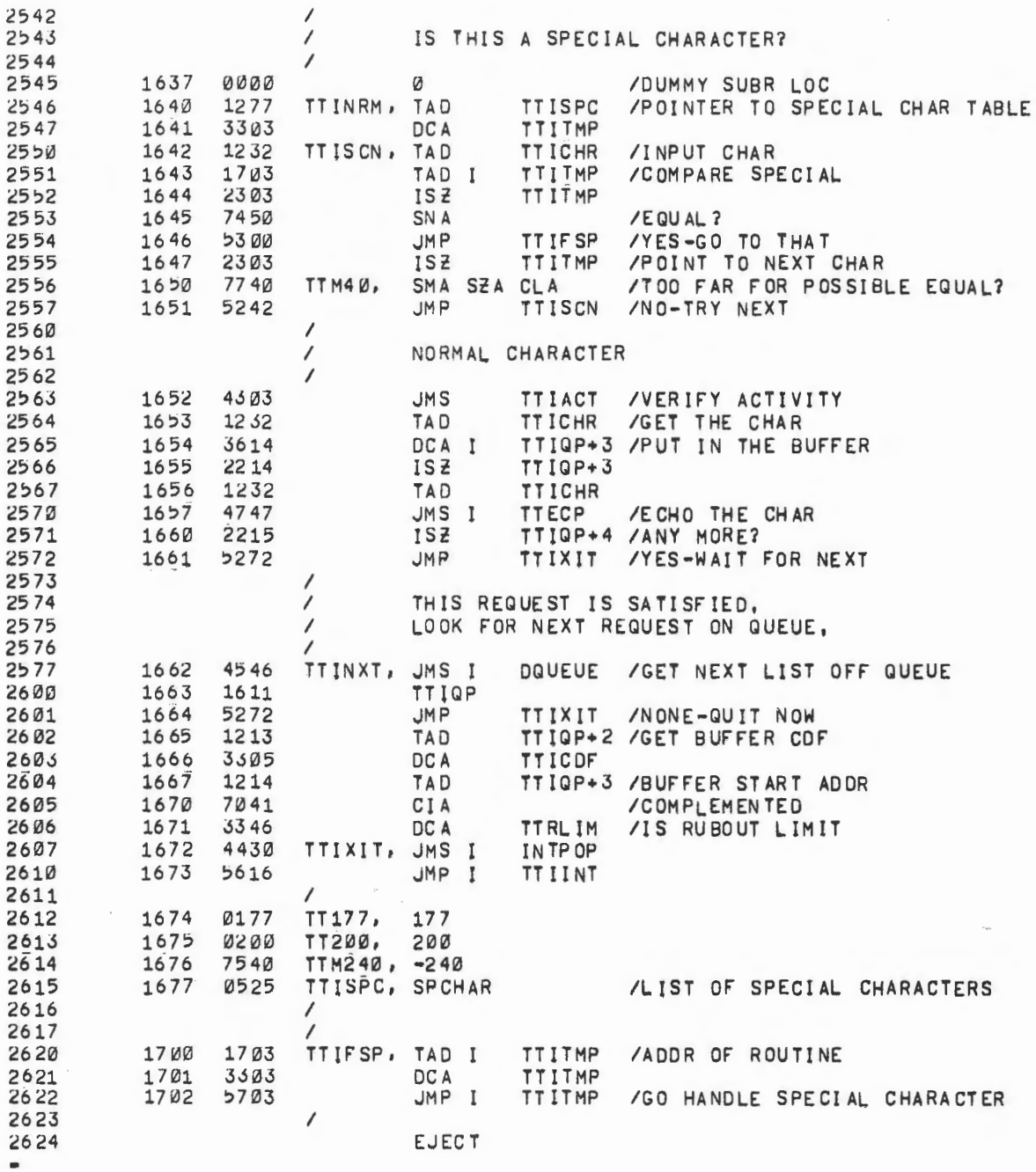

ô.

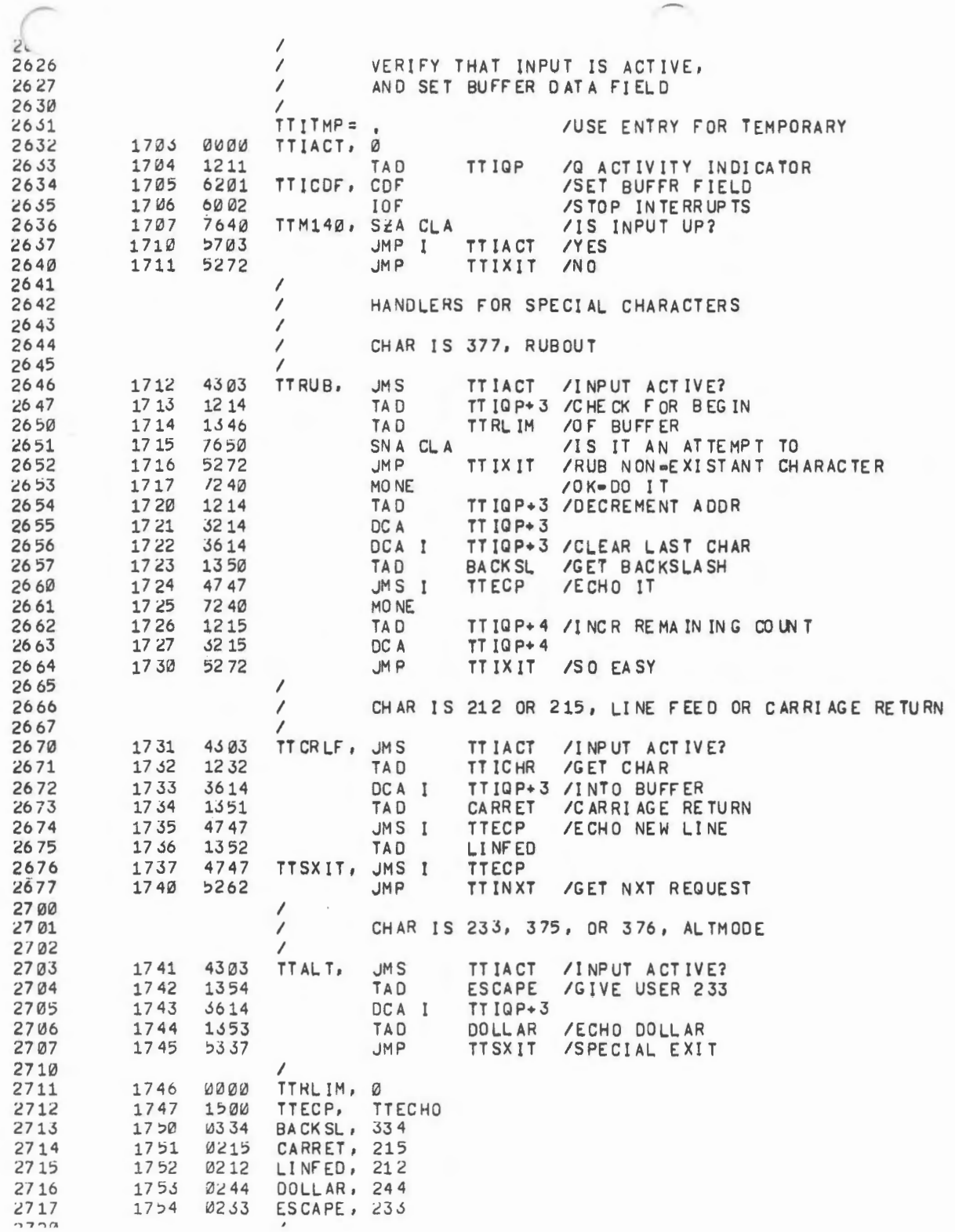

 $\mathcal{F}(\mathcal{A})$ 

 $\mathbb{R}^2$ 

 $\bullet$ 

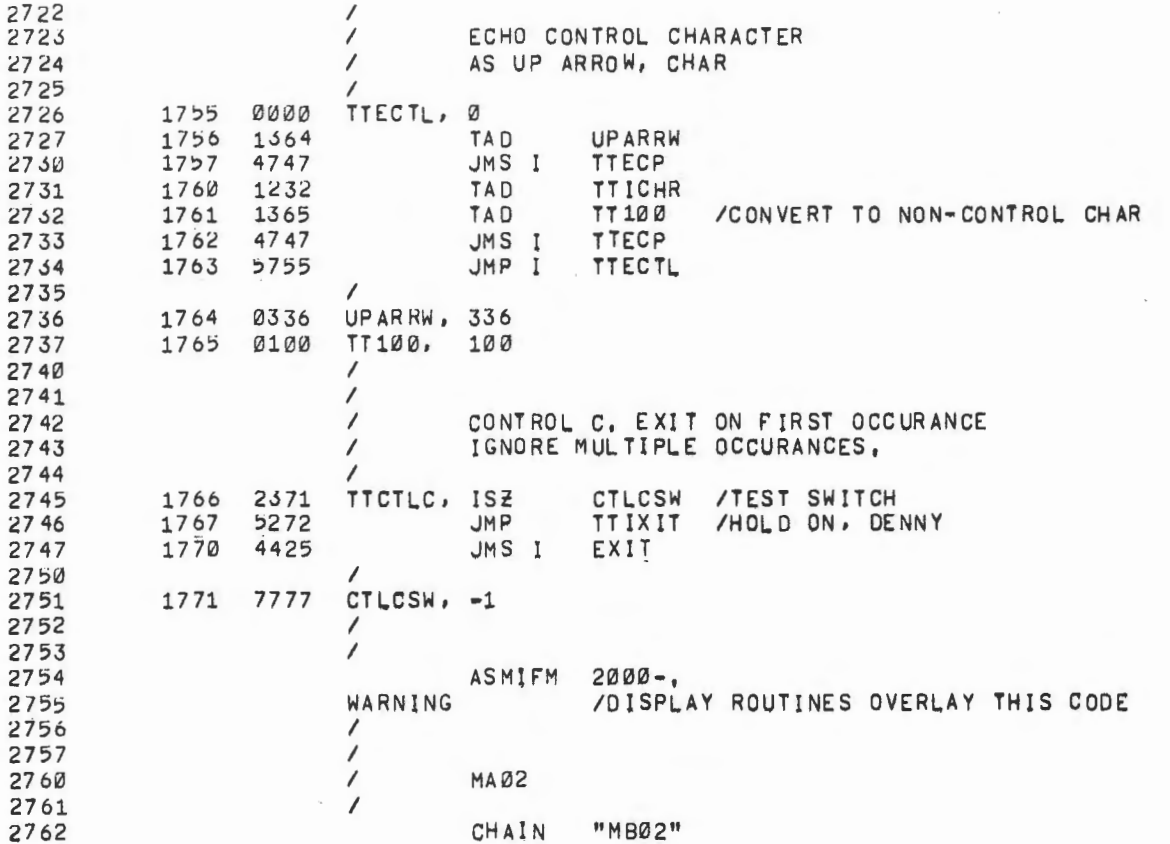

 $\sim 30\,$  km  $^{-1}$  .

 $\lambda$ 

a

 $\epsilon \ll 1$ 

 $\mathcal{L}^{\mathcal{L}}_{\mathcal{L}}$  and the contribution of the contribution of the contribution of the contribution of the contribution of the contribution of the contribution of the contribution of the contribution of the contributi

 $\pmb{\ast}$ 

 $899999$ <br>  $99999$ <br>  $99999$ <br>  $99999$ 

OPTIONAL LDP 1/0 ROUTINES EJECT

 $\begin{array}{c}\n\circ \\
\circ \\
\circ \\
\circ\n\end{array}$ 

 $\sqrt{2}$ 

 $\bullet$ 

,

 $\overline{\phantom{a}}$ 

 $\frac{1}{\sqrt{2}}$ 

 $\hat{\mathcal{A}}$ 

 $\ddot{\phantom{0}}$ 

 $\frac{1}{\sqrt{2}}$ 

 $\overline{\phantom{a}}$ 

 $\ddot{\phantom{0}}$ 

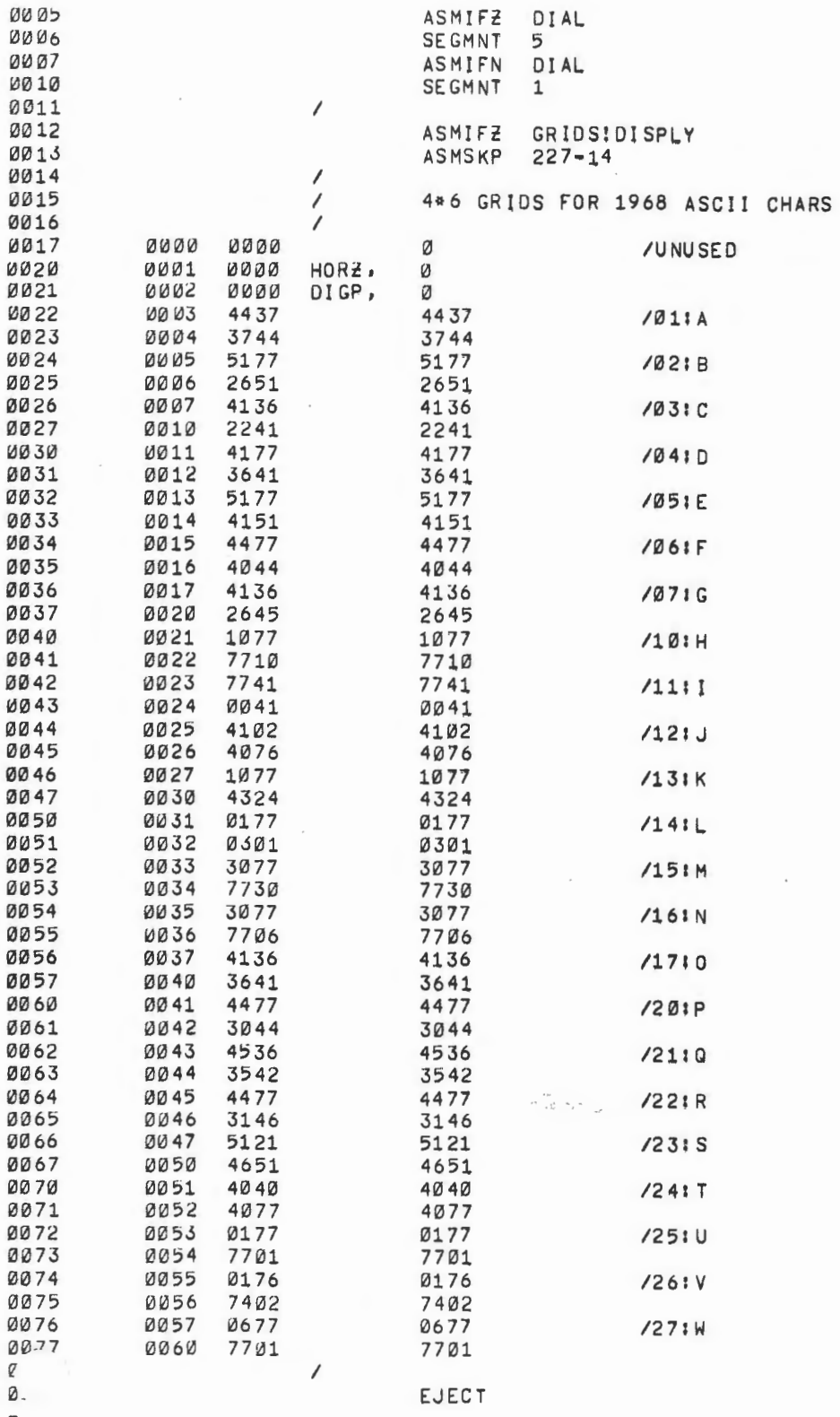

 $\mathbb{C}^3$ 

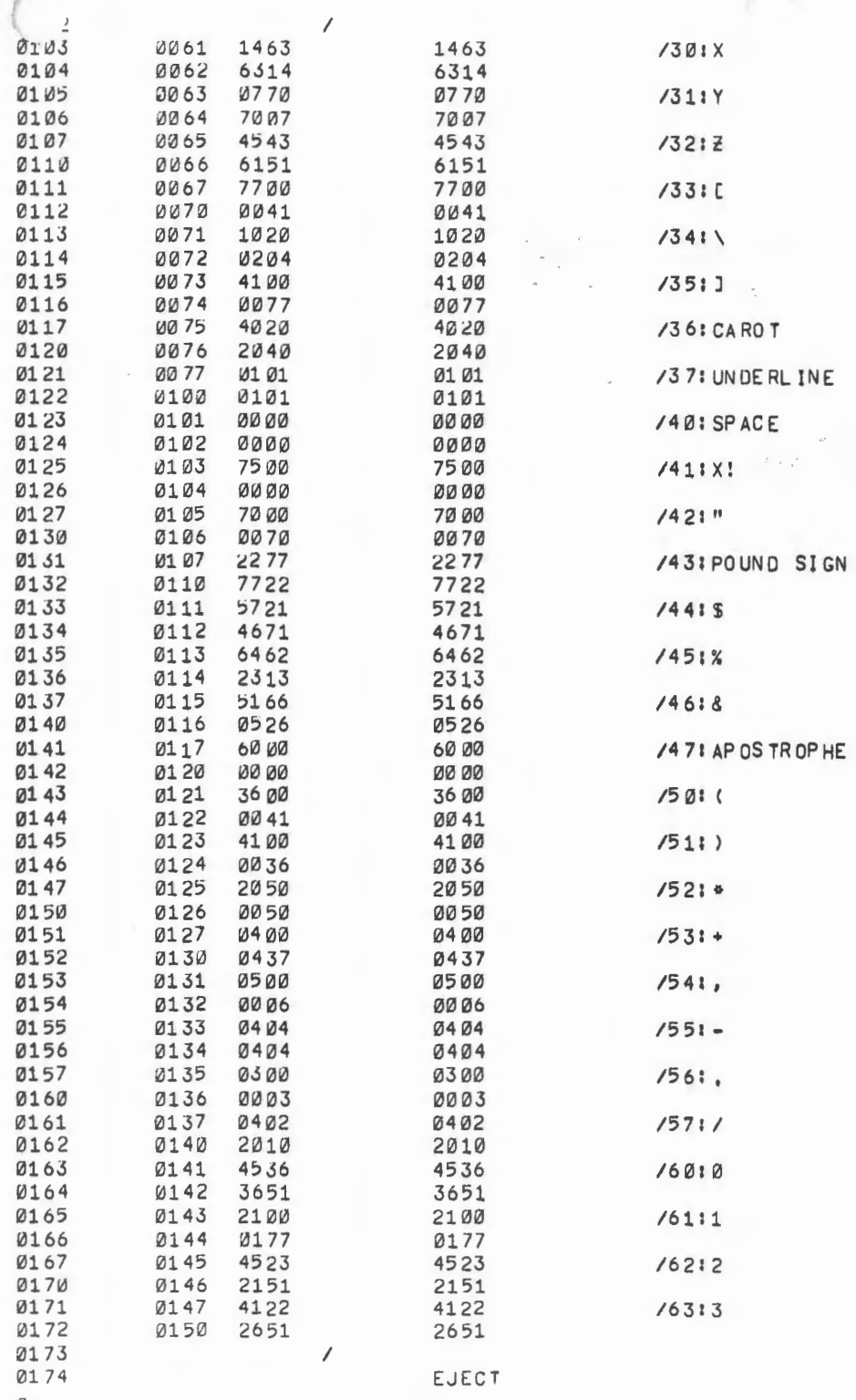

 $\bullet$ 

 $\bullet$ 

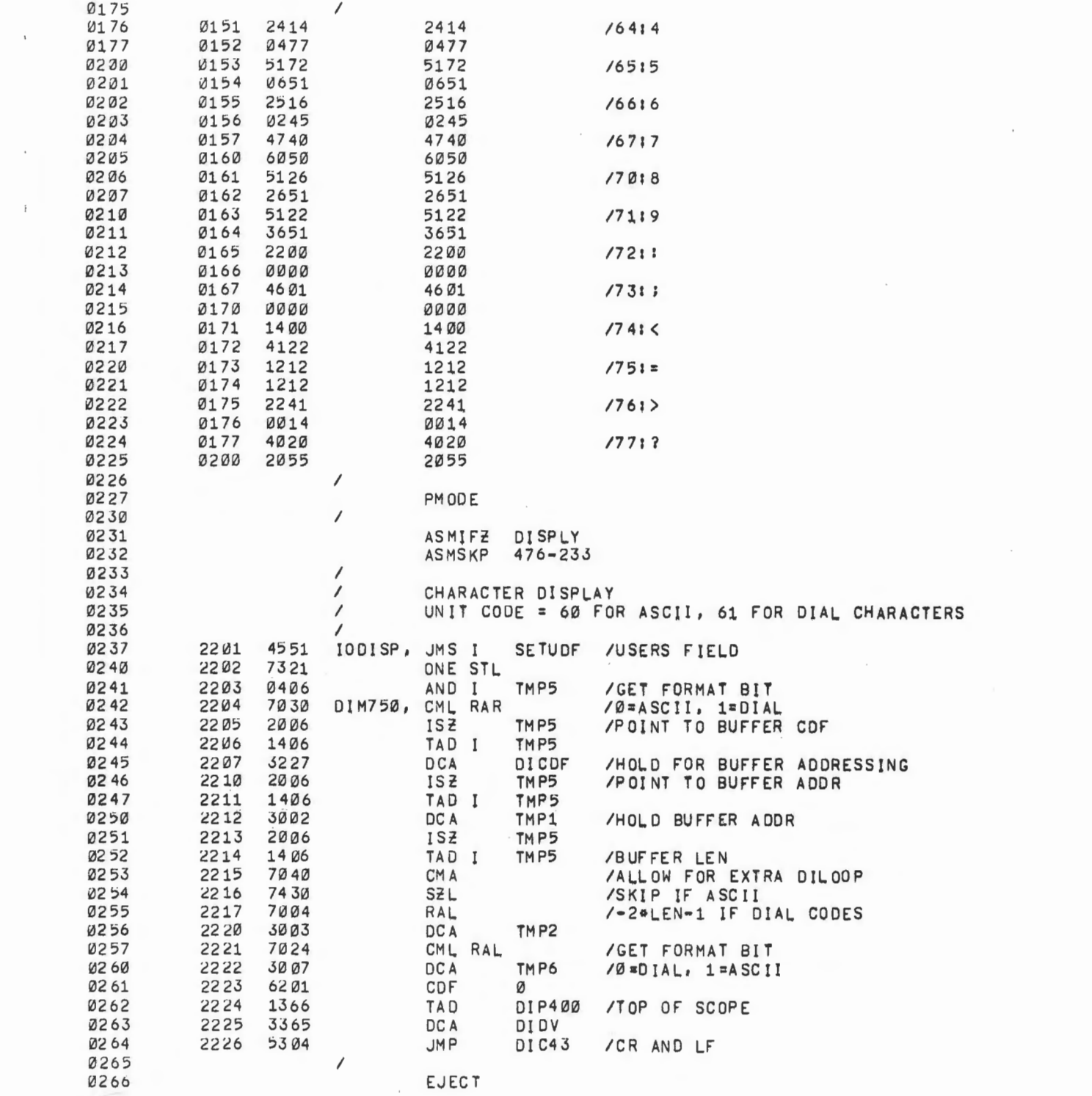

v

 $\pm$ 

ø

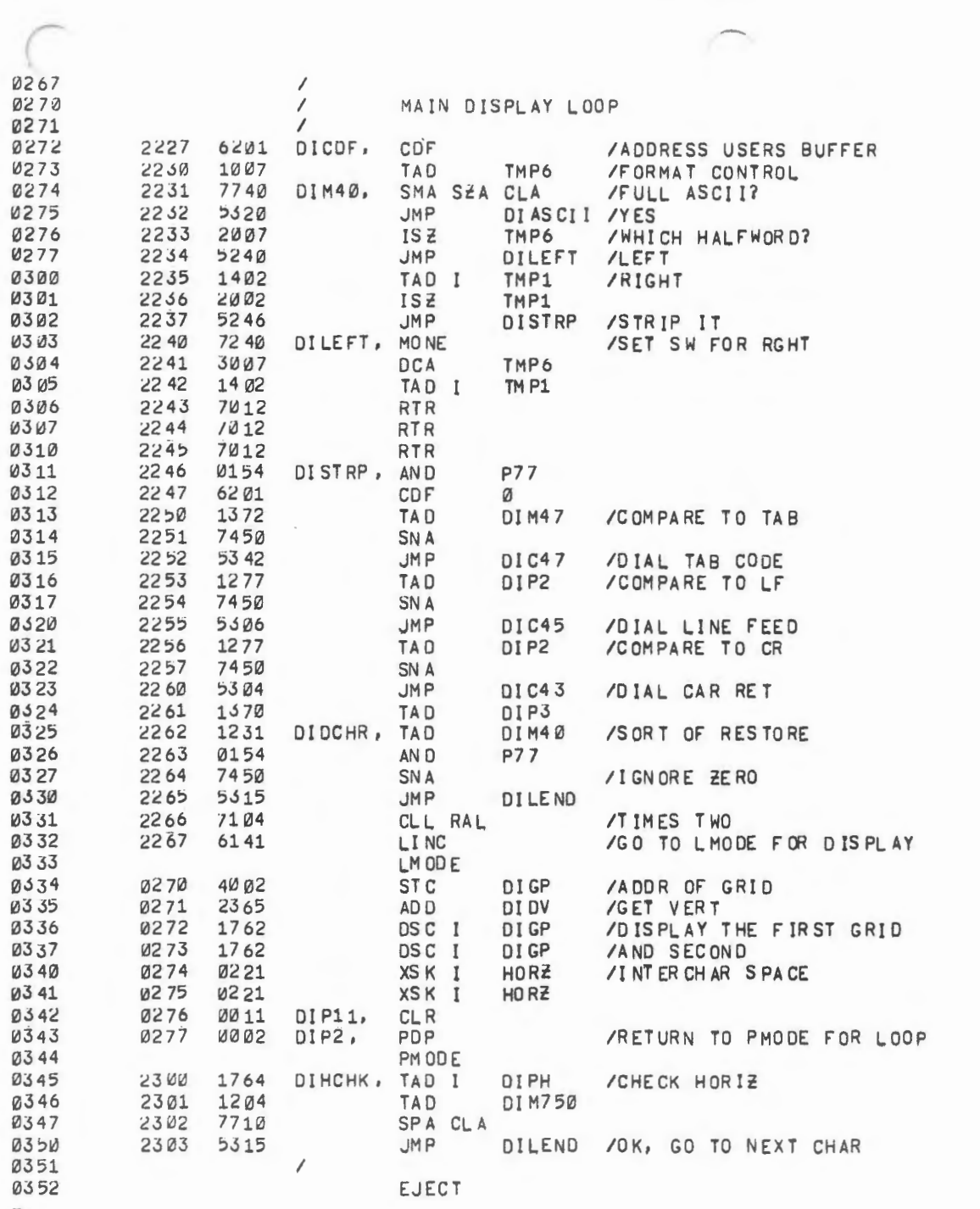

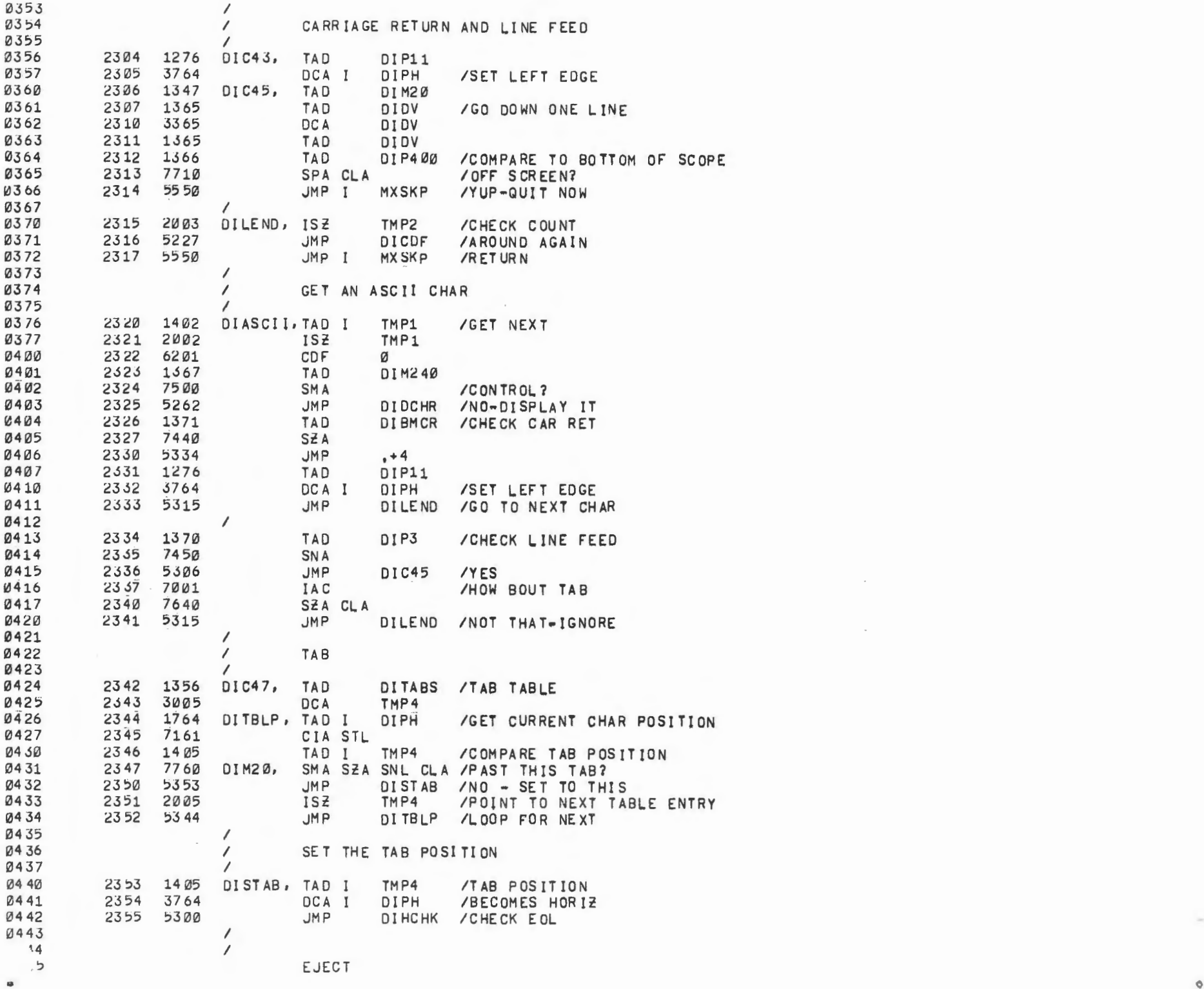

 $\sim$ 

 $\frac{1}{2} \sum_{i=1}^{n} \frac{1}{2} \sum_{j=1}^{n} \frac{1}{2} \sum_{j=1}^{n} \frac{1}{2} \sum_{j=1}^{n} \frac{1}{2} \sum_{j=1}^{n} \frac{1}{2} \sum_{j=1}^{n} \frac{1}{2} \sum_{j=1}^{n} \frac{1}{2} \sum_{j=1}^{n} \frac{1}{2} \sum_{j=1}^{n} \frac{1}{2} \sum_{j=1}^{n} \frac{1}{2} \sum_{j=1}^{n} \frac{1}{2} \sum_{j=1}^{n} \frac{1}{2} \sum_{j=1}^{n$ 

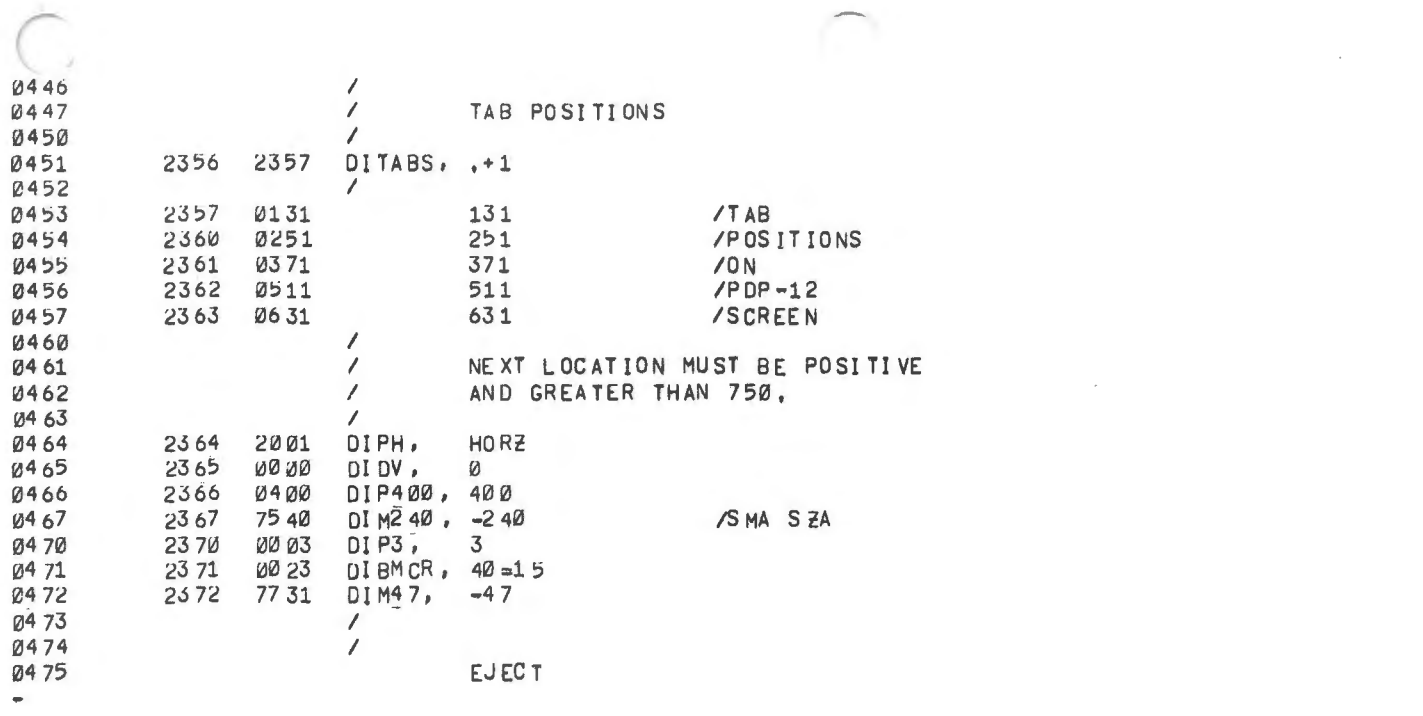

 $\label{eq:2.1} \mathcal{L}(\mathcal{L}^{\text{max}}_{\mathcal{L}}(\mathcal{L}^{\text{max}}_{\mathcal{L}}),\mathcal{L}^{\text{max}}_{\mathcal{L}}(\mathcal{L}^{\text{max}}_{\mathcal{L}}))$ 

 $\label{eq:2.1} \mathcal{L}(\mathcal{L}(\mathcal{L})) = \mathcal{L}(\mathcal{L}(\mathcal{L})) = \mathcal{L}(\mathcal{L}(\mathcal{L})) = \mathcal{L}(\mathcal{L}(\mathcal{L})) = \mathcal{L}(\mathcal{L}(\mathcal{L})) = \mathcal{L}(\mathcal{L}(\mathcal{L})) = \mathcal{L}(\mathcal{L}(\mathcal{L})) = \mathcal{L}(\mathcal{L}(\mathcal{L})) = \mathcal{L}(\mathcal{L}(\mathcal{L})) = \mathcal{L}(\mathcal{L}(\mathcal{L})) = \mathcal{L}(\mathcal{L}(\mathcal{L})) = \math$ 

 $\boldsymbol{d}$ 

 $\bar{n}$ 

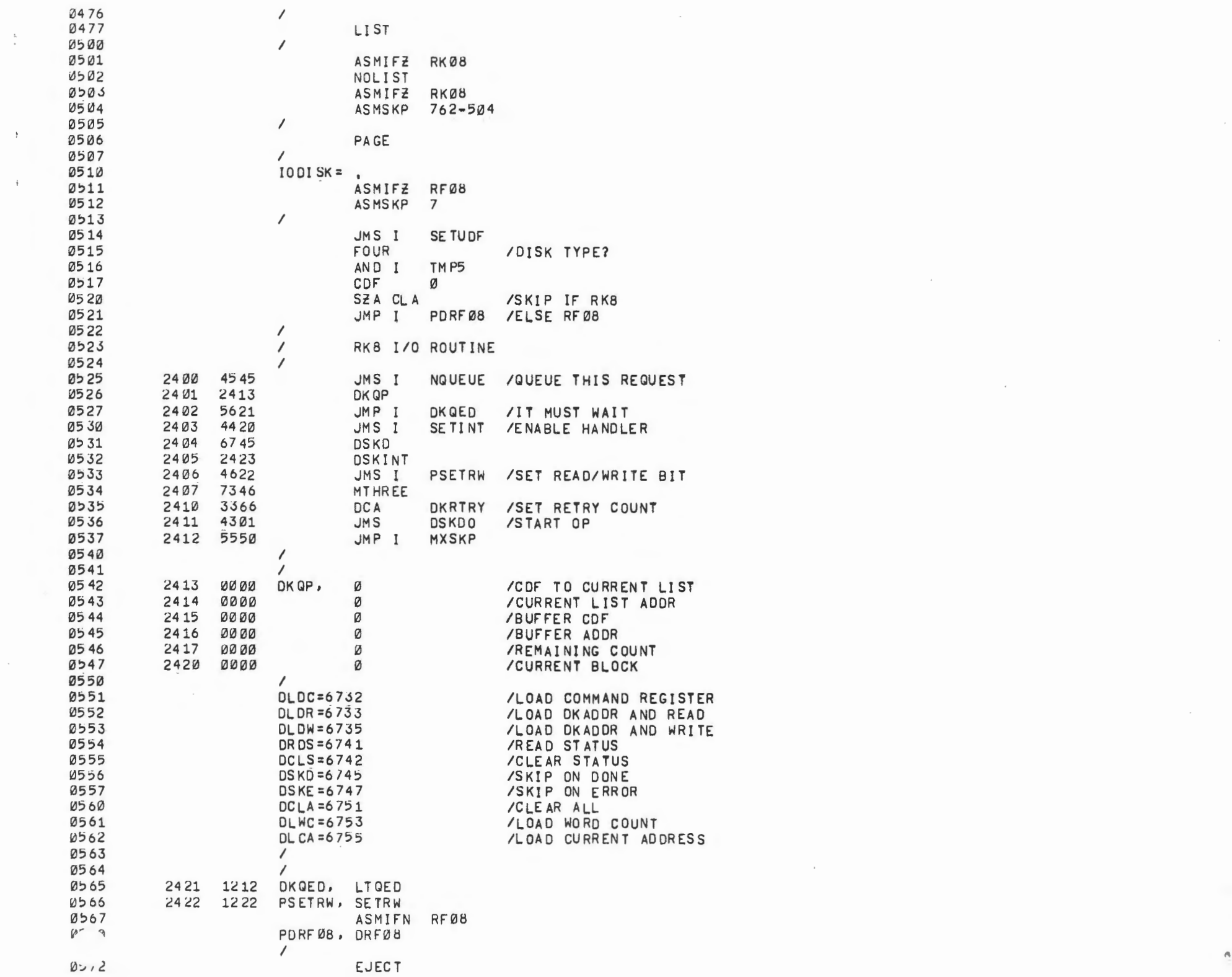

 $\mathbf{F}_{\rm{max}}$ 

 $\ddot{\dagger}$ 

 $\epsilon$ 

 $\mathcal{L}(\mathcal{L}(\mathcal{L}))$  . The contribution of  $\mathcal{L}(\mathcal{L})$ 

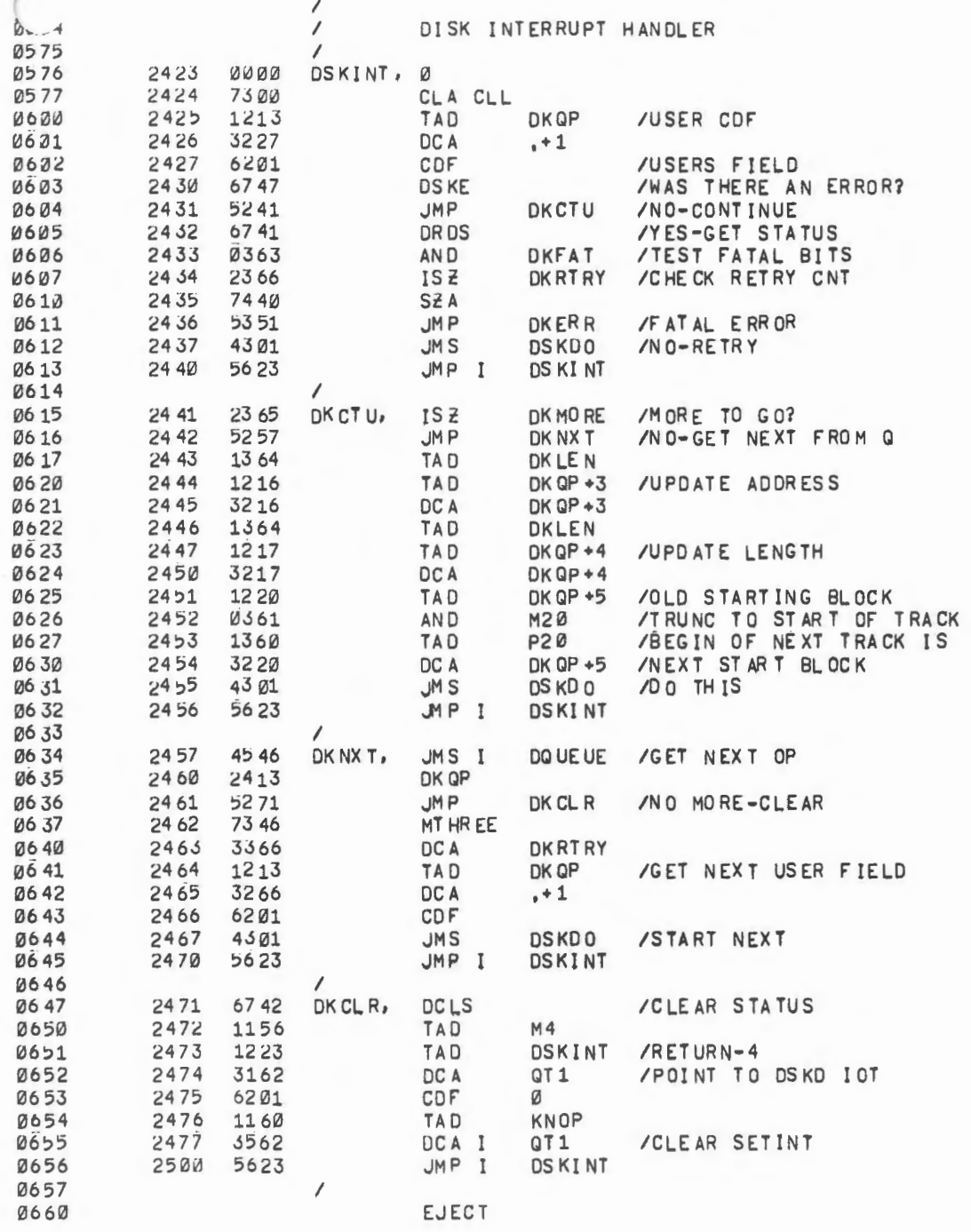

 $\sim$ 

 $\bullet$ 

s.

 $\rightarrow$ 

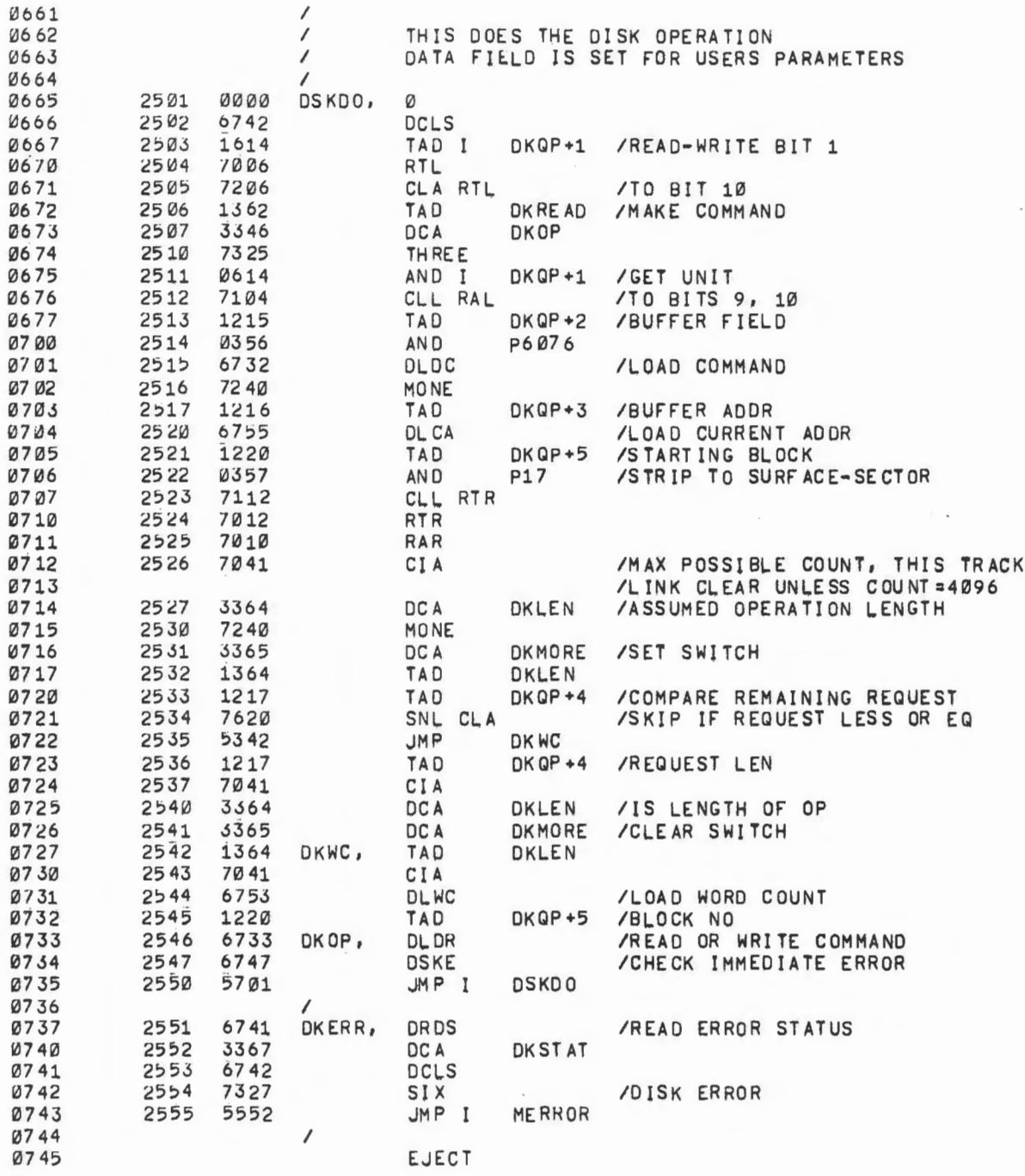

 $\sim$ 

 $\sim$ 

..,

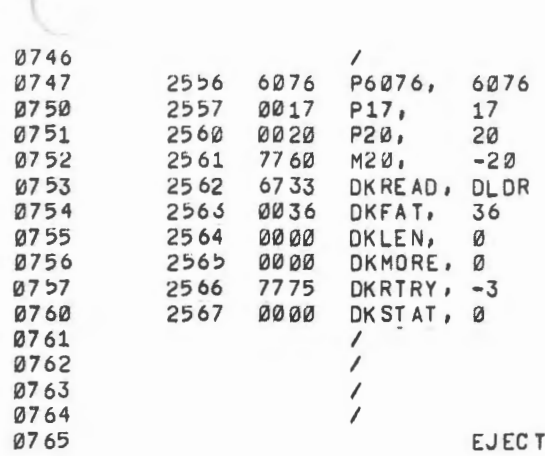

 $\sigma$  = = = =

## /FATAL ERR BITS

/-1 IF MORE TO TRANSFER<br>/RETRY COUNTER<br>/STATUS AT ERROR

 $\sim$ 

a.

 $\mathsf{C}$ 

 $\blacksquare$ 

 $1 - 3$   $\frac{1}{2}$   $\frac{1}{2}$   $\frac{1}{2}$ 

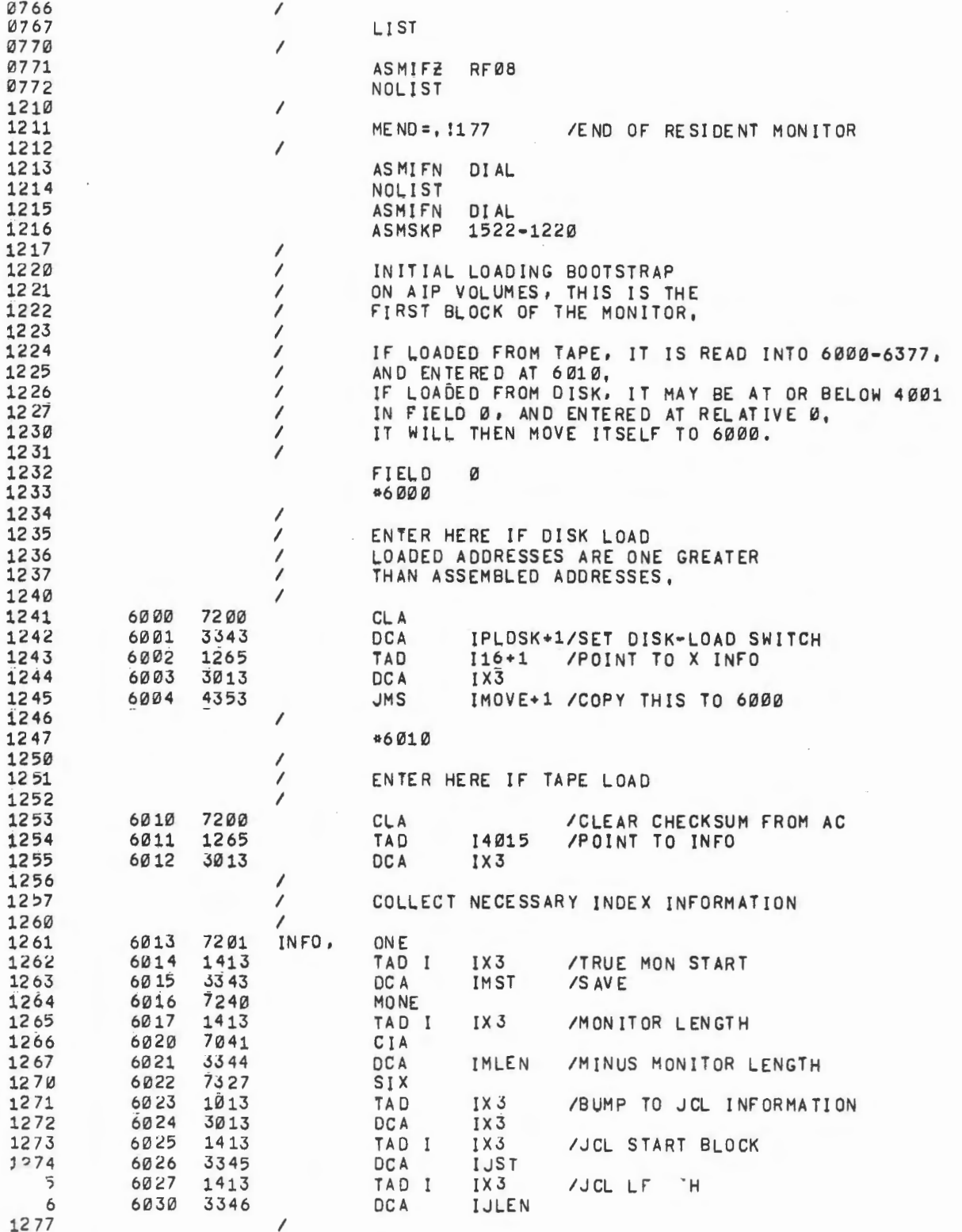

 $\mathcal{N}_{\mathcal{A}}$ 

÷.

**COL** 

 $\sigma$ 

 $\mathcal{F}_{\text{max}}$ 

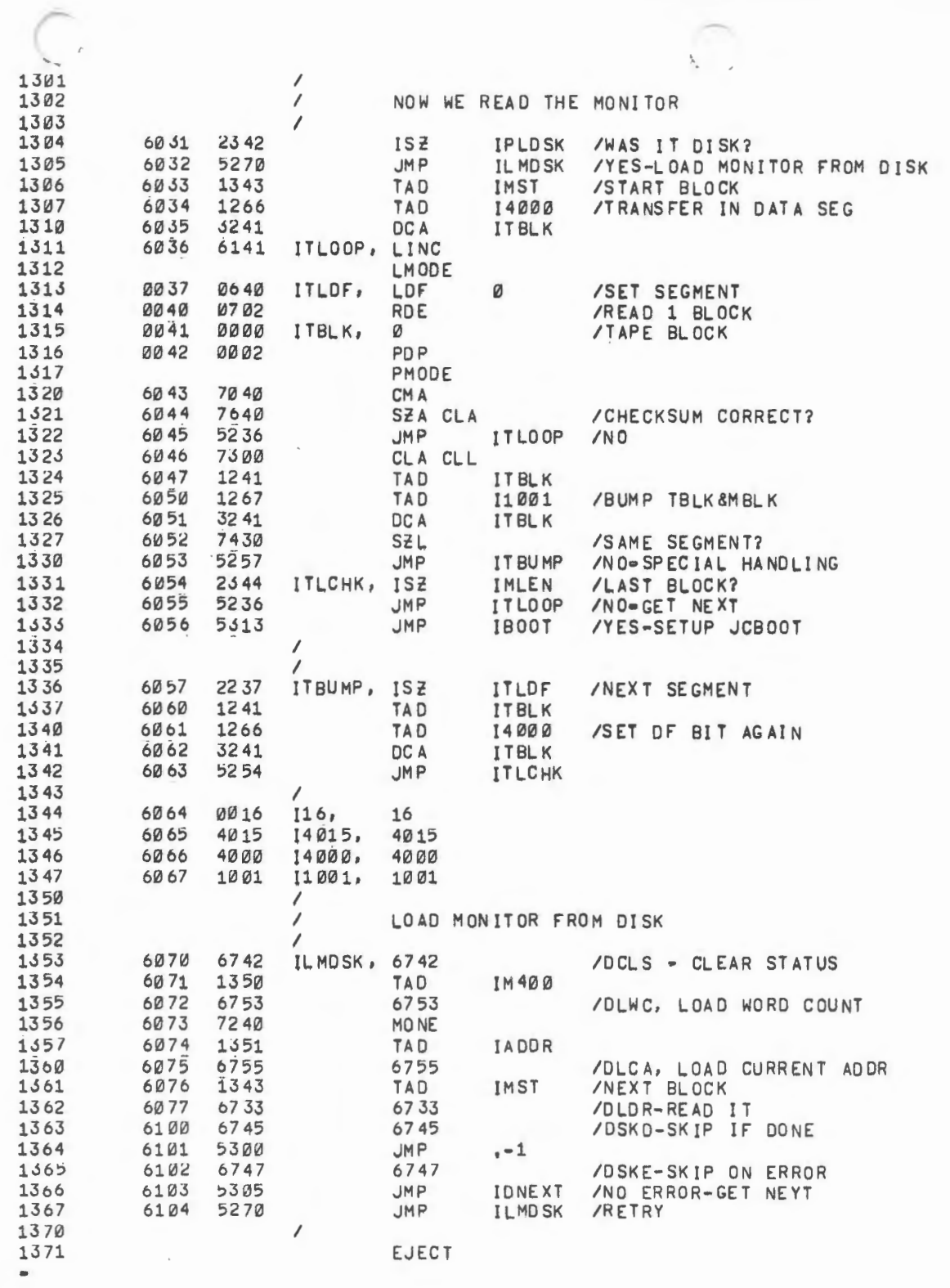

 $\langle$ 

 $\mathbf{3}$ 

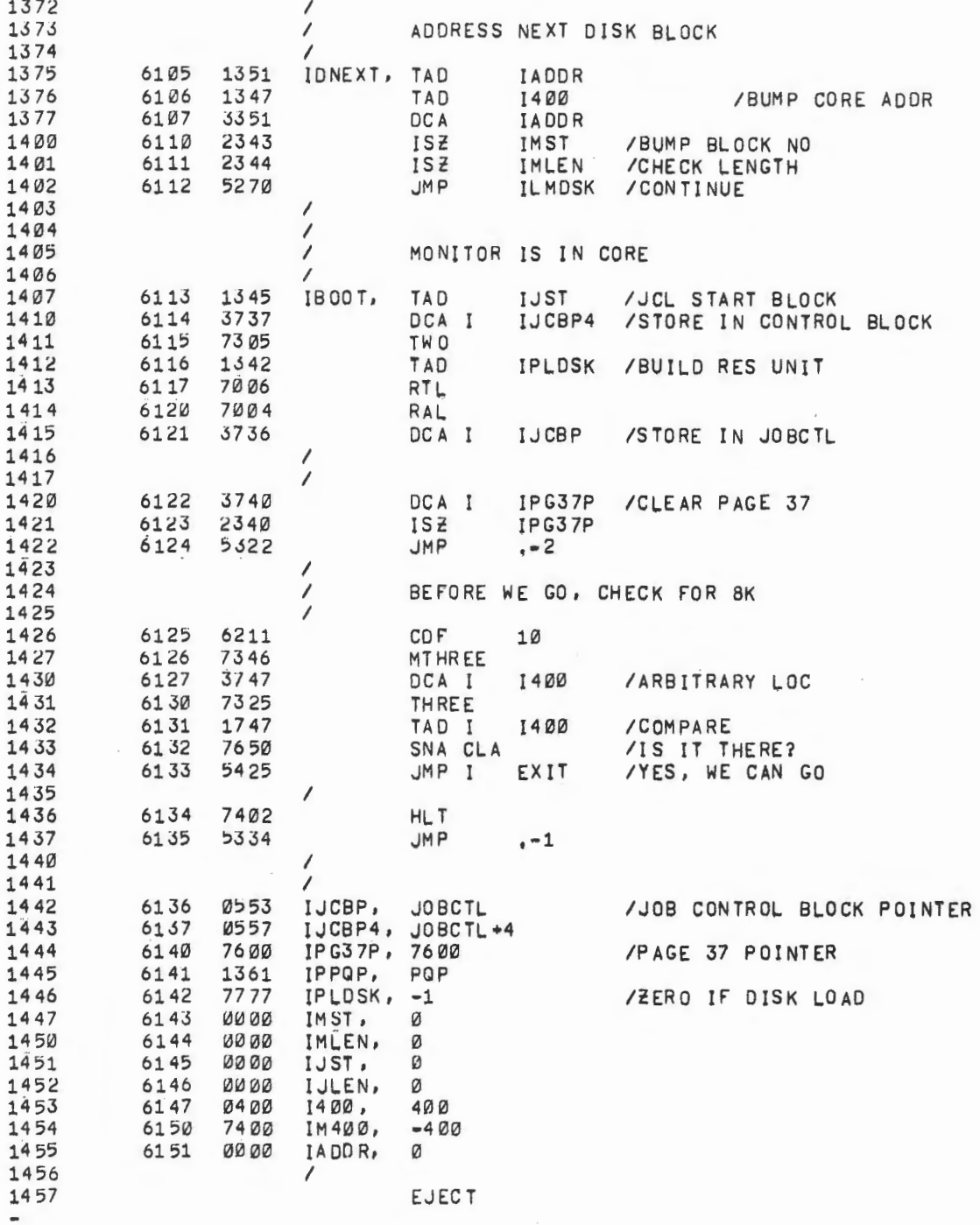

 $\sim$ 

 $-38$ 

 $\mathcal{L}^{\text{max}}_{\text{max}}$ 

 $\mathcal{L}^{\text{max}}_{\text{max}}$ 

 $\sim 10^{-1}$ 

e.

 $\overline{\phantom{a}}$ 

 $\star$ 

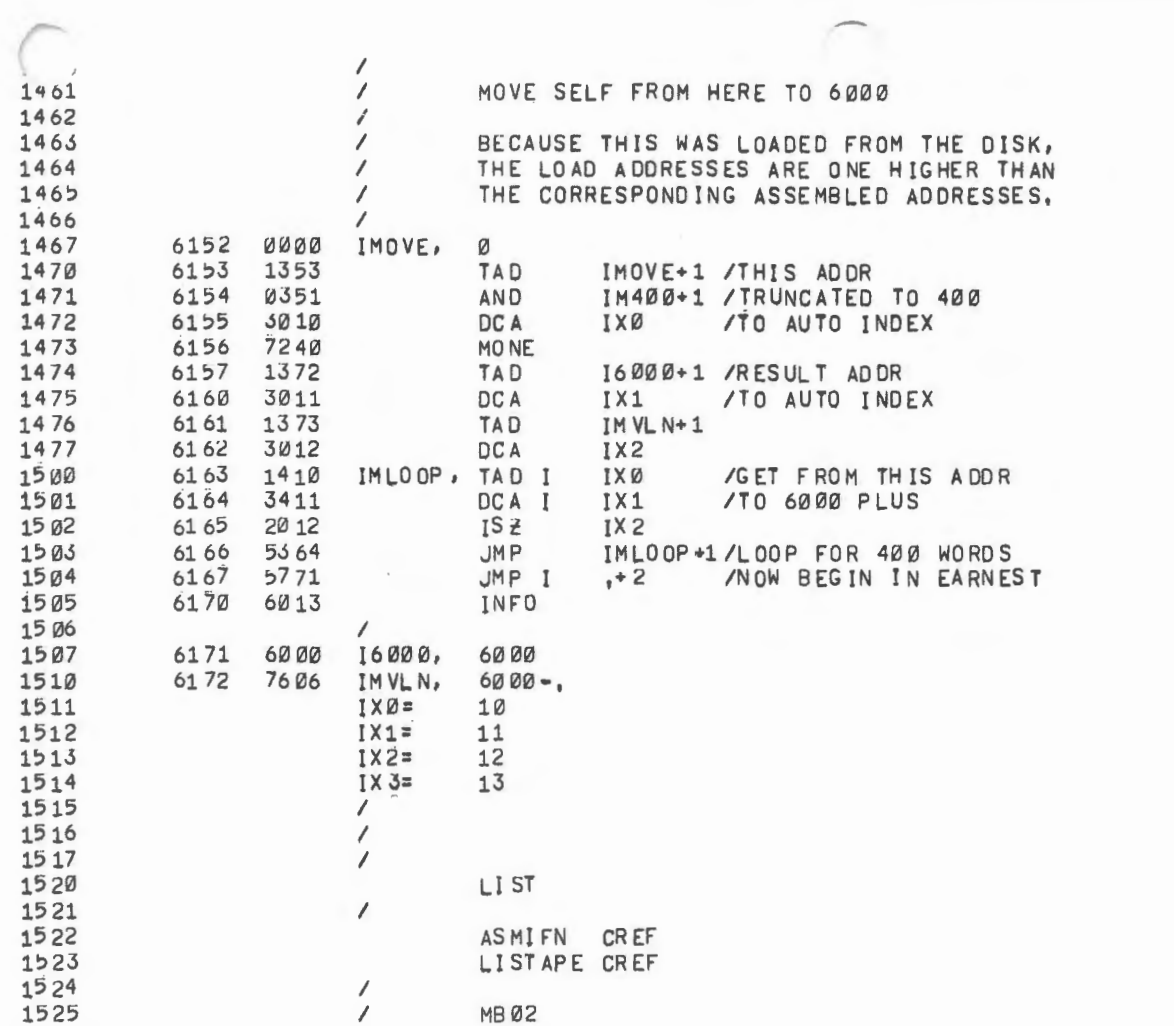

 $\sim 100$ 

 $\mathfrak{g}^{\pm}$ 

 $\epsilon$ 

 $\sim$  $\mathcal{A}(\mathbf{r})$  and  $\mathcal{A}(\mathbf{r})$ 

 $\mathcal{O}(\mathcal{O}(\log n))$  . The contract of the contract of the contract of the contract of the contract of the contract of the contract of the contract of the contract of the contract of the contract of the contract of the cont

 $\sim$  1

 $\mathbf{e}_\mathcal{X}$ 

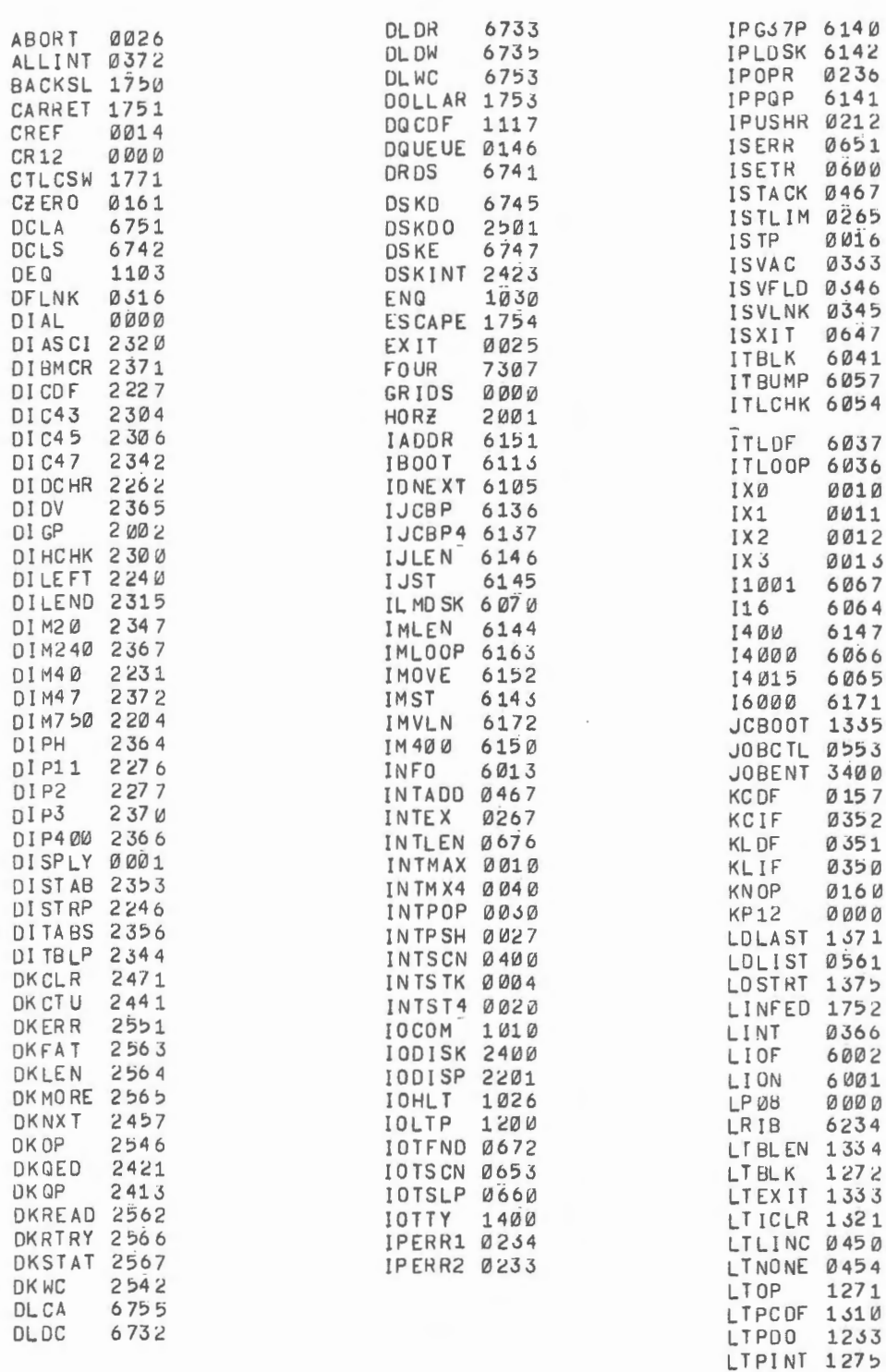

 $\langle \cdot \rangle$ 

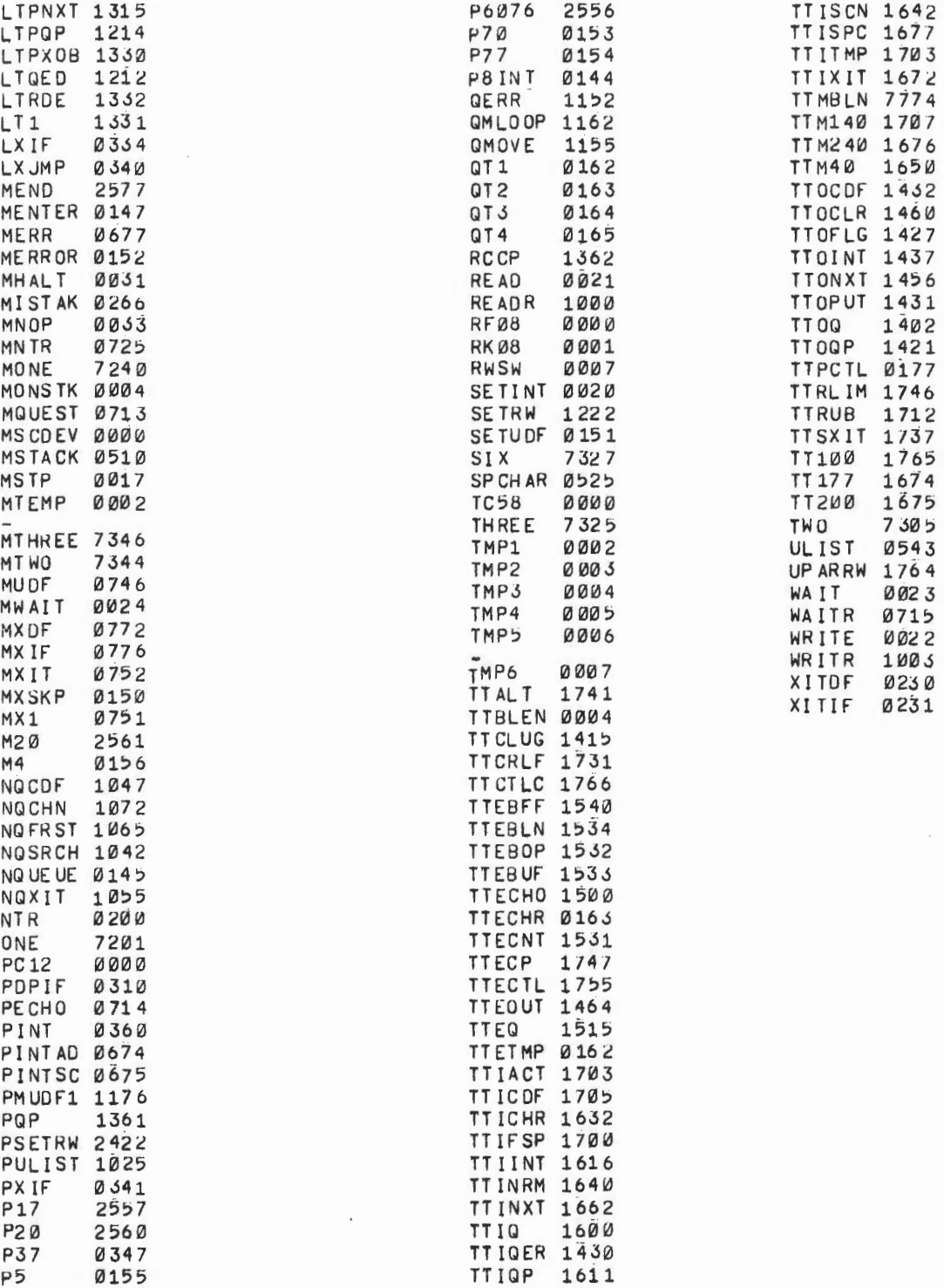

 $\overline{\phantom{a}}$ 

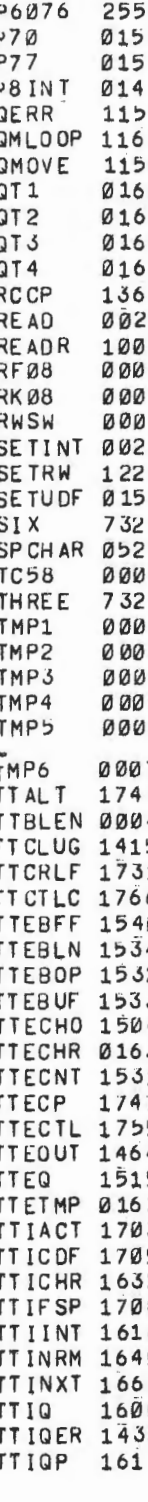

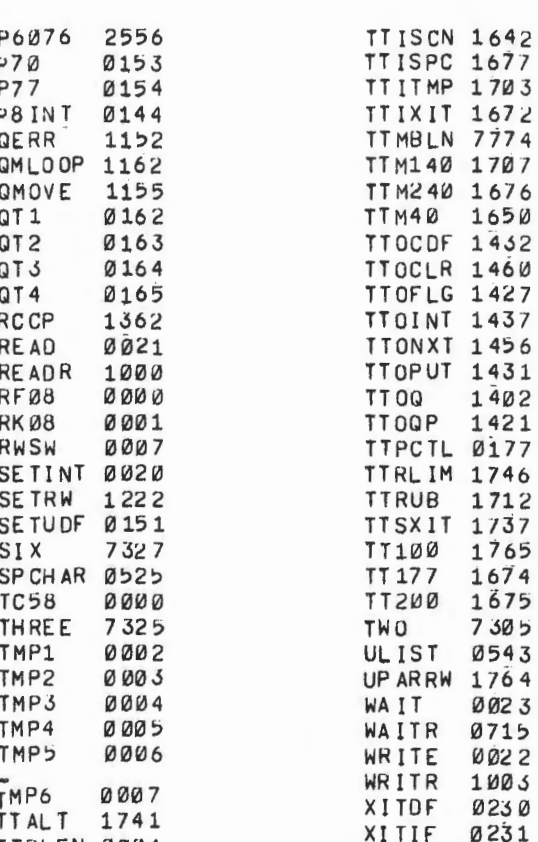

........ , ...

 $\sqrt{2}$ 

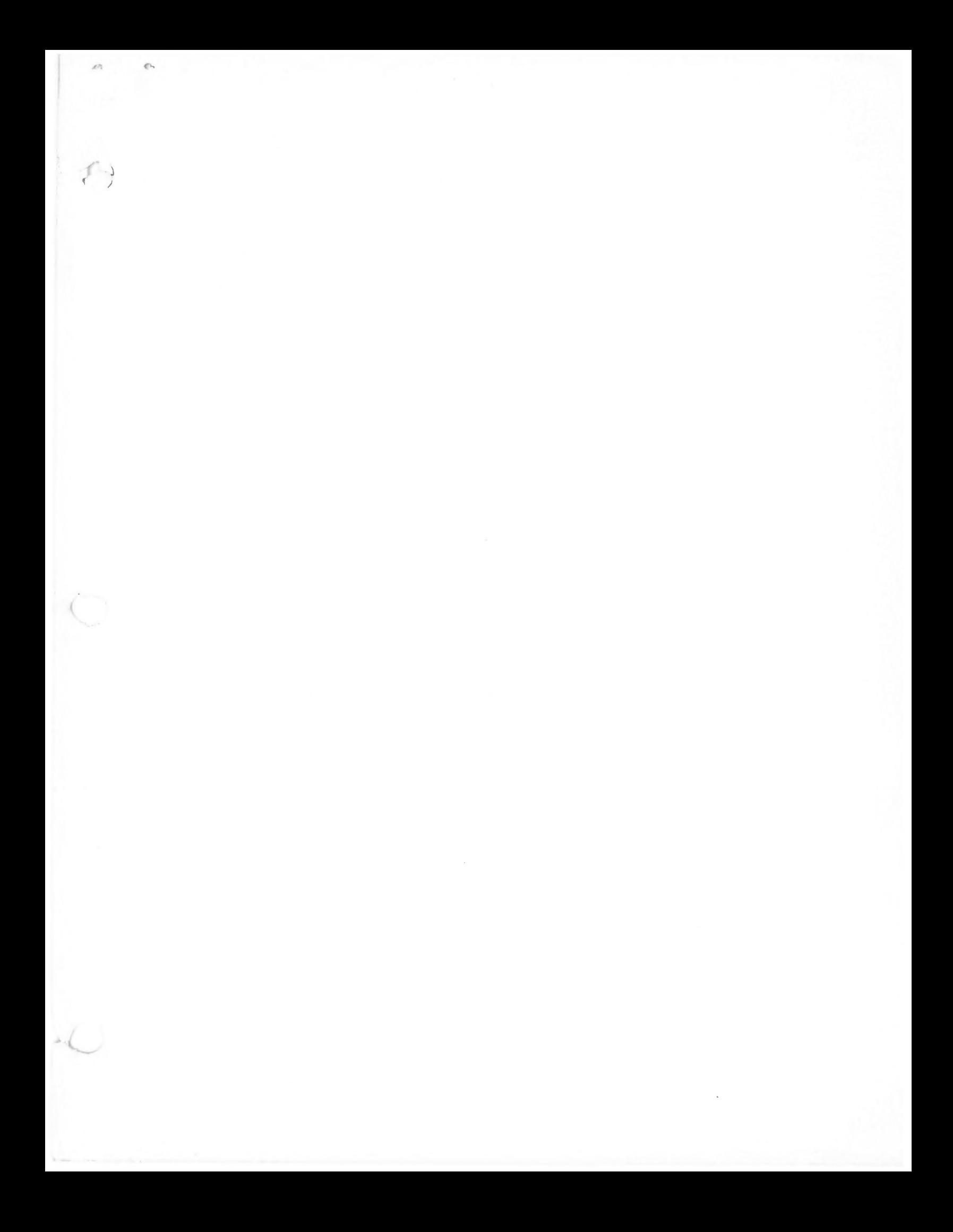

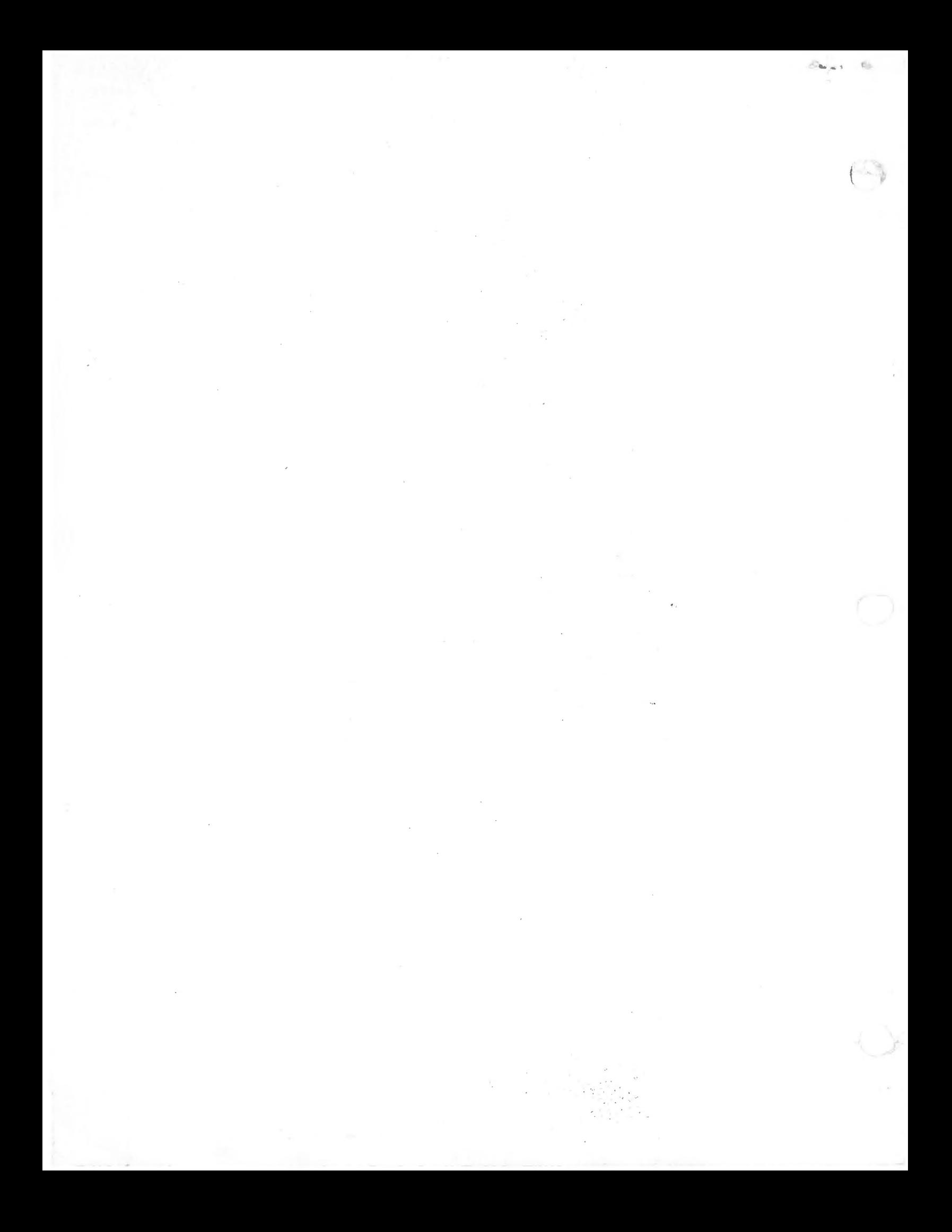